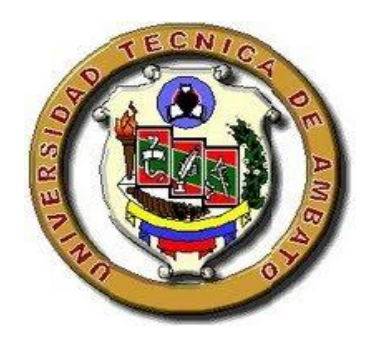

# **UNIVERSIDAD TÉCNICA DE AMBATO**

# **FACULTAD DE CIENCIAS HUMANAS Y DE LA EDUCACIÓN CARRERA DE DOCENCIA EN INFORMÁTICA**

Informe final del Trabajo de Graduación o Titulación previo a la obtención del Título de

Licenciado en Ciencias de la Educación

**Mención:** Informática y Computación

# **TEMA:**

SOFTWARE EDUCATIVO Y SU INCIDENCIA EN EL APRENDIZAJE SIGNIFICATIVO DE LA ASIGNATURA DE COMPUTACIÓN EN LOS ESTUDIANTES DE 5TO, 6TO Y 7MO AÑO DE EDUCACIÓN BÁSICA DEL CENTRO EDUCATIVO BILINGÜE"THOMAS CRANMER" DE LA CIUDAD DE AMBATO.

# **AUTOR:** LLUMIQUINGA RODRÍGUEZ ALEX OMAR

# **TUTORA:** ING. MG. GAVILANES LÓPEZ WILMA LORENA

AMBATO – ECUADOR

2011

# <span id="page-1-0"></span>**APROBACIÓN DE LA TUTORA DEL TRABAJO DE GRADUACIÓN O TITULACIÓN.**

Yo, ING. MG. GAVILANES LÓPEZ WILMA LORENA. C.I. 1802624427 en mi calidad de Tutora del Trabajo de Graduación o Titulación, sobre el Tema:

"SOFTWARE EDUCATIVO Y SU INCIDENCIA EN EL APRENDIZAJE SIGNIFICATIVO DE LA ASIGNATURA DE COMPUTACIÓN EN LOS ESTUDIANTES DE 5TO, 6TO Y 7MO AÑO DE EDUCACIÓN BÁSICA DEL CENTRO EDUCATIVO BILINGÜE "THOMAS CRANMER"DE LA CIUDAD DE AMBATO", desarrollado por el egresado Sr.Llumiquinga Rodríguez Alex Omar, considero que dicho Informe Investigativo, reúne los requisitos técnicos, científicos y reglamentarios, por lo que autorizo la presentación del mismo ante el organismo pertinente, para que sea sometido a evaluación por parte de la comisión calificadora designada por el H. Concejo Directivo.

Ambato, 04 de Junio del 2011

…………………………………………….

**ING. MG. GAVILANES LÓPEZ WILMA LORENA.** 

**TUTORA**

# **TRABAJO DE GRADUACIÓN O TITULACIÓN**

# **AUTORÍA DE LA INVESTIGACIÓN**

<span id="page-2-0"></span>Dejo constancia de que el presente informe es el resultado de la investigación del autor, quien basado en la experiencia profesional, en los estudios realizados durante la carrera, revisión bibliográfica y de campo, ha llegado a las conclusiones y recomendaciones descritas en la Investigación. Las ideas, opiniones y comentarios especializados en este informe, son de exclusiva responsabilidad de su autor.

> ........................................................... LLUMIQUINGA RODRÍGUEZ ALEX OMAR AUTOR

> > C.I. 1804210571

# <span id="page-3-0"></span>**AL CONSEJO DIRECTIVODE LA FACULTAD**

# **DE CIENCIAS HUMANAS Y DE LA EDUCACIÓN**

La Comisión de Estudio y Calificación del Informe del Trabajo de Graduación o Titulación, sobre el tema:

# **"SOFTWARE EDUCATIVO Y SU INCIDENCIA EN EL APRENDIZAJE SIGNIFICATIVO DE LA ASIGNATURA DE COMPUTACIÓN EN LOS ESTUDIANTES DE 5TO, 6TO Y 7MO AÑO DE EDUCACIÓN BÁSICA DEL CENTRO EDUCATIVO BILINGÜE "THOMAS CRANMER" DE LA CIUDAD DE AMBATO"**

Presentado por el Sr. Llumiquinga Rodríguez Alex Omar, egresado de la Carrera de Docencia en Informática, promoción Marzo a Agosto del 2010, una vez revisada y calificada la investigación se **APRUEBA** en razón de que cumple con los principios básicos, técnicos y científicos de investigación y reglamentarios.

Por lo tanto se autoriza la presentación ante los organismos pertinentes.

# **LA COMISIÓN**

……………………………..

**Dr. Mg. Guillermo Castro** 

………………………………

**Lcda. Mg. Noemy Gaviño** 

# <span id="page-4-0"></span>**DEDICATORIA**

Un gran esfuerzo es el presente trabajo, que me permitió alcanzar un nuevo peldaño en mi vida, dedico a mi familia como fruto de un anhelo compartido y en especial a mi Abuelita Zoila Andachi y a mi Madre Susana Rodríguez que me apoyaron para que mi meta se llegara a cumplir.

Alex

## <span id="page-5-0"></span>**AGRADECIMIENTO**

Mi agradecimiento a nuestro señor Dios Todopoderoso, por permitirme día a día continuar adelante con mis propósitos.

Mi sincero agradecimiento a los maestros/as de la Universidad Técnica de Ambato, en especial a la Ing. M.Sc. Gavilánez López Wilma Lorena, quien supo orientar y modelar mi espíritu investigativo.

Mi agradecimiento a las Autoridades y niños del Centro Educativo Bilingüe "Thomas Cranmer" por su colaboración.

Alex

## **INDICE GENERAL**

<span id="page-6-0"></span>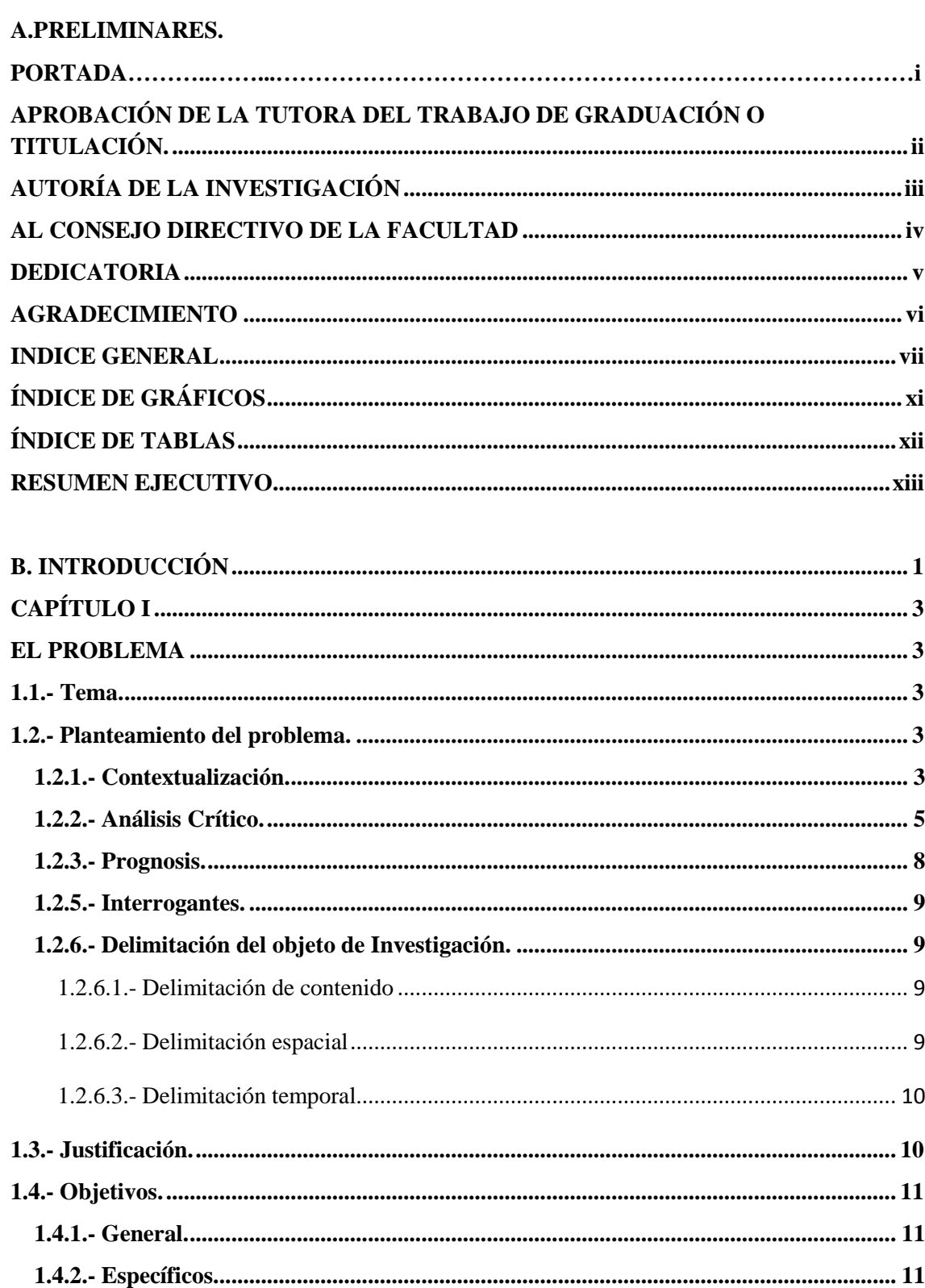

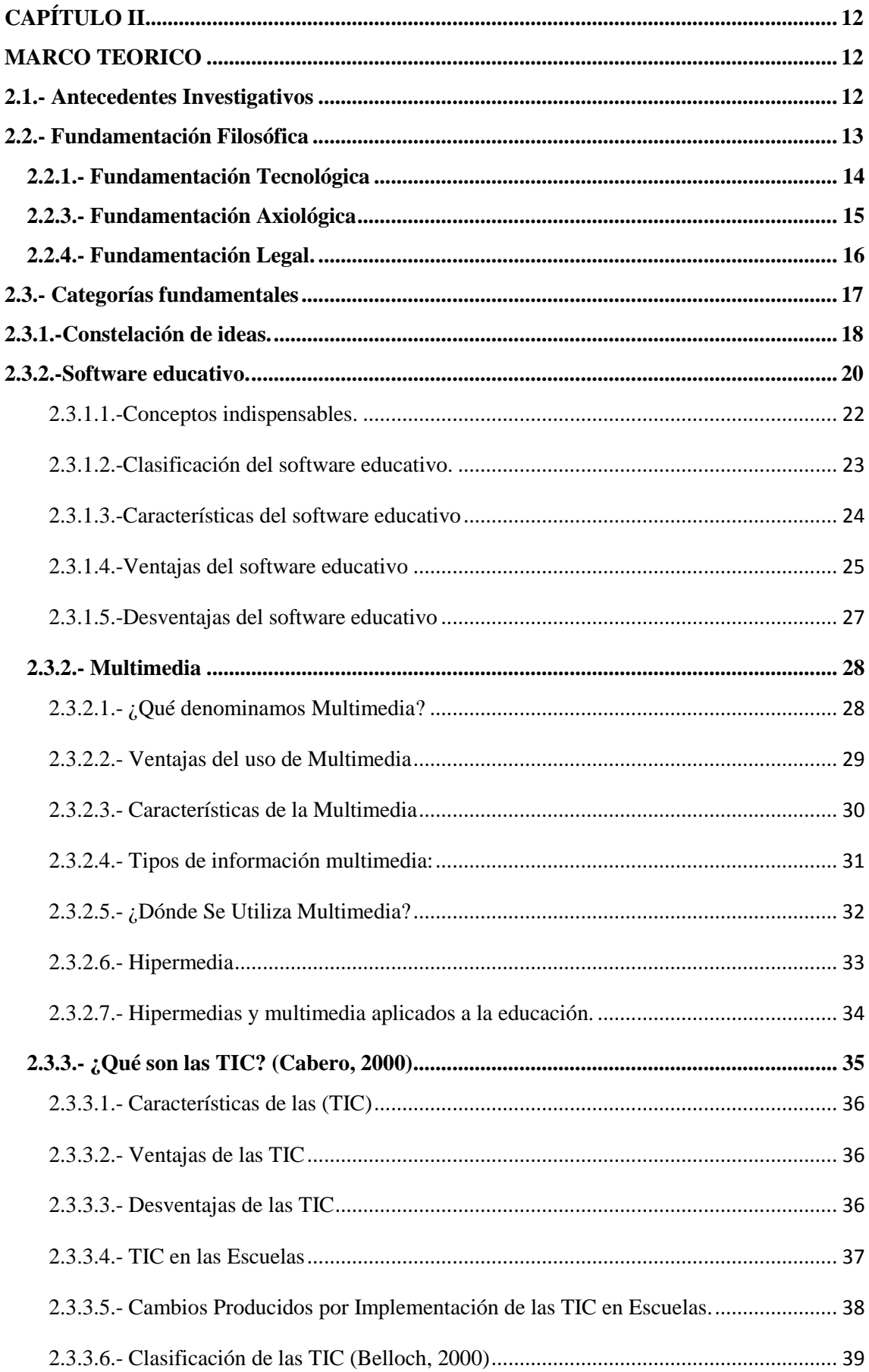

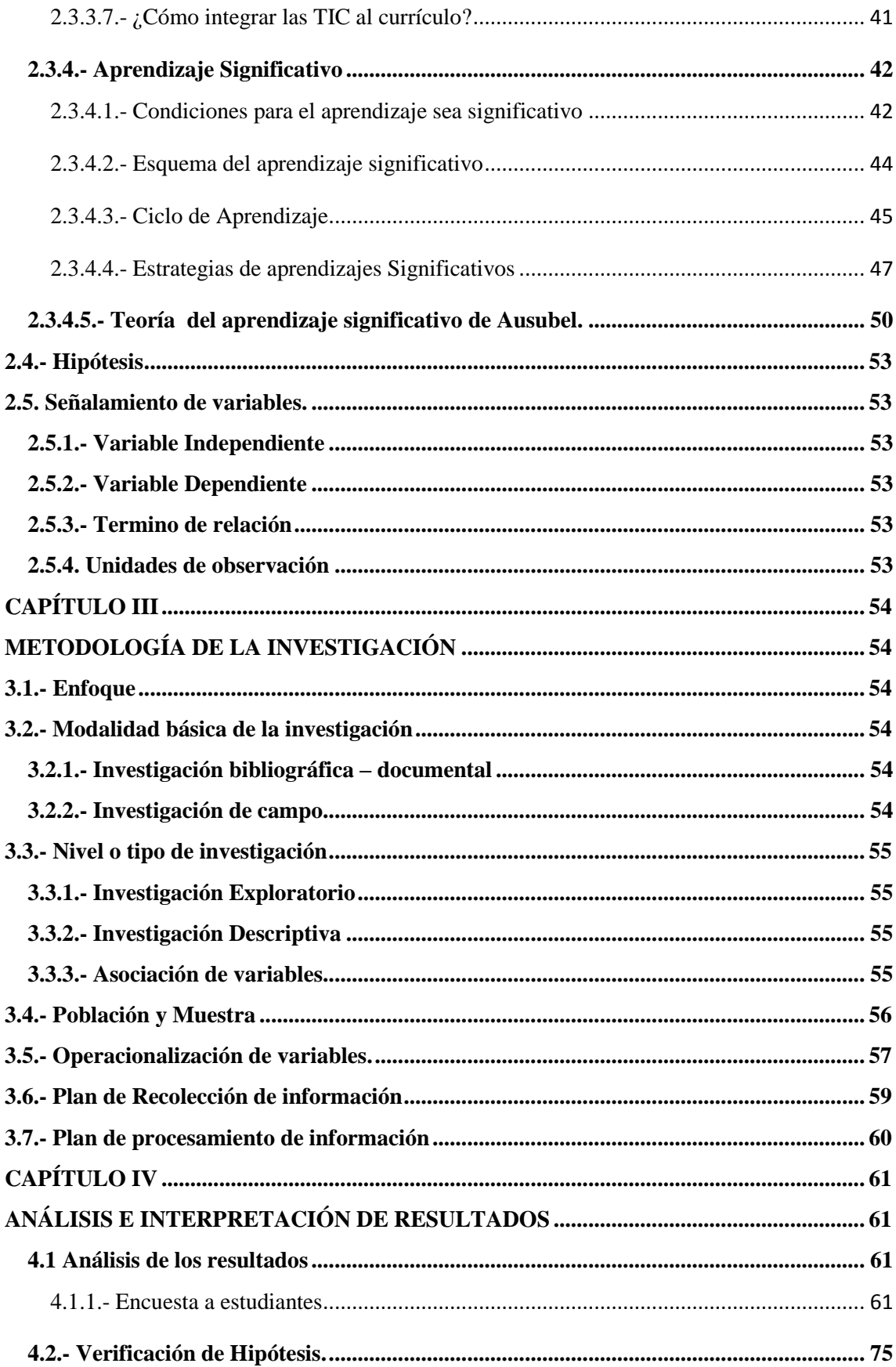

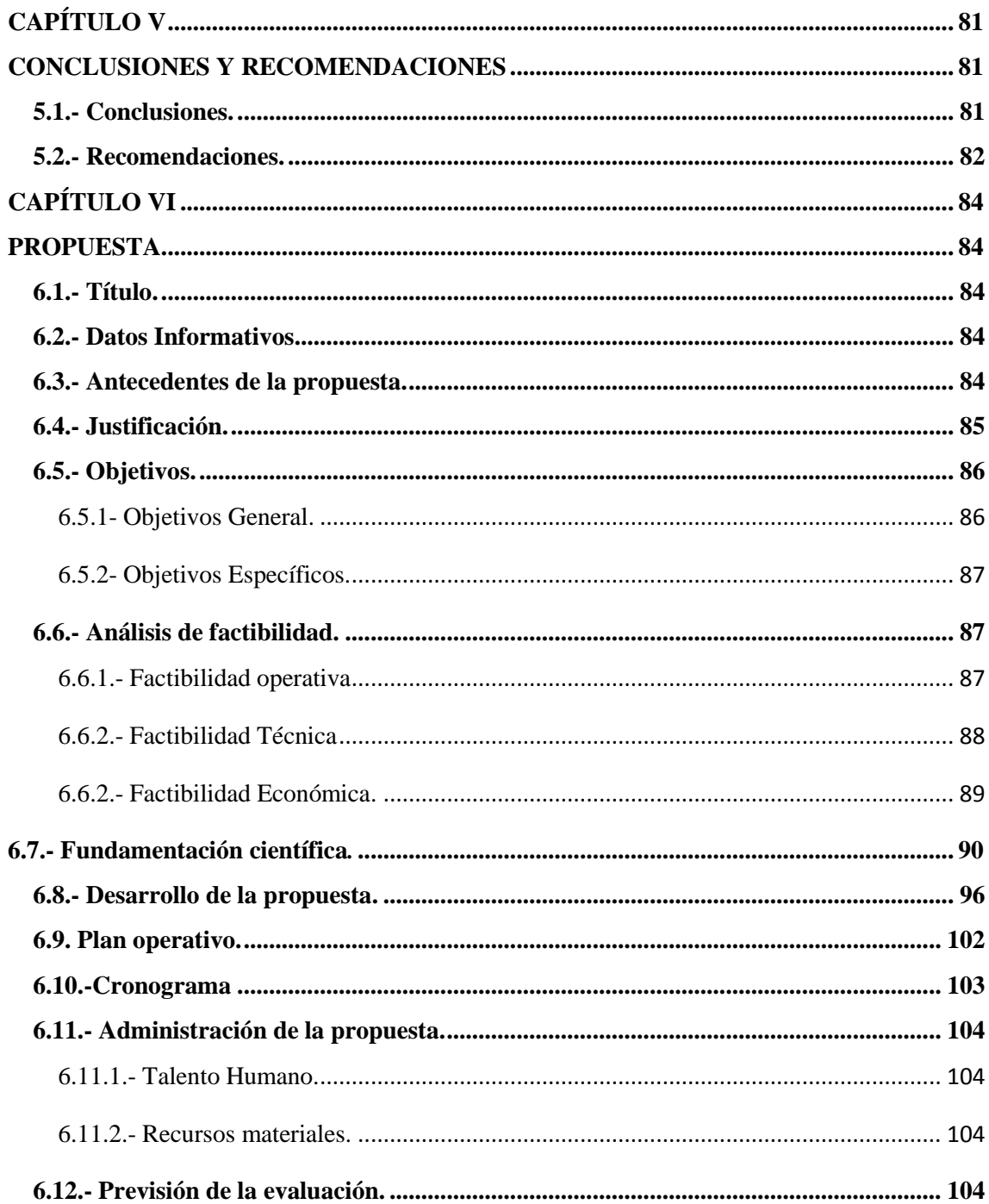

## C. MATERIALES DE REFERENCIA

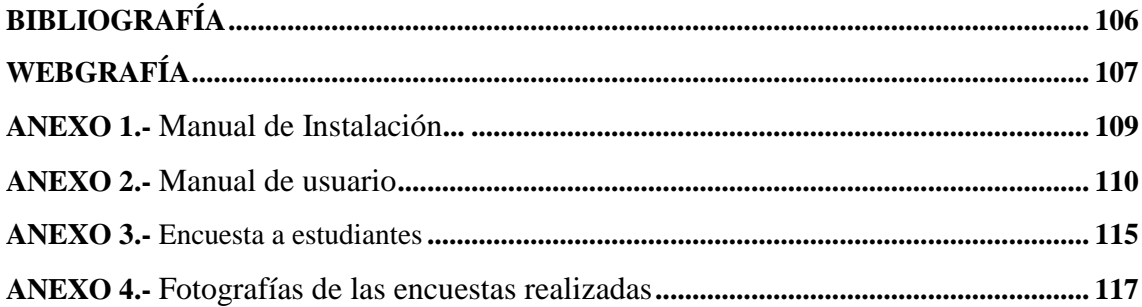

# ÍNDICE DE GRÁFICOS

<span id="page-10-0"></span>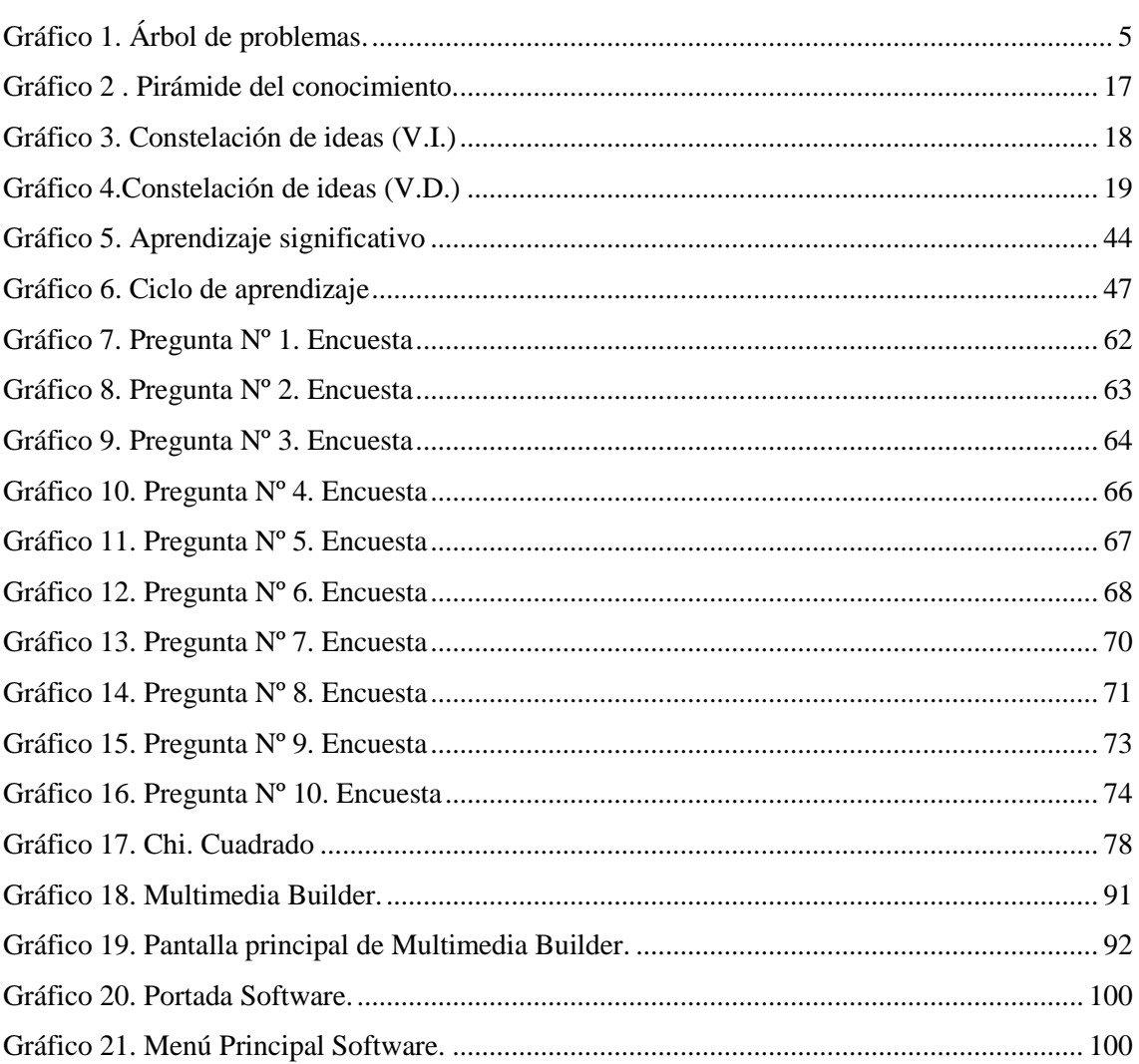

# ÍNDICE DE TABLAS

<span id="page-11-0"></span>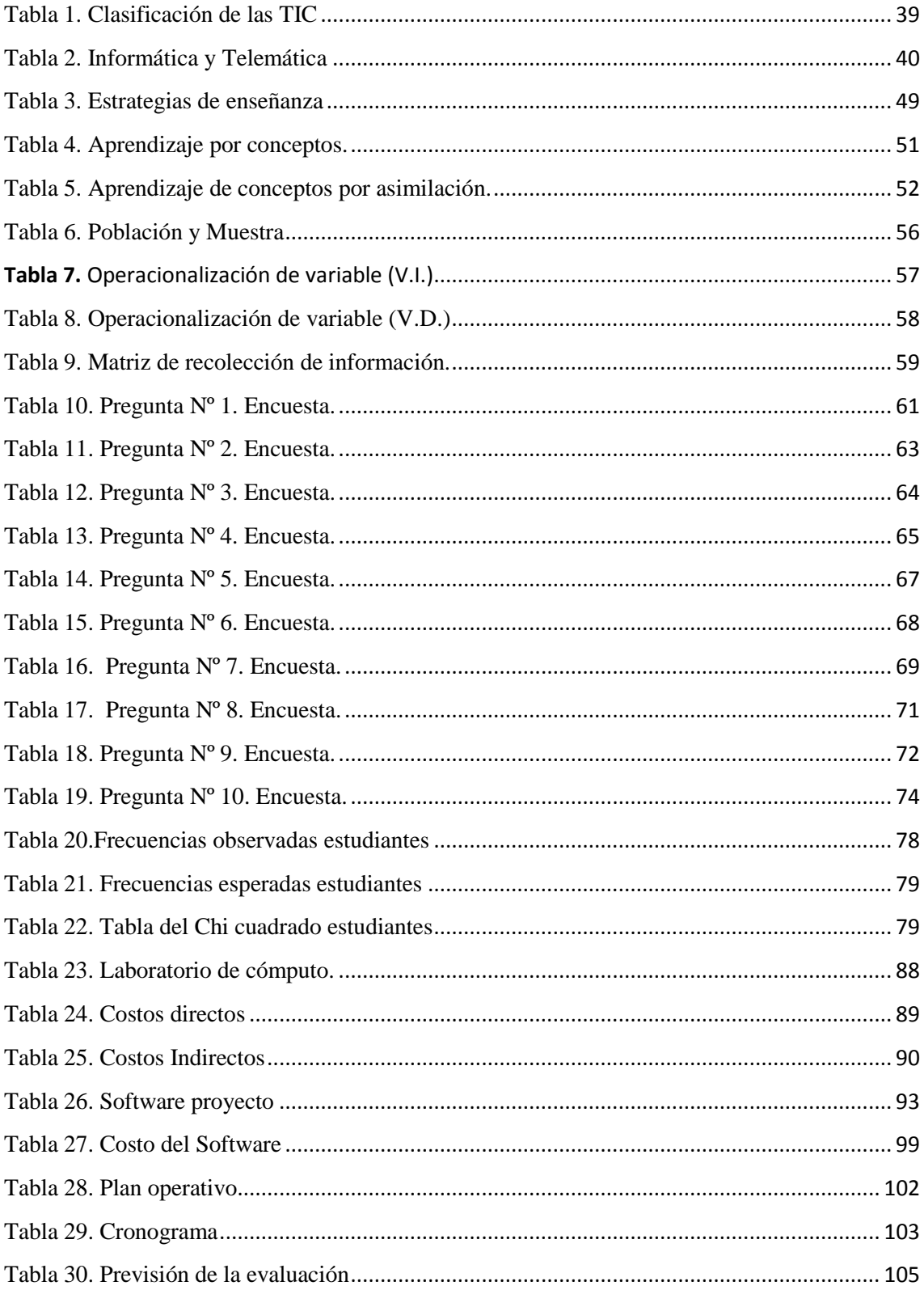

# **UNIVERSIDAD TÉCNICA DE AMBATO FACULTAD DE CIENCIAS HUMANAS Y DE LA EDUCACIÓN CARRERA DE DOCENCIA EN INFORMÁTICA**

### **RESUMEN EJECUTIVO**

<span id="page-12-0"></span>La presente investigación sobre el tema "Software educativo y su incidencia en el aprendizaje significativo de la asignatura de computación en los estudiantes de 5to, 6to y 7mo año de educación básica del Centro Educativo Bilingüe "Thomas Cranmer" de la ciudad de Ambato".

Teniendo como problema central: ¿Cómo incide la aplicación de un software educativo en el aprendizaje significativo de la asignatura de computación en los estudiantes de 5to, 6to y 7mo año de educación básica del Centro Educativo Bilingüe "Thomas Cranmer" de la ciudad de Ambato?

La hipótesis del trabajo de investigación fue: La aplicación del Software Educativo en la asignatura de computación incidirá en el aprendizaje significativo en los estudiantes de 5to, 6to y 7mo año de educación básica del Centro Educativo Bilingüe "Thomas Cranmer" de la ciudad de Ambato.

El contenido de la investigación comprende aspectos importantes sobre lo que se refiere al aprendizaje significativo de la asignatura de computación a través de un software educativo lo que permitirá que el estudiante desarrolle sus propios conocimientos para la vida.

## **INTRODUCCIÓN**

<span id="page-13-0"></span>Llamamos software a los distintos programas informáticos, aplicaciones o utilitarios que permiten manipular la información a través la computadora. El calificativo de "educativo" lo referimos a las posibilidades de abordar a través de un software, un contenido curricular por medio de una actividad cargada de intencionalidad pedagógica y propuesta por el docente, con el fin de lograr ciertos aprendizajes en sus alumnos.

Por tal motivo me he centrado en la investigación de un Software educativo que sirva de base para los estudiantes en la construcción de conocimientos de la asignatura de computación.

Un tema educativo que nos inmersa en la investigación referente a: "Software educativo y su incidencia en el aprendizaje significativo de la asignatura de computación en los estudiantes de 5to, 6to y 7mo año de educación básica del Centro Educativo Bilingüe "Thomas Cranmer" de la ciudad de Ambato".

El problema que se presentó: ¿Cómo incide la aplicación de un software educativo en el aprendizaje significativo de la asignatura de computación en los estudiantes de 5to, 6to y 7mo año de educación básica del Centro Educativo Bilingüe "Thomas Cranmer" de la ciudad de Ambato?

Planteándome como objetivo general: Determinar la incidencia de la utilización de un Software educativo en el aprendizaje significativo de la asignatura de computación en los estudiantes de 5to, 6to y 7mo año de educación básica del Centro Educativo Bilingüe "Thomas Cranmer" de la ciudad de Ambato.

En el Capítulo I, se encuentran los pasos que seguimos para elaborar el problema de nuestra investigación.

En el Capítulo II se abordo temas importantes en una fundamentación filosófica, legal y teórica. Entre los temas de interés científico fueron: Software Educativo, Multimedia, TIC, además Aprendizaje significativo, ciclos de aprendizaje, estrategias de aprendizaje.

El Capítulo III, abarcamos las estrategias metodológicas, así es una investigación por el tipo de estudio cuali-cuantitativo, por el propósito es aplicada, por el nivel de estudio exploratoria, descriptiva y asociación de variables, por el lugar bibliográfica y de campo.

El Capítulo IV enmarca la representación gráfica, análisis e interpretación de los resultados obtenidos de la encuesta de los 50 estudiantes, que luego nos ayudó para comprobar la hipótesis.

En el Capítulo V nos planteamos las conclusiones y recomendaciones.

El Capítulo VI tiene la propuesta que de una u otra manera viene a solucionar el problema, que se refiere a la utilización del software educativo y su incidencia en el aprendizaje significativo de la asignatura de computación.

# **CAPÍTULO I**

## **EL PROBLEMA**

## <span id="page-15-2"></span><span id="page-15-1"></span><span id="page-15-0"></span>**1.1.- Tema.**

Software educativo y su incidencia en el aprendizaje significativo de la asignatura de computación en los estudiantes de 5to, 6to y 7mo año de educación básica del Centro Educativo Bilingüe "Thomas Cranmer" de la ciudad de Ambato.

### <span id="page-15-3"></span>**1.2.- Planteamiento del problema.**

#### <span id="page-15-4"></span>**1.2.1.- Contextualización.**

La comunicación cibernética está produciendo transformaciones a todos los sectores de la sociedad. Uno de los fines de la educación es preparar a los sujetos para enfrentar los desafíos de su época (Grorux & Sancho, 1990 Y 1996), brindándole por medio de la computadora una herramienta valiosa para el desarrollo de competencias y habilidades.

La llegada de la tecnología y de la información a lugares con poco acceso, ha favorecido la educación, durante los últimos veinte años la tecnología ha revolucionado, pues ahora la computadora no solo se usa para facilitar la tarea de científicos como se creía algunos años atrás, sino que es una herramienta importante dentro del proceso enseñanza – aprendizaje.

Las sociedades actuales se enfrentan con un desarrollo científico tecnológico con un ritmo de crecimiento sin precedentes lo que hace que en pocos años el caudal de conocimientos del hombre varíe sustancialmente, lo cual requiere que él aprenda a procesar rápidamente la información y que se actualice constantemente.

Por tanto la computadora es una herramienta absolutamente eficiente en la tarea de enseñanza aprendizaje de cualquier disciplina que los maestros quisiesen impartir a sus discípulos, más aún, resulta imperioso, por decirlo menos, la enseñanza de computación como parte de una gama de tecnología, no solo porque éstas pueden ser consideradas como indispensables en el desarrollo de los individuos como parte de la sociedad.

No ajeno a la problemática que representa al aprendizaje significativo, se encuentra el Centro Educativo Bilingüe "Thomas Cranmer", ubicado en la ciudad de Ambato, Provincia de Tungurahua. El Centro Educativo Bilingüe "Thomas Cranmer", es una empresa educativa dedicada a impartir educación e instrucción a los niños y jóvenes del centro del país que está ubicada en el sector noroccidental de la ciudadela Ficoa, calle los higos 06-143.

Este establecimiento de conformidad con la ley de educación vigente es un centro particular, básico que sirve a la comunidad con una educación e instrucción bilingüe (inglés – español), personalizada y de avanzada hacia la excelencia. Descubre las aptitudes de las personas y las apoya para que sobresalgan. Así forma y produce personas más prácticas que teóricas, más útiles frente a la vida.

La Institución en la actualidad consta de dos secciones o niveles: Centro de desarrollo integral y educación básica (1ro a 10mo), cuenta con aulas adecuadas, áreas de recreación, y su laboratorio de computación con acceso al internet en susaulas acogesolamente a un número máximo de 20 estudiantes por aula para garantizar lo personal de la enseñanza e instrucción y la optimización del esfuerzo humano que el maestro debe hacer.

Pero en esta institución también existen debilidades entre ellos esta el espacio físico que es muy reducido para una mayor libertad de los estudiantes y su laboratorio de computación que solo cuenta con 8 maquinas para uso de las clases de computación, el pensum de estudio ha sido otro problema ya que el uso de las nuevas tecnologías no se ha dado de manera optima.

La educación por largo tiempo se ha venido dando de manera tradicional, por lo que es necesario poner en marcha nuevos proyectos para ayudar a mejorar el aprendizaje en la asignatura de computación. Motivo por el cual he realizado la presente investigación.

## <span id="page-17-0"></span>**1.2.2.- Análisis Crítico.**

### **EFECTOS**

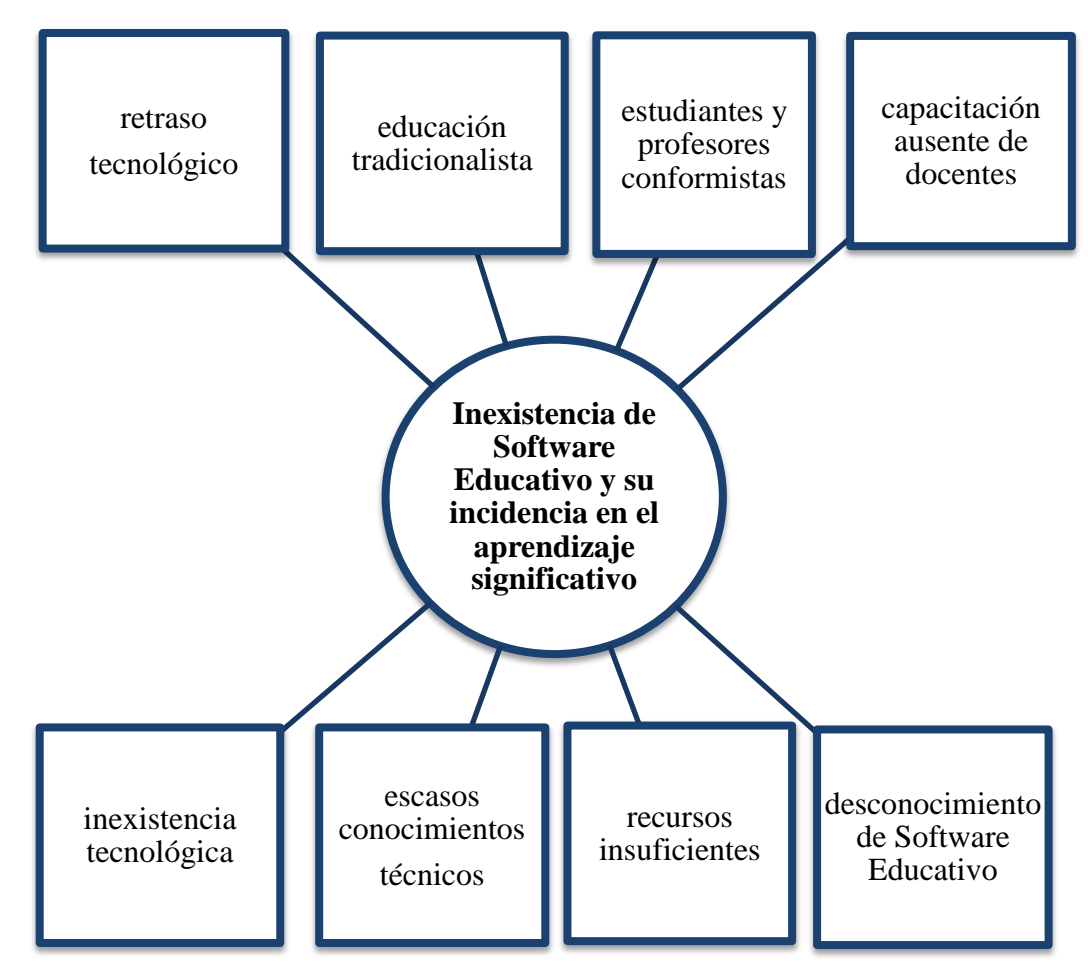

# **CAUSAS**

Gráfico 1. Árbol de problemas. Elaborado por: Alex Llumiquinga La mayoría de las Instituciones educativas en todo el país presentan problemas con la falta de programas didácticos o software educativo que faciliten o ayuden en el proceso de enseñanza aprendizaje

El Centro Educativo Bilingüe "Thomas Cranmer" esta pasando por esta problemática en las clases de computación ya que no cuenta con una herramienta didáctica y los recursos necesarios y óptimos para una buena labor docente y enriquecer de conocimientos a los estudiantes.

Uno de los problemas más grande que tiene esta institución es que no cuenta con un laboratorio de computación sofisticado ya que sus maquinas no están actualizadas en comparación con las computadoras que se utilizan hoy en día, y solo existen un mínimo de 8 maquinas para el proceso de enseñanza aprendizaje lo cual no son suficientes para impartir clases a un grupo de 20 estudiantes, lo que el docente por falta de espacio físico en el laboratorio de computación y maquinas realiza dos grupos de trabajo con los estudiantes ya que el espacio no permite para que los estudiantes reciban sus clases en igualdad.

Otra problemática se encuentra en la malla curricular ya que solo tienen dos horas semanales para recibir la asignatura de computación y por el problema mencionado con anterioridad el estudiante solo llega a recibir una hora semanal de 45 minutos por la razón que se realizan dos grupos de trabajo que utilizan una hora de clase cada grupo, tiempo en el cual no se puede avanzar mucho en conocimientos y desmotiva al estudiante a interesarse en aprender satisfactoriamente.

El método como docente que se emplea en la institución para enseñar es de manera tradicional ya que no se cuenta con los recursos y el tiempo necesario para enseñar y la mayor parte que se enseña al estudiante es teoría, motivo por el cual me he centrado en realizar un software educativo para acaparar un poco el problema, ya que mediante este material didáctico el estudiante podrá adquirir la ayuda pedagógica necesaria contribuyendo a la mejor preparación académica del estudiante, la utilización de un software educativo ha venido ha remplazar en parte al profesor y permite a los estudiantes auto educarse, puesto que si un estudiante tiene en sus manos un material interesante, motivador, lograra un aprendizaje afectivo.

A pedido de muchos años por parte de los padres de familia y la problemática que han ido llevando los estudiantes en la asignatura de computación las autoridades del plantel han hecho el esfuerzo necesario por dar una solución al problema del laboratorio de computación y se esta haciendo una nueva planta para la institución donde se instalará un nuevo laboratorio de computación en el cual se tendrá maquinas actualizadas y necesarias para que el estudiante utilice en sus horas de computación pero este proyecto estará vigente desde el próximo año lectivo, razón por la cual este software educativo ayudara para el estudiante tenga un respaldo en donde apoyarse en sus clases.

La sociedad "informacional" reclama a las administraciones educativas y a la escuela, una respuesta comprometida si no quiere quedar al margen de los circuitos de comunicación de cultura y de conocimiento. Estamos, cada vez con más fuerza, en un mundo en el que la educación será la actividad decisiva para poder participar y estar en ese universo o quedar fuera de él.

La escuela no puede ya basar su trabajo en la transmisión de informaciones desde las diferentes disciplinas, a modo de listado para ser repetido, sino profundizar en la manera en que usamos la información para solucionar problemas, para construir conocimiento, para compartirlo, herramientas, para que los sujetos reconstruyan progresivamente sus modos de pensar y vivir su cultura particular.

La función educativa requiere autonomía e independencia intelectual para poder seguir aprendiendo.

Aprender a aprender es el lema de este siglo. Se consigue con el análisis crítico de los mismos procesos socializadores que cada individuo ha integrado de una manera particular, en sus propios esquemas de pensamiento.

#### <span id="page-20-0"></span>**1.2.3.- Prognosis.**

En los actuales momentos la educación requiere y exige de un cambio profundo por lo tanto es menester de la comunidad educativa con los docentes avanzar conjuntamente con los cambios tecnológicos, los maestros deben estar preparados y capacitados para diseñar e implementar distintos tipos de recursos tecnológicos que nos permita dinamizar el Proceso de enseñanza aprendizaje , consecuentemente si las instituciones educativas no innovan o actualizan sus procesos de enseñanza aprendizaje seguirán inmerso en una educación tradicionalista , afectando al crecimiento institucional y desmotivando a los estudiantes a desarrollar su verdadero potencial educativo.

Por lo tanto es necesario diseñar Software Educativo propios, relacionados a contenidos cognitivos manejados por la reforma curricular actual, con el cual el estudiante debe aprender a aprender, ser innovador, crítico, con actitudes y destrezas para lograr futuros aprendizajes; y así facilitar la ruptura de la monotonía que frecuentemente invaden los salones donde ocurre el proceso educativo.

#### **1.2.4.- Formulación del problema.**

¿Cómo incide la aplicación de un software educativo en el aprendizaje significativo de la asignatura de computación en los estudiantes de 5to, 6to y 7mo año de educación básica del Centro Educativo Bilingüe "Thomas Cranmer"?.

### <span id="page-21-0"></span>**1.2.5.- Interrogantes.**

- ¿Conocen los estudiantes sobre la utilización del Software educativo?
- $\bullet$  ¿Qué dificultades de aprendizaje presentan los estudiantes en la asignatura de computación?
- ¿El diseño y aplicación de un Software educativo mejorará al aprendizaje significativo
- ¿La institución dispone o trabaja con algún tipo de Software educativo?
- ¿Los docentes están capacitados para implementar la enseñanza con un Software educativo?
- ¿Se sienten motivados los estudiantes con la metodología que utiliza el docente para impartir clases?
- ¿De qué manera ayuda el Software Educativo en el aprendizaje significativo de los estudiantes?

### <span id="page-21-1"></span>**1.2.6.- Delimitación del objeto de Investigación.**

## <span id="page-21-2"></span>**1.2.6.1.- Delimitación de contenido**

- Campo : Educativo
- Área: Software educativo
- Aspecto : Aprendizaje significativo

## <span id="page-21-3"></span>**1.2.6.2.- Delimitación espacial**

La presente investigación se realizara en el Centro Educativo Bilingüe "Thomas Cranmer" ubicado en la ciudad de Ambato en las calles los Higos 06 – 143 y Mangostinos. (Ficoa)

#### <span id="page-22-0"></span>**1.2.6.3.- Delimitación temporal.**

La presente investigación se efectuara en período2010 - 2011

## <span id="page-22-1"></span>**1.3.- Justificación.**

En la actualidad la vida moderna se vive más a prisa, y nuestros alumnos participan en ella de una manera muy familiar de ahí se desprende la pregunta de que es necesario modernizarnos con un software educativo en la enseñanza de la asignatura de computación, pues los modelos de enseñanza que anteriormente eran validos ahora no lo son. Una nueva metodología de acorde a nuestros tiempos es necesaria

La búsqueda de una necesidad real que pueda trabajarse desde nuestro contexto, analizar nuestra realidad cotidiana, estudiar sobre los problemas de enseñanza o los problemas de aprendizaje de los estudiantes, considerando que el propósito del diseño del software es apoyar el trabajo pedagógico de los docentes y el aprender de los estudiantes ya que constituye una poderosa estrategia para lograr el aprendizaje significativo y la participación activa del alumno

Se debe tener presente que la importancia de ésta propuesta de investigación radica en que la misma contribuirá a la formación de los estudiantes en su desarrollo personal como también en su desarrollo intelectual teniendo presente que los conocimientos adquiridos son los cimientos o bases para la construcción de nuevos conocimientos que les permitan llevar una mejor calidad de vida.

De allí que nos animamos a hipotetizar que si no hay un proyecto genuino de innovación en las escuela, la incorporación de tecnología se limita a reproducir, e incluso a sobredimensionar los viejos usos metodológicos y didácticos. La potencialidad de estas herramientas se aprovecha si su utilización supone repensar los factores implicados en los procesos de enseñar y aprender.

## <span id="page-23-0"></span>**1.4.- Objetivos.**

## <span id="page-23-1"></span>**1.4.1.- General.**

 Determinar la incidencia de la utilización de un Software educativo en el aprendizaje significativo de la asignatura de computación en los estudiantes de 5to, 6to y 7mo año de educación básica del Centro Educativo Bilingüe "Thomas Cranmer" de la ciudad de Ambato.

## <span id="page-23-2"></span>**1.4.2.- Específicos.**

- Determinar si los estudiantes conocen sobre la utilidad del Software educativo.
- Diagnosticar que dificultades de aprendizaje presentan los estudiantes en la asignatura de computación.
- Diseñar un Software educativo para mejorar el aprendizaje significativo de la asignatura de computación en los estudiantes de 5to, 6to y 7mo año de educación básica del Centro Educativo Bilingüe "Thomas Cranmer" de la ciudad de Ambato.

# **CAPÍTULO II**

## **MARCO TEORICO**

#### <span id="page-24-2"></span><span id="page-24-1"></span><span id="page-24-0"></span>**2.1.- Antecedentes Investigativos**

(Bravo, 2003)plantea que la Tecnología Educativa es la aplicación de manera creadora de las técnicas y procedimientos para el mejoramiento del sistema educativo y para la prevención y solución de los problemas en lo que juega un papel importante el enfoque sistémico, la eficiencia en la gestión y dirección educativa, la selección adecuada de los medios de enseñanza y las investigaciones en el área pedagógica, entendiendo por técnica aquel conjunto de acciones coordinadas que se encaminan a la resolución de problemas.

En estos tiempos, cuando nos encontramos viviendo la aparición e implementación de nuevas tecnologías y el mundo de la información avanza a pasos agigantados , lo cual ha provocado cambios importantes en la sociedad con nuevas innovaciones tecnológicas, los software educativos no han quedado exento de éste proceso, han sufrido transformaciones en sus procedimientos, el desarrollo tecnológico ha revolucionado al trabajo propio del Software, sobre todo, como resultado de las demandas de los usuarios actuales, quienes exigen una respuesta rápida, directa y relevante a sus necesidades de información.

A nivel Nacional el desarrollo y creación de Software educativo no ha tenido el impulso respectivo, considerando que estas alternativas permiten mejorar el aprendizaje significativo en la asignatura de computación, que es el objetivo de la investigación, en el nivel educativo de la ciudad de Ambato, en la Universidad Técnica de Ambato en particular en la biblioteca de la Facultad de Ciencias Humanas y de la Educación se han presentado algunas investigaciones referentes a la aplicación de recursos didácticos informáticos.

En la revisión bibliográfica del Lcdo. Darwin Pérez sobre "Incidencia del Software educativo de Informática básica en las estudiantes de los décimos años en el desarrollo de destrezas en el Instituto Técnico Superior "Hispano América "en el periodo 2008- 2009 ", recomienda que las autoridades del plantel deben implantar nuevas tecnologías para así ayudar a mejorar la educación y evitar que el trabajo en el aula sea obsoleto para las estudiantes.

En la tesis de la Lcda. Soledad Guerrero sobre "Las actividades interactivas en el Proceso de Enseñanza Aprendizaje para la asignatura de Informática en las estudiantes del Octavo año de educación básica del Instituto Técnico Superior "Hispano América "en el periodo 2008- 2009" concluye que la tecnología multimedia bien utilizada libera al docente de realizar tareas repetitivas , brindándole la posibilidad de convertirse en un organizador de la interacción entre alumno y el objeto de aprendizaje y además un generador de interrogantes.

En la tesis del Lcdo. Efraín Velastegui sobre "Incidencia de un tutorial Multimedia educativo en el proceso enseñanza aprendizaje de la materia de Contabilidad computarizada en los alumnos del Servicio Ecuatoriano de capacitación y profesional SECAP Ambato" se recomiendan implementar las Tics como herramientas didácticas para mejorar el proceso enseñanza aprendizaje en los estudiantes de los curso abiertos del SECAP Ambato.

#### <span id="page-25-0"></span>**2.2.- Fundamentación Filosófica.**

La presente investigación se fundamenta en el paradigma del constructivismo social ya que los procesos educacionales poseen como importante precedente la reflexión crítica y en particular en los procesos de enseñanza aprendizaje posee una peculiar trascendencia al ofrecer un conjunto de instrumentos teóricos y prácticos que permiten desenvolver el aprendizaje de un modo más consiente, optimo, eficiente, eficaz y pertinente.

La idea de que el proceso docente - educativo o de enseñanza – aprendizaje debe contener la mayor cantidad de elementos de la vida cotidiana, es decir reproducir y ensayar toda suerte de eventos sociales de la actividad cognitiva, afectiva, volitivo y práctica en que puedan estar comprendidos los estudiantes, profesores, directivos y demás miembros de la comunidad.

#### <span id="page-26-0"></span>**2.2.1.- Fundamentación Tecnológica.**

La rápida expansión de las tecnologías a todas las dimensiones de la vida humana también ha alcanzado el campo de la educación y allí ha generado grandes cambios y potencialidades, además de nuevos desafíos para los tradicionales sistemas educativos.

Entre los factores que tienen relevancia para el desarrollo, se ve afectada notablemente la educación, ya que ella es la portadora de la cultura y del saber, con lo que se pretende formar al ciudadano del mañana con las mejores herramientas para su posterior desenvolvimiento. Tal como lo señala (Salinas, 2006), los elementos culturales de las generaciones pasadas se han mantenido durante periodos relativamente largos, tal es el caso de la tiza, el pizarrón, el libro que hace unos años atrás eran los únicos elementos que existían para impartir ese sagrado derecho de la enseñanza.

Todo esto cambia con la aparición de equipos tecnológicos los cuales brindan la oportunidad de ofrecer un método de enseñanza más agradable y con mejores resultados a la hora de evaluar el producto, no obstante (Cabero, 2005)señala "la inversión de esfuerzos adicionales a los desempeñados en contextos tradicionales bancarios de formación" (p.419).

Los modelos tecnológicos a diferencia de las teorías científicas son entidades concretas que estimulan nuestra sensibilidad e imaginación a través de un diseño que responde a los intereses que la acción tecnológica pretende satisfacer. Es decir, que toda acción tecnológica modifica la realidad dando cumplimiento a los intereses de ciertos sujetos.

#### <span id="page-27-0"></span>**2.2.3.- Fundamentación Axiológica.**

La formación de valores dentro del trabajo educativo es una tarea difícil, por cuanto no es recomendable abusar de determinadas acciones como el discurso y la imposición, hay que buscar vías para el proceso y llegar a cada uno de los espacios sociales del estudiante con una comunicación real, donde se cree un espacio común entre las partes que intervienen, compartiendo necesidades, reflexiones, motivaciones y errores.

Pero la educación encierra también una necesaria referencia a valores no hay proceso de educación sin referencia a valores. Si se educa es precisamente porquedeseamos conseguir unos valores y, por lo mismo, la educación consiste en una formación de valores en el individuo; se trata de que éste llegue a tener adecuadas ideas y comportamientos sociales, estéticos, ideológicos, morales, lo cual supone que acepte y cultive los correspondientes valores.

Hay que tener en cuenta que nacemos individuos y nos hacemos personas al ir asumiendo valores (socializándonos). Pero además, la propia educación encierra en sí misma una dimensión de valía ya que en todas las definiciones que de la educación se han ido dando, se pone de manifiesto que la educación es algo valioso o hacen referencia a lo valioso de la educación utilizando términos como: educación; perfeccionamiento, optimización, crecimiento.

#### <span id="page-28-0"></span>**2.2.4.- Fundamentación Legal.**

**CONSTITUCIÓN DEL ECUADOR TÍTULO VII RÉGIMEN DEL BUEN VIVIR** Sección primera. Educación

**Art. 347.-** Será responsabilidad del Estado:

1. Fortalecer la educación pública y la coeducación; asegurar el mejoramiento permanente de la calidad, la ampliación de la cobertura, la infraestructura física y el equipamiento necesario de las instituciones educativas públicas.

8. Incorporar las tecnologías de la información y comunicación en el proceso educativo y propiciar el enlace de la enseñanza con las actividades productivas o sociales.

**Art. 348.-** La educación pública será gratuita y el Estado la financiará de manera oportuna, regular y suficiente. La distribución de los recursos destinados a la educación se regirá por criterios de equidad social, poblacional y territorial, entre otros.

El Estado financiará la educación especial y podrá apoyar financieramente a la educación fiscomisional, artesanal y comunitaria, siempre que cumplan con los principios de gratuidad, obligatoriedad e igualdad de oportunidades, rindan cuentas de sus resultados educativos y del manejo de los recursos públicos, y estén debidamente calificadas, de acuerdo con la ley. Las instituciones educativas que reciban financiamiento público no tendrán fines de lucro.

La falta de transferencia de recursos en las condiciones señaladas será sancionada con la destitución de la autoridad y de las servidoras y servidores públicos remisos de su obligación.

# <span id="page-29-0"></span>**2.3.- Categorías fundamentales**

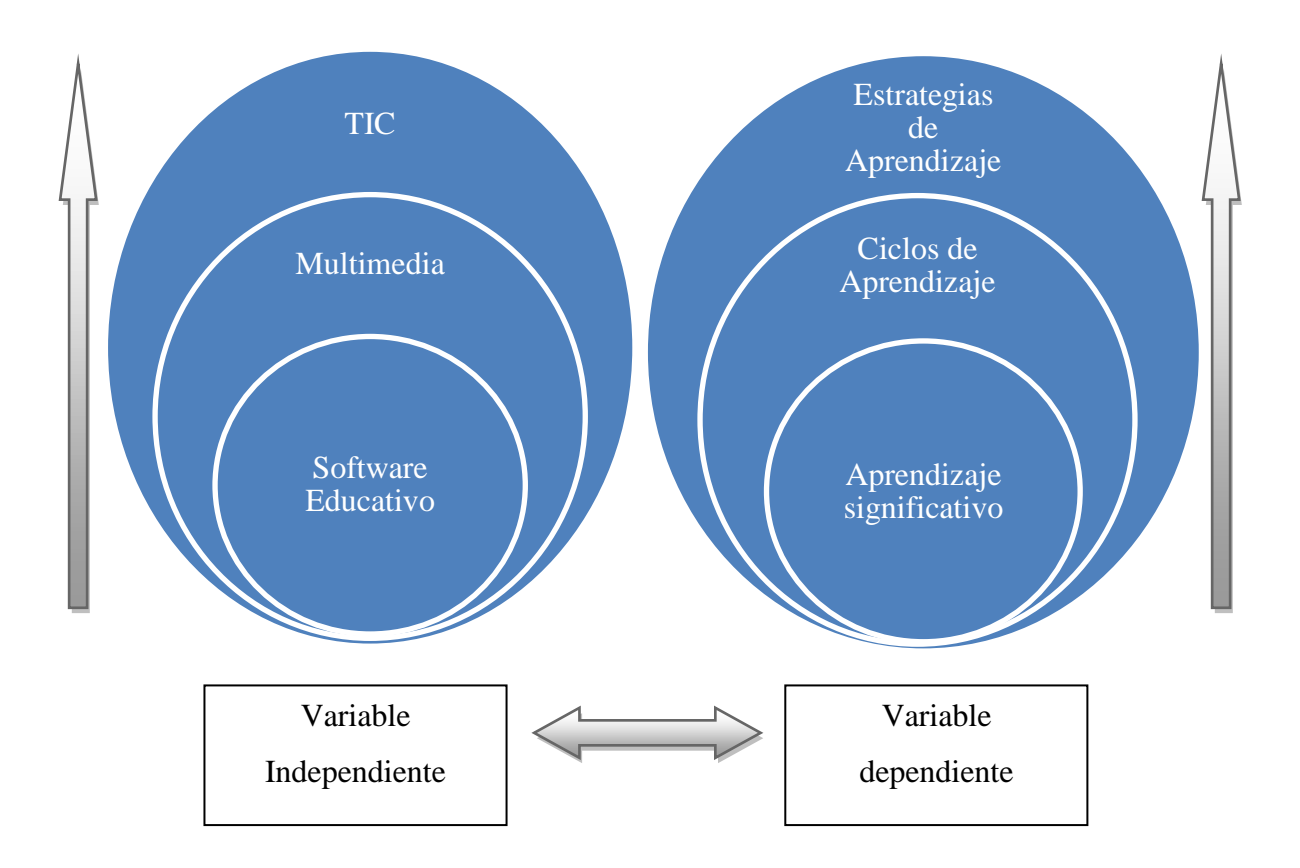

**Gráfico 2** . Pirámide del conocimiento. **Elaborado por:** Alex Llumiquinga.

## **2.3.1.-Constelación de ideas.**

**Variable independiente: Software educativo.**

<span id="page-30-0"></span>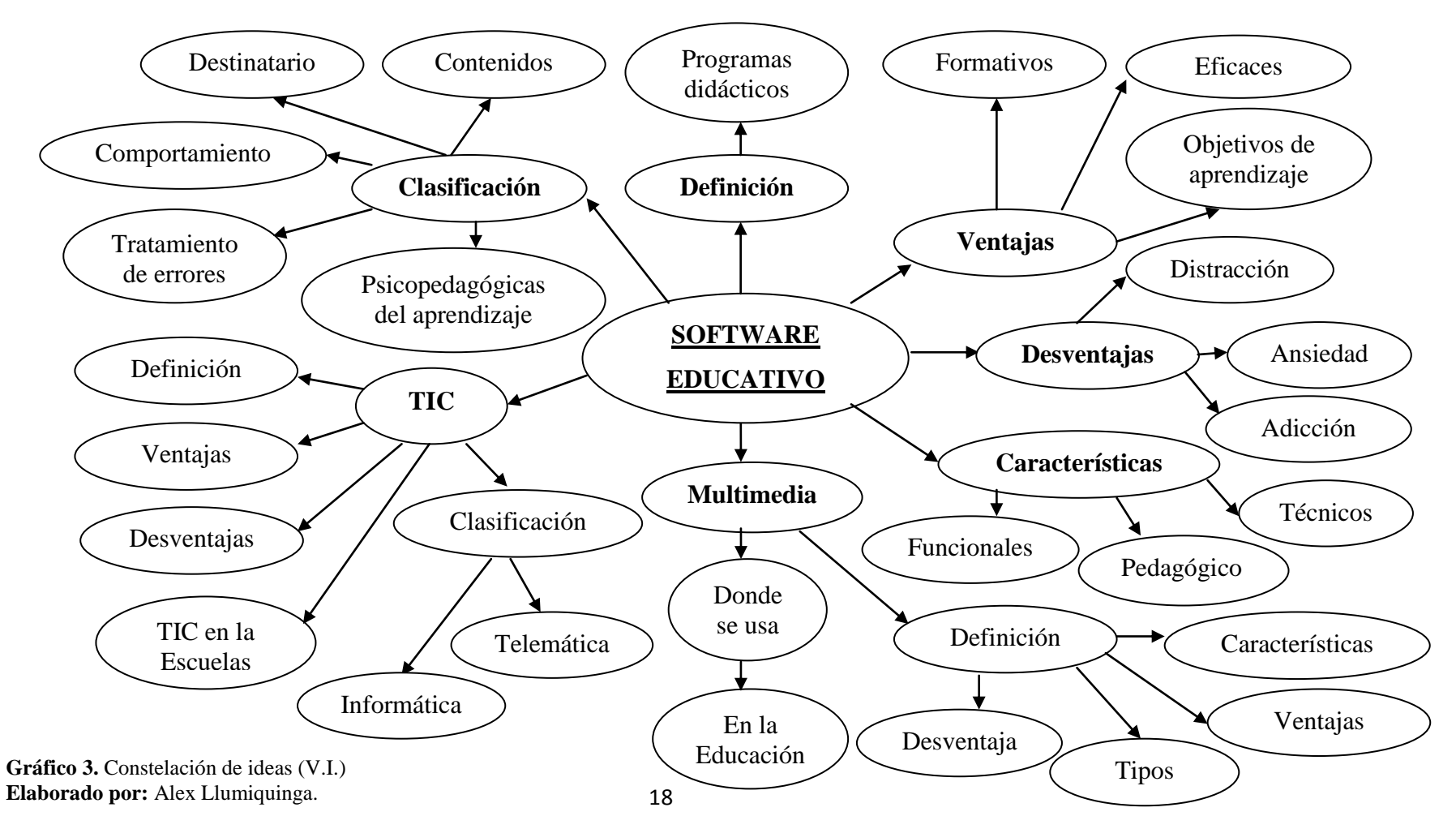

**Variable dependiente: Aprendizaje significativo.**

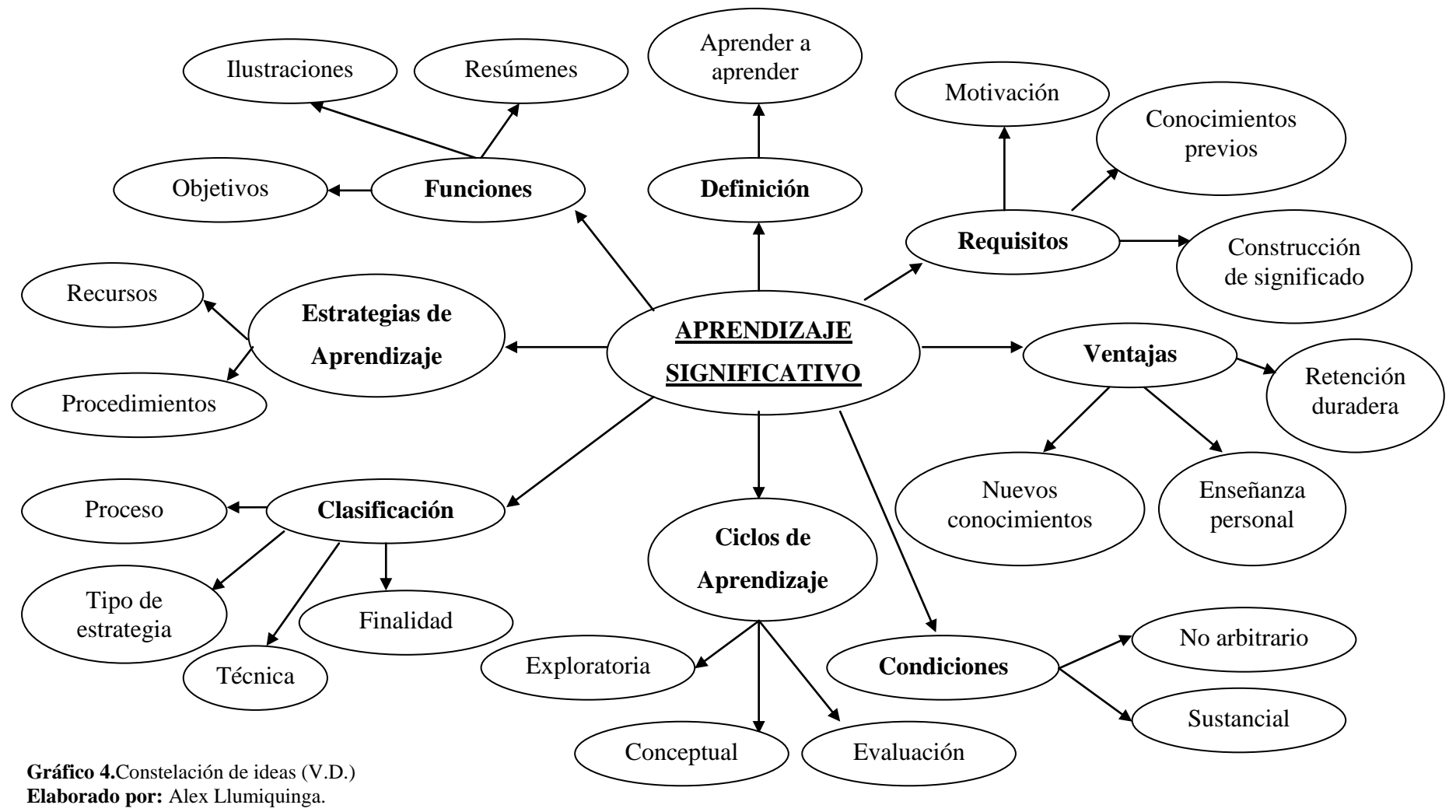

#### <span id="page-32-0"></span>**2.3.2.-Software educativo.**

#### **Software educativo como medio de enseñanza**

Los medios de enseñanza no pueden ser estudiados sin analizar su papel dentro del proceso de enseñanza-aprendizaje, así los medios se pueden definir teniendo en cuenta diferentes criterios.

Para (Cubero, 2007)es medio de enseñanza: "Todo componente material del proceso docente educativo con el que los estudiantes realizan en el plano externo las acciones físicas especificas dirigidas a la apropiación de los conocimientos y habilidades".

(Cabero,, 2005)amplía la definición anterior señalando que: "Medio es todo aquel componente material o materializado del proceso pedagógico que en función del método sirve para:

- Construir las representaciones de las relaciones esenciales formacontenido, es decir, el significado y sentido de los conocimientos y habilidades a adquirir que expresa el objetivo.
- Motivar y activar las relaciones sujeto-objeto, sujeto-objeto-sujeto, o sujeto-sujeto, así como la internalización o externalización de contenidos y acciones individuales o conjuntas presentes en tal proceso pedagógico.

Otro autor como (Bravo C. , 1999)define los medios de enseñanza señalando:

"son componentes del proceso pedagógico, que pueden ser utilizados por profesores y estudiantes, con el empleo o no de variados mecanismos y recursos, que partiendo de la relación orgánica con los objetivos y métodos sirven para facilitar el proceso de construcción del conocimiento, su control, el desarrollo de hábitos, habilidades y formación de valores".

La definición más abarcadora en nuestra opinión es la de (A., 2000)quien señala que son todos aquellos componentes materiales, íntimamente relacionados con los métodos, que mediatizan la relación entre el sujeto y el objeto de la actividad, y que en el caso del proceso de enseñanza-aprendizaje, comprende tanto los que utiliza el estudiante para aprender, como los que utiliza el profesor para enseñar, o sea, dirigir el proceso de aprendizaje de los estudiantes".

La pizarra, el portafolio, las maquetas y pancartas pueden considerarse también medios tradicionales o manuales pues se elaboran de manera sencilla, con pocos recursos y no se necesita de ningún equipo para ser expuesto a los alumnos.

Estos medios de enseñanza juegan un papel importante en el orden pedagógico, porque:

- Se aprovechan en mayor grado las potencialidades de los órganos sensoriales.
- Refuerzan la retención de conocimientos por más tiempo.
- Activan funciones intelectuales.
- Facilitan la participación individual y contribuyen al auto preparación del estudiante.
- Facilitan la concentración y atención.

Desde el punto de vista psicológico el papel de los medios radica en que:

- Motivan el aprendizaje.
- Racionalizan esfuerzos.
- Elevan la efectividad del proceso enseñanza-aprendizaje.
- Estimulan la participación creadora de los estudiantes.
- Hacen más productivo el trabajo del maestro.

El software educativo constituye un medio de enseñanza en tanto su utilización permite plantear nuevas formas de actividad, teniendo en cuenta los objetivos a lograr, que enriquecen la experiencia educativa y posibilita actividades más ricas y creadoras, es un medio de enseñanza diferente, que bien dirigido, puede facilitar la asimilación de los conocimientos de forma eficiente en diversas situaciones de aprendizaje.

#### <span id="page-34-0"></span>**2.3.1.1.-Conceptos indispensables.**

Existen diversos criterios sobre la definición de Software, para muchos se denomina así al conjunto de programas y procedimientos necesarios para hacer posible la realización de una tarea específica.

El Diccionario de la lengua española plantea que:

- Es un programa o conjunto de programas que contienen las órdenes con la que trabaja la computadora.
- Es el conjunto de instrucciones que las computadoras emplean para manipular datos. Sin el software, la computadora sería un conjunto de medios sin utilizar. Al cargar los programas en una computadora, la máquina actúa como si recibiera una educación instantánea; de pronto "sabe" como pensar y como operar
- Es simplemente el conjunto de instrucciones individuales que se le proporciona al microprocesador para que pueda procesar los datos y generarlos resultados esperados.

La aplicación de la TIC en la educación da lugar al software educativo, los que por sus características, sus ventajas en la enseñanza, la posibilidad de la individualización del aprendizaje, el uso en su confección de la tecnología multimedia, entre otros factores, lo convierten en un medio válido para desarrollar el proceso de enseñanza-aprendizaje.

Como sinónimos de software educativo, se pueden emplear los términos de programas educativos y programas didácticos, para designar genéricamente los programas para ordenador creados con la finalidad específica de ser utilizados como medio didáctico, es decir, para facilitar los procesos de enseñanza y de aprendizaje.

También se les ha denominado materiales multimedia, ya que integran diversos elementos textuales (secuenciales e hipertextuales) y audiovisuales (gráficos, sonido, vídeo, animaciones...), están los materiales multimedia educativos, que son los materiales multimedia que se utilizan con una finalidad educativa, y también se consideran software educativos.

#### <span id="page-35-0"></span>**2.3.1.2.-Clasificación del software educativo.**

Se han elaborado múltiples tipologías que clasifican los programas didácticos a partir de diferentes criterios: según los contenidos, según los destinatarios, según su estructura, según el tipo de interacción que propicia, según su comportamiento (tutor, herramienta, aprendiz), según el tratamiento de errores (tutorial y no tutorial), y según las bases psicopedagógicas del aprendizaje.

Desde el punto de vista de la concepción del aprendizaje los software educativos incluyen aspectos de varias teorías, del Enfoque Cognitivo (Merrill, Gagné, Solomon...), del Aprendizaje Significativo (D. Ausubel, J. Novak) pues se produce una actitud activa y hay una motivación por el tema, que postula que el aprendizaje debe ser significativo, no memorístico, y para ello los nuevos conocimientos deben relacionarse con los saberes previos que posea el aprendiz.

También tiene aspectos del Constructivismo de Piaget, pues señala que lo que se puede aprender en cada momento depende de la propia capacidad cognitiva, de los conocimientos previos y de las interacciones que se establece con el medio.
En cualquier caso, los estudiantes comprenden mejor cuando están envueltos en tareas y temas que cautivan su atención, tiene aspectos de las teorías del Socioconstructivismo, el que se basa en muchas de las ideas de Vygotsky, que considera también los aprendizajes como un proceso personal de construcción de nuevos conocimientos a partir de los saberes previos (actividad instrumental), pero inseparable de la situación en la que se produce.

Tiene lugar conectando con la experiencia personal y el conocimiento base del estudiante y se sitúa en un contexto social donde él construye su propio conocimiento a través de la interacción con otras personas (a menudo con la orientación del docente) no podemos separar del aprendizaje la influencia que sobre el estudiante ejerce el medio en que se desenvuelve, el grupo de estudiantes que participa en el proceso docente y el profesor como elemento que estimula al estudiante en este proceso.

Tiene gran importancia la interacción social y el compartir y debatir los aprendizajes con otros, pues aprender es una experiencia social donde el contexto es muy importante y el lenguaje juega un papel básico como herramienta mediadora, no solo entre profesores y alumnos, sino también entre estudiantes, que así aprenden a explicar, argumentar... Aprender significa "aprender con otros", recoger también sus puntos de vista. La socialización se va realizando con "otros" (iguales o expertos).

### **2.3.1.3.-Características del software educativo**

Es de suma importancia tener en cuenta las características que deben tener los buenos programas educativos, para que sean formativos, eficaces y faciliten el logro de su objetivo de aprendizaje. Estas características señalan a diversos aspectos funcionales, técnicos y pedagógicos.

Entre ellostenemos:

- Facilidad de uso e instalación.
- Versatilidad.
- Calidad del entorno audiovisual.
- La calidad en los contenidos.
- Adecuada Navegación e interacción.
- Originalidad y uso de tecnología avanzada.
- Adecuación a los usuarios y a su ritmo de trabajo.
- Capacidad de motivación.
- Enfoque pedagógico actual.

Precisamente todas estas características que debe tener el software educativo hacen que los mismos constituyan una buena opción para la enseñanza.

#### **2.3.1.4.-Ventajas del software educativo**

Es de suma importancia tener en cuenta las características que deben tener los buenos programas educativos, para que sean formativos, eficaces y faciliten el logro de su objetivo de aprendizaje. Estas características señalan a diversos aspectos funcionales, técnicos y pedagógicos. Podemos mencionar entre otros:

**Facilidad de uso e instalación:**Para que los programas puedan ser realmente utilizados por la mayoría de las personas es necesario que sean agradables, fáciles de usar y auto explicativos, de manera que los usuarios puedan utilizarlos inmediatamente sin tener que realizar una exhaustiva lectura de los manuales ni largas tareas previas de configuración. Por supuesto la instalación del programa en la computadora también será sencilla, rápida y transparente para el usuario.

**Versatilidad:** Deben ser fácilmente integrables con otros medios didácticos en los diferentes contextos formativos, pudiéndose adaptar a diversos entornos y usuarios. También es de interés que permitan continuar los trabajos empezados con anterioridad, que promuevan el uso de otros materiales (fichas, diccionarios, etc.) y la realización de actividades complementarias, individuales y en grupo cooperativo.

**Calidad del entorno audiovisual:** El atractivo de un programa depende en gran manera de su entorno comunicativo. Algunos de los aspectos que, en este sentido, deben cuidarse más son los siguientes:

- Diseño general claro y atractivo de las pantallas, sin exceso de texto y que resalte a simple vista los hechos notables.
- Calidad técnica y estética en sus elementos.
- Estilo y lenguaje, tipografía, color, composición, metáforas del entorno.
- Adecuada integración de medios, al servicio del aprendizaje, sin sobrecargar la pantalla, bien distribuidas, con armonía.

**La calidad en los contenidos:** Al margen de otras consideraciones pedagógicas sobre la selección y estructuración de los contenidos según las características de los usuarios, hay que tener en cuenta las siguientes cuestiones:

- La información que se presenta es correcta y actual.
- Los textos no tienen faltas de ortografía y la construcción de las frases es correcta.
- $\bullet$  No hay discriminaciones.
- Los contenidos y los mensajes no son negativos ni tendenciosos y no hacen discriminaciones por razón de sexo, clase social, raza, religión y creencias.

**Capacidad de motivación:** Para que el aprendizaje significativo se realice es necesario que el contenido sea potencialmente significativo para el estudiante y que éste tenga la voluntad de aprender significativamente, relacionando los nuevos contenidos con el conocimiento almacenado en sus esquemas mentales.

#### **2.3.1.5.-Desventajas del software educativo**

No todo lo relacionado con el software resulta beneficioso, el uso de los mismos también está acompañado de ciertas desventajas:

**Adicción.** La multimedia interactiva resulta motivadora, pero un exceso de motivación puede provocar adicción. El profesorado deberá estar atento ante alumnos que muestren una adicción desmesurada.

**Distracción.** Los alumnos a veces se dedican a jugar en vez de trabajar.

**Ansiedad.** La continua interacción ante el ordenador puede provocar ansiedad en los estudiantes.

**Aprendizajes incompletos y superficiales.** La libre interacción de los alumnos con estos materiales (no siempre de calidad) a menudo proporciona aprendizajes incompletos con visiones simplistas de la realidad y poco profundas, por lo que la calidad de los aprendizajes generalmente no es mayor que utilizando otros medios.

**Diálogos muy rígidos.** Los materiales didácticos exigen la formalización previa de la materia que se pretende enseñar y que el autor haya previsto los caminos y diálogos que los alumnos seguirán en su proceso de descubrimiento de la materia. El diálogo profesor-alumno es más abierto y rico.

**Aislamiento.** Los materiales didácticos multimedia permiten al alumno aprender solo, hasta le animan a hacerlo, pero este trabajo individual, en exceso, puede acarrear problemas de sociabilidad.

**Cansancio visual y otros problemas físicos.** Un exceso de tiempo trabajando ante el ordenador o malas posturas pueden provocar diversas dolencias.

#### **2.3.2.- Multimedia**

La aparición de interfaces gráficas y el uso del color, imagen, sonido, animación y vídeo no son excesivamente recientes en aplicaciones informáticas, pero su empleo en la elaboración de materiales para el aprendizaje con las técnicas multimedia sí lo es. Las razones para ello están en los altos costos de la base técnica necesaria y el gran espacio de memoria de los ficheros de sonido o imagen digitalizada.

Estos factores limitaron su explotación generalizada mediante computadoras personales, hasta que el desarrollo tecnológico, específicamente de la electrónica, hicieron disminuir los precios del hardware apareciendo nuevos formatos de almacenamiento. Todo esto hace, posible el empleo masivo de la tecnología multimedia, utilizando las interfaces y periféricos adecuados.

#### **2.3.2.1.- ¿Qué denominamos Multimedia?**

Los multimedia constituyen un conjunto de varios elementos propiciadores de la comunicación (texto, imagen fija o animada, vídeo, audio) en pos de transmitir una idea buena o mala pero que se confía a la pericia en el uso de los medios ya mencionados para lograr su objetivo que es llegar al consumidor.

Multimedia (según el Electronic Computer Glossary) es diseminar información en más de una forma. Incluye el uso de textos, audio, gráficos, animaciones y vídeo. Los proyectos multimedia varían considerablemente en organización, enfoques y contenido, pero en general comparten características comunes que los definen como proyecto multimedia, entre las cuales podemos señalar:

- Combinan 2 ó más medios (textos, gráficos, sonido, video y animaciones) para transmitir un mensaje o contar una historia
- Están diseñados para ser visualizados e interactuar con ellos en una computadora
- Le permiten a la audiencia explorar la información en línea y en cualquier secuencia

#### **2.3.2.2.- Ventajas del uso de Multimedia**

Las ventajas de las aplicaciones multimedia en la enseñanza son múltiples, pero no son un fin en sí mismas; sólo son un medio para la educación. Constituyen una nueva tecnología educativa al servicio del aprendizaje. Entre estas ventajas se pueden mencionar:

- Facilidad para moverse (navegar) sobre la información.
- Lectura (consulta) del documento adaptado al usuario.
- \* Permite enlazar textos con imágenes, sonidos, videos.
- Permite elevar la interacción hombre máquina.
- Logra en determinados momentos efectos que no son posibles lograr en clase con otros medios de enseñanza, tales como representar el comportamiento de los diferentes cuerpos en el espacio, situación esta que para lograrla es necesario apelar a la abstracción del estudiante.
- Otra ventaja que brinda utilizar los multimedia es la de obtener una mayor motivación para el estudio, así como lograr con el sonido y la imagen explicaciones de los diferentes temas a tratar en el software.
- Este tipo de proyecto pueden tener diferentes usos generales, entre los más frecuentes se encuentran: en la enseñanza como frente-usuario visual a la información (p.ej. a bases de datos) para catálogos en línea presentaciones prototipos títulos CD-ROM aplicaciones con cantidades importantes en contenido de información Multimedia.

#### **2.3.2.3.- Características de la Multimedia**

Las presentaciones multimedia pueden verse en un [escenario,](http://es.wikipedia.org/wiki/Escenario) [proyectarse,](http://es.wikipedia.org/wiki/Proyector_cinematogrÃ¡fico) [transmitirse,](http://es.wikipedia.org/wiki/TransmisiÃ³n) o reproducirse localmente en un dispositivo por medio de un [reproductor multimedia.](http://es.wikipedia.org/wiki/Reproductor_multimedia) Una [transmisión](http://es.wikipedia.org/wiki/TransmisiÃ³n) puede ser una presentación multimedia en vivo o grabada.

Las transmisiones pueden usar tecnología tanto [analógica](http://es.wikipedia.org/wiki/Circuito_analÃ³gico) como [digital.](http://es.wikipedia.org/wiki/Digital) Multimedia digital [en línea](http://es.wikipedia.org/wiki/En_lÃ­nea) puede descargarse o transmitirse en flujo. Multimedia en flujo puede estar disponible en vivo o por demanda.

Los juegos y simulaciones multimedia pueden usarse en ambientes físicos con efectos especiales, con varios usuarios conectados en [red,](http://es.wikipedia.org/wiki/Red_informÃ¡tica) o localmente con un computador sin acceso a una red, un sistema de [videojuegos,](http://es.wikipedia.org/wiki/Videojuego) o un [simulador.](http://es.wikipedia.org/wiki/Simulador) En el mercado informático, existen variados software de autoría y programación de software multimedia, entre los que destacan [Adobe Director](http://es.wikipedia.org/wiki/Adobe_Director) y [Flash.](http://es.wikipedia.org/wiki/Flash)

Los diferentes formatos de multimedia analógica o digital tienen la intención de mejorar la experiencia de los usuarios, por ejemplo para que la comunicación de la información sea más fácil y rápida. O en el entretenimiento y el arte, para trascender la experiencia común.

#### **2.3.2.4.- Tipos de información multimedia:**

- **Texto:** sin formatear, formateado, lineal e hipertexto.
- **Gráficos:** utilizados para representar esquemas, planos, dibujos lineales.
- **Imágenes:** son documentos formados por píxeles. Pueden generarse por copia del entorno (escaneado, fotografía digital) y tienden a ser ficheros muy voluminosos.
- **Animación:** presentación de un número de gráficos por segundo que genera en el observador la sensación de movimiento.
- **Vídeo:** Presentación de un número de imágenes por segundo, que crean en el observador la sensación de movimiento. Pueden ser sintetizadas o captadas.
- **Sonido:** puede ser habla, música u otros sonidos.

El trabajo multimedia está actualmente a la orden del día y un buen profesional debe seguir unos determinados pasos para elaborar el producto.

- **Definir el mensaje clave**. Saber qué se quiere decir. Para eso es necesario conocer al cliente y pensar en su mensaje comunicacional. Es el propio cliente el primer agente de esta fase comunicacional.
- **Conocer al público**. Buscar qué le puede gustar al público para que interactúe con el mensaje. Aquí hay que formular una estrategia de ataque fuerte. Se trabaja con el cliente, pero es la agencia de comunicación la que tiene el protagonismo. En esta fase se crea un documento que los profesionales del multimedia denominan "ficha técnica", "concepto" o "ficha de producto". Este documento se basa en 5 ítems: necesidad, objetivo de la comunicación, público, concepto y tratamiento.
- **Desarrollo o guión**. Es el momento de la definición de la Game-play: funcionalidades, herramientas para llegar a ese concepto. En esta etapa sólo interviene la agencia que es la especialista.

 **Creación de un prototipo**. En multimedia es muy importante la creación de un prototipo que no es sino una pequeña parte o una selección para testear la aplicación. De esta manera el cliente ve, ojea, interactúa... Tiene que contener las principales opciones de navegación.

Ahora ya se está trabajando con digital, un desarrollo que permite la interactividad. Es en este momento cuando el cliente, si está conforme, da a la empresa el dinero para continuar con el proyecto. En relación al funcionamiento de la propia empresa, está puede presuponer el presupuesto que va a ser necesario, la gente que va a trabajar en el proyecto (lista de colaboradores). En definitiva, estructura la empresa. El prototipo es un elemento muy importante en la creación y siempre va a ser testeado (público objetivo y encargados de comprobar que todo funciona).

 **Creación del producto**. En función de los resultados del testeo del prototipo, se hace una redefinición y se crea el producto definitivo, el esquema del multimedia.

#### **2.3.2.5.- ¿Dónde Se Utiliza Multimedia?**

Es conveniente utilizar multimedia cuando las personas necesitan tener acceso a información [electrónica](http://www.monografias.com/trabajos5/electro/electro.shtml) de cualquier tipo. Multimedia mejora las interfaces tradicionales basada solo en texto y proporciona beneficios importantes que atraen y mantienes la [atención](http://www.monografias.com/trabajos14/deficitsuperavit/deficitsuperavit.shtml) y el [interés.](http://www.monografias.com/trabajos7/tain/tain.shtml) Multimedia mejora la retención de la información presentada, cuando está bien diseñada puede ser enormemente divertida.

También proporciona una vía para llegar a personas que tienen computadoras, ya que presenta la información en diferentes formas a la que están acostumbrados.

#### **Multimedia en las escuelas:**

Las escuelas son quizás los lugares donde más se necesita multimedia. Multimedia causará cambios radicales en el proceso de [enseñanza](http://www.monografias.com/trabajos15/metodos-ensenanza/metodos-ensenanza.shtml) en las próximas décadas, en particular cuando los estudiantes inteligentes descubran que pueden ir más allá de los límites de los [métodos](http://www.monografias.com/trabajos11/metods/metods.shtml) de enseñanza tradicionales. Proporciona a los médicos más de cien casos y da a los cardiólogos, radiólogos, estudiantes de [medicina](http://www.monografias.com/trabajos29/especialistas-medicos/especialistas-medicos.shtml) y otras personas interesadas, la oportunidad de profundizar en nuevas [técnicas](http://www.monografias.com/trabajos6/juti/juti.shtml) clínicas de imágenes de percusión cardíaca nuclear.

Los discos [láser](http://www.monografias.com/trabajos/laser/laser.shtml) traen actualmente la mayoría de los trabajos de multimedia al salón de clases. Los discos láser traen actualmente la mayoría de los trabajos de multimedia al salón de clases, en 1994 están disponibles más de 2.500 títulos educativos para diferentes grados escolares, la mayoría dirigidos a la enseñanza de las [ciencias](http://www.monografias.com/trabajos11/concient/concient.shtml) básicas y ciencias sociales. El uso de discos láser será muy probablemente sustituido por CD - ROM y después, cuando aquellas lleguen a ser parte de la Infraestructura Nacional de Información (NII), multimedia llegará por medio de fibra óptica y red.

#### **2.3.2.6.- Hipermedia**

Vamos a repasar un par de conceptos clave sobre hipermedia. Hipermedia, tal como lo empleamos aquí, es un modelo de diseño de programas multimedia que se caracteriza por organizar la información en pequeños paquetes con significado completo, de diferente nivel de complejidad, unidos mediante enlaces que permiten navegar coherentemente a través de los paquetes, siguiendo una idea o una línea lógica de razonamiento. Cada paquete puede integrar información gráfica, textual, audiovisual, etc. y la navegación se realiza también por entre los diferentes soportes.

Los hipermedia son utilizados en diseños curriculares con un planteamiento muy similar a las enciclopedias, como fuentes de información que permiten acceder a la que resulta relevante de acuerdo con una guía o propuesta de trabajo previa. Los hipermedia como recursos para el aprendizaje independiente no siempre es un recurso adecuado. Ya desde 1989 en una investigación realizada en la Universidad de Barcelona (Bartolomé, 1993) se comprobó que el hipermedia resultaba poco adecuado para principiantes ("novices") ya que su falta de conocimientos y experiencia en el campo les dificultaba la toma de decisiones inherente a la navegación.

Hoy en día, el hipermedia por excelencia es el Wordl Wide Web, que se describe en otro capítulo de este libro (referido a redes). Este es el auténtico hipertexto por excelencia, en el hiperespacio creado en Internet, en el que es posible navegar sin restricciones. Por ello, en un CD-ROM o un DVD más bien lo que encontramos son multimedia que utilizan un diseño hipermedia, pero con contenidos limitados. Es difícil resumir las posibilidades del Web en relación al aprendizaje y la Educación, pero no deben ser olvidadas por ningún educador.

En cuanto a los programas hipermedia en CD-ROM pueden ayudar de forma similar a las enciclopedias, especialmente para trabajos específicos en temas concretos, en el marco de un diseño curricular más amplio.

#### **2.3.2.7.- Hipermedias y multimedia aplicados a la educación.**

Se presentan como medios que superan el carácter rígido y cerrado del software educativo inicial para dar lugar a una presentación de la información no lineal, interactiva y audiovisual que permite un mayor grado de interacción.

Los hipermedias son materiales informáticos que permiten enlazar de forma no lineal las diversas informaciones que presentan (texto, imágenes, sonidos.).

#### **2.3.3.- ¿Qué son las TIC? (Cabero, 2000)**

Son tecnologías que constituyen nuevos canales de comunicación y entran en las escuelas y los hogares facilitando con su uso el proceso de enseñanza aprendizaje. La denominación de TIC es utilizada para referirse a una serie de nuevos medios como los hipertextos, los multimedia, el internet, la realidad virtual o la televisión por satélite.

En la actualidad, el paradigma de las TIC son las redes informáticas, que permiten en la interacción de los ordenadores ampliar la potencia y funcionalidad que tienen forma individual, permitiendo no sólo procesar información almacenada en soportes físicos, sino también acceder a recursos y servicios prestados por ordenadores situados en lugares remotos.

Estas tecnologías se diferencian de las tradicionales en la posibilidad que tiene la creación de nuevos entornos comunicativos y expresivos que facilitan a los receptores la posibilidad de desarrollar nuevas experiencias formativas, expresivas y educativas.

Estas tecnologías son las que giran en torno a cuatro medios: la informática, la microelectrónica, los multimedia y las telecomunicaciones.Giran de manera interactiva e interconectada, lo que permite concebir nuevas realidades comunicativas y potenciar las que pueden tener forma aislada.

En definitiva, las TIC permiten el procesamiento, tratamiento y comunicación de la información. Es decir, las tecnologías son para actuar sobre la información, transformarla, difundirla y comunicarla.

## **2.3.3.1.-Características de las (TIC)**

- Facilitan la reproducción, difusión y circulación de documentos, permitiendo así la creación de un gran volumen de información paralela a la industria editorial tradicional y a los servicios de biblioteca
- Permiten una formación individualizada, en donde cada alumno puede trabajar a su ritmo, sin presión de trabajar al mismo tiempo que otros.
- Necesitan de la creatividad del individuo y del trabajo colectivo para aumentar el impacto de sus resultados.
- Permite la planificación del aprendizaje, en donde cada estudiante define su parámetro de estudio, de acuerdo a su tiempo disponible y a sus posibilidades y necesidades.

## **2.3.3.2.-Ventajas de las TIC.**

- El incremento de la información que favorece el trabajo colaborativo y el auto aprendizaje.
- El profesor es considerado como motivador, programador, director y coordinador del proceso de aprendizaje.
- La capacidad de establecer un ritmo individualizado.
- Ahorro en costos de desplazamiento.
- Potencia las actividades colaborativas y cooperativas.

## **2.3.3.3.-Desventajas de las TIC.**

- La pseudo información.
- La saturación de la información.
- La dependencia tecnológica.
- La mayoría de los docentes no poseen formación necesaria.

## **2.3.3.4.-TIC en las Escuelas.**

## **Mejorar el acceso a las herramientas de la Sociedad del Conocimiento.**

## **Equipos Físicos.**

- Escuelas o centros educativos conectados a internet
- Aumento de la capacidad multimedia de los ordenadores.
- Atender infraestructuras necesarias para el uso de la herramienta.

"El Sector Privado se considera de más fácil integración que el Sector Público".

## **Proporcionar conocimientos y apoyo a los profesores.**

- Dotar a los maestros y centros educativos sobre herramientas de la Sociedad del Conocimiento.
- Dotar de servicios de asesoría que ayuden al proceso de innovación pedagógica.
- Cambio en el rol del profesor.
- Motivar al profesorado a utilizar la TIC, explicarle ventajas y desventajas de su integración.

## **Fomentar el desarrollo y uso de programas multimedia.**

- Los programas multimedia han sido poco desarrollados y utilizados debido a las diferencias lingüísticas y a la heterogeneidad de los programas.
- Se cree conveniente el apoyo de diferentes políticas con asociaciones público-privadas.

### **2.3.3.5.-Cambios Producidos por Implementación de las TIC en Escuelas.**

#### **La Infraestructura del Plantel.**

- Crear infraestructuras para los alumnos como: bibliotecas, mediatecas, espacios de uso múltiple, salas con ordenadores y conexión a internet.
- \* Creación progresiva de una red interna en los centros.

#### **El Aprendizaje.**

 Cambios en el currículo incluyendo nuevos contenidos culturales, habilidades y actitudes que demanda la sociedad actual; relacionados con las NTIC.

## **Las Personas.**

- Tratamiento personalizado a los alumnos y trabajo de valores debido a la diversidad cultural del alumnado.
- Continúa formación de los docentes debido a los continuos cambios.
- Los docentes requieren una actualización didáctico-tecnológica para aprovechar las TIC y los roles del docente**.**

## **Los Recursos.**

- Correo electrónico (Docentes y alumnos)
- Ordenadores y puntos de acceso a internet a disposición de los estudiantes.
- Múltiples materiales y recursos didácticos.

## **La Metodología.**

- Nuevos recursos tecnológicos que permiten la aplicación de nuevos métodos de enseñanza.
- Mayor individualización de la enseñanza debido a la heterogeneidad de los estudiantes.

## **La Organización y la Gestión.**

- La administración educativa va dando más autonomía a la gestión de los centros.
- Se utilizan intensivamente sistemas de proceso de información como: redes internas (intranet), bases de datos. Así se tiende a conseguir una descentralización administrativa.

## **La Cultura del Centro.**

 Las actitudes de los alumnos, docentes y otros gestores del centro se ve transformada al observar las ventajas de la utilización de las TIC.

## **2.3.3.6.-Clasificación de las TIC (Belloch, 2000)**

**Tabla 1.** Clasificación de las TIC

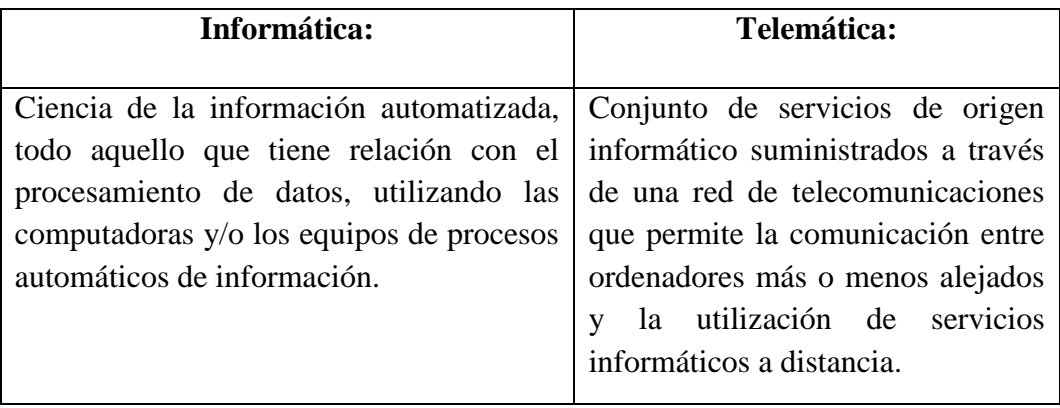

**Fuente:** www.didactika.com/docentes/files/TICs.ppt **Elaborado por:** Alex Llumiquinga

|                     | Informática              | <b>Telemática</b> |                     |
|---------------------|--------------------------|-------------------|---------------------|
| <b>Aplicaciones</b> | Procesador               | Correo            | <b>Servicios</b>    |
| <b>Informáticas</b> | de texto                 | electrónico       | Generales:          |
| $\bf{de}$           | Hoja de                  | Grupo de          | Comunicación        |
| Productividad:      | cálculo                  | noticias          | y obtención de      |
| Tratamiento y       | Base de                  | Lista de          | información y       |
| gestión de la       | datos                    | distribución      | recursos            |
| información         | Programa de<br>$\bullet$ | World Wide        |                     |
|                     | presentación             | Web               |                     |
|                     |                          | Chat              |                     |
|                     |                          | Audio             |                     |
|                     |                          | Conferencia       |                     |
|                     |                          | Video             |                     |
|                     |                          | Conferencia       |                     |
| <b>Aplicaciones</b> | Programa de<br>$\bullet$ | Espacios Web      | <b>Aplicaciones</b> |
| <b>Informáticas</b> | ejercitación             |                   | Educativas:         |
| Educativas:         | y práctica               |                   | Adquisición         |
| Adquisición de      | Programas                |                   | de                  |
| conocimientos,      | tutoriales               |                   | conocimientos       |
| destrezas y         | Aplicaciones             |                   | , destrezas y       |
| habilidades,        | multimedia               |                   | habilidades,        |
| relacionadas        | interactivos             |                   | relacionadas        |
| con la              |                          |                   | con la              |
| educación y la      |                          |                   | educación y la      |
| formación.          |                          |                   | formación a         |
|                     |                          |                   | través de la        |
|                     |                          |                   | red.                |

**Tabla 2.** Informática y Telemática

**Fuente:**www.didactika.com/docentes/files/**TICs**.ppt **Elaborado por:** Alex Llumiquinga

#### **2.3.3.7.- ¿Cómo integrar las TIC al currículo?**

Para Guillermo Vásquez "una adecuada integración curricular de las TIC debe plantearse no como tecnologías o material de uso, sino como tecnologías acordes con los conceptos y principios generales que rigen las acciones y los procesos educativos".

Se debe recordar que las TIC, dentro de la planificación curricular, forman parte de los recursos como material de apoyo: son herramientas, no constituyen un fin. Por tanto, el profesor es el responsable inmediato del uso que se les dé. Las TIC no deben utilizarse cuando no existe un propósito definido o la actividad que se realiza no se encuentra directamente relacionada con el contenido de la asignatura.

En primera instancia, las TIC son un elemento de motivación dentro de una asignatura pues facilitan el aprendizaje de un nuevo contenido. El docente debe integrar las TIC al currículo para que los estudiantes las utilicen correctamente, para obtener la información requerida. Es primordial que el profesor delimite el acceso a la información. Debe ser directo, claro y puntual en lo que pide a sus estudiantes para evitar la dispersión en su clase. Las actividades más recurrentes en el uso de las TIC son la consulta bibliográfica, el estudio de casos, la formulación de proyectos y el diseño de documentos.

De todas manera, debe tomarse en cuenta que el acceso a las TIC, como sucede con cualquier tecnología que se ha desarrollado, se encuentra limitado al nivel económico de la población. Por tanto, si el docente no cuenta con este recurso puede, indudablemente, aplicar otras estrategias metodológicas potenciando y desplegando su creatividad para enseñar. Recuerde que las TIC no pueden considerarse como elementos que intervienen en el desarrollo del pensamiento sino como instrumentos para dinamizar los procesos de enseñanza-aprendizaje. Y, sobre todo, jamás podrán reemplazar al invalorable tesoro del contacto humano.

#### **2.3.4.- Aprendizaje Significativo.**

Un aprendizaje significativo se define como aprender a aprender (Ahumada, 2002), lo cual implica la capacidad de reflexionar en la forma en que se aprende y actuar en consecuencia, autorregulando el propio proceso de instrucción mediante el uso de estrategias flexibles y apropiadas que se transfieren y adaptan a nuevas situaciones. Las estrategias de aprendizaje son conductas (conjuntos de procedimientos, operaciones o habilidades que un aspirante emplea en forma responsable y controlada como herramientas flexibles para aprender significativamente y solucionar problemas (Díaz, 2004)

#### **2.3.4.1.-Condiciones para el aprendizaje sea significativo**

La nueva información debe relacionarse de modo no arbitrario y sustancial con lo que el alumno ya sabe, dependiendo también de la disposición (motivación y actitud) que éste tenga por aprender, así como de la naturaleza de los materiales o contenidos de aprendizaje.

El hablar de relacionabilidad no arbitraria implica que si el material o contenido de aprendizaje en sí no es azaroso ni arbitrario y tiene la suficiente intencionalidad, habrá una manera de relacionarlo con las clases de ideas pertinentes que los seres humanos son capaces de aprender (Díaz, 2004).

El criterio de la relacionabilidad sustancial significa que si el material no es arbitrario, un mismo concepto o proposición puede expresarse de manera sinónima y seguir transmitiendo exactamente el mismo significado. Ninguna tarea de aprendizaje se realiza en el vacío cognitivo; aun tratándose de aprendizaje repetitivo o memorístico, puede relacionarse con la estructura cognitiva, aunque sea arbitrariamente y sin adquisición de significado.

En el aprendizaje significativo el alumno relaciona de manera no arbitraria y sustancial la nueva información con los conocimientos y experiencias anteriores y familiares que ya posee en su estructura de conocimientos o cognición. (Garita, 2001).

El significado es potencial o lógico cuando nos referimos al significado inherente que posee el material simbólico debido a su propia naturaleza, y sólo se podrá convertir en significado real o psicológico cuando el significado potencial se haya convertido en un contenido nuevo, diferenciado e idiosincrásico dentro de un sujeto particular.

Esto resalta la importancia que tiene el alumno, posea ideas anteriores pertinentes como antecedente necesario para aprender, ya que sin ellas, aun cuando el material de aprendizaje esté "bien elaborado" poco será lo que el alumno logre (Kai, 2001).

Puede haber aprendizaje significativo de un material potencialmente significativo, pero también puede darse la situación de que el alumno aprenda por repetición debido a que no esté motivado o dispuesto a hacerlo de otra forma, o porque su nivel de madurez cognitiva no le permita la comprensión de contenidos de cierto nivel de complejidad.

En esta expresión resaltan dos aspectos (Quezada, 2002):

- a) La necesidad que tiene el maestro de comprender los procesos motivacionales y afectivos subyacentes al aprendizaje de sus alumnos así como de disponer de algunos principios y estrategias efectivos de aplicación en clase.
- b) El valor que tiene el conocimiento de los procesos de desarrollo intelectual y de las capacidades cognitivas en las diversas etapas del ciclo vital de los alumnos.

Los principales recursos instruccionales empleados en un proceso de enseñanza-aprendizaje de tipo procedimental deben incluir (Sánchez, 2001):

- Repetición y ejercitación reflexiva
- Observación crítica
- Retroalimentación oportuna, pertinente y profunda
- Establecimiento del sentido de las tareas y del proceso en su conjunto, mediante conocimientos y experiencias previos
- Verbalización mientras se aprende
- Actividad intensa del alumno, centrada a las condiciones reales donde se aplica lo aprendido
- Fomento de la metacognición: conocimiento, control y análisis de los propios comportamientos

## **2.3.4.2.-Esquema del aprendizaje significativo**

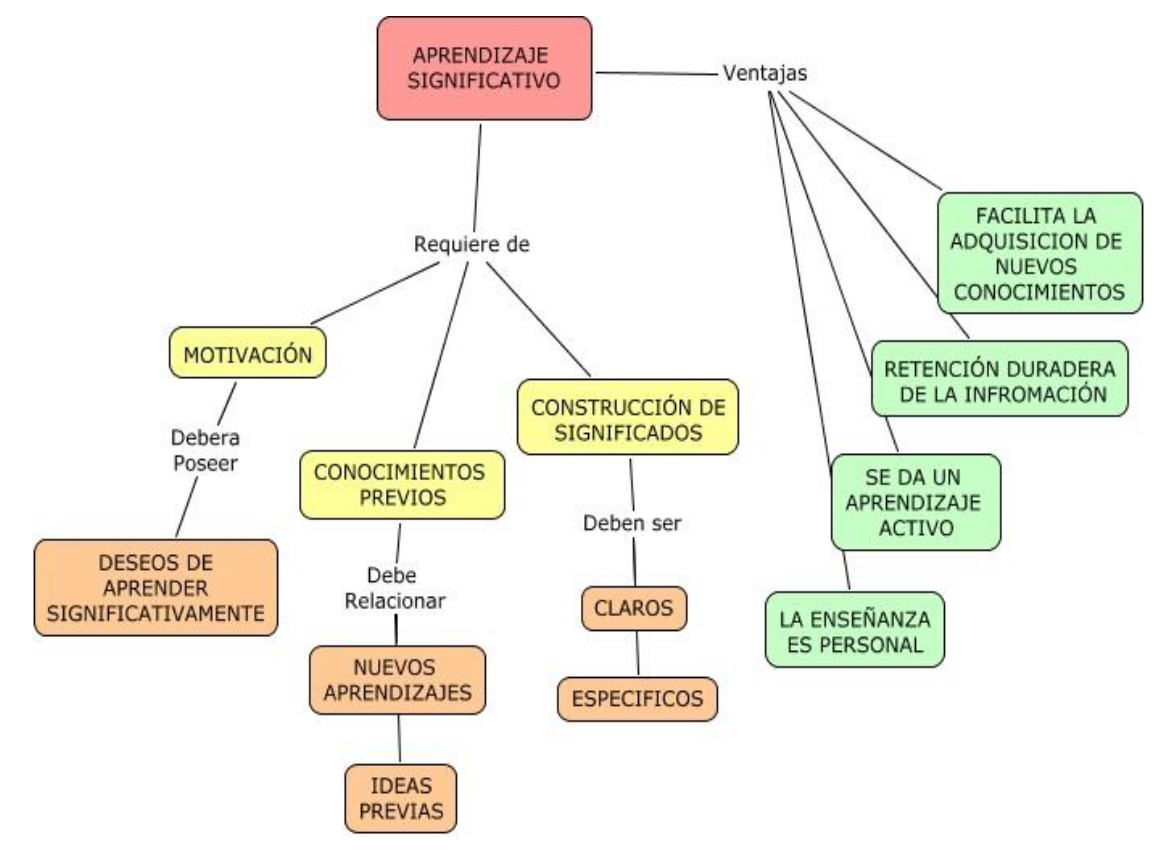

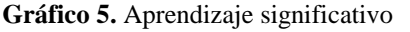

**Fuente:** http://rosa85.files.wordpress.com/2008/06/aprendizaje-significativo.jpg

#### **2.3.4.3.- Ciclo de Aprendizaje**

El Ciclo de Aprendizaje es una metodología para planificar las clases de ciencias que están basada en la teoría de Piaget y el modelo de aprendizaje propuesto por (Kolb, (1984). )Piaget postuló que los niños y niñas necesitan aprender a través de experiencias concretas, en concordancia a su estado de desarrollo cognitivo. La transición hacia estados formales del pensamiento resulta de la modificación de estructuras mentales que se generan en las interacciones con el mundo físico y social.

El Ciclo de Aprendizaje planifica una secuencia de actividades que se inician con una etapa exploratoria, la que conlleva la manipulación de material concreto, y a continuación prosigue con actividades que facilitan el desarrollo conceptual a partir de las experiencias recogidas por los alumnos durante la exploración. Luego, se desarrollan actividades para aplicar y evaluar la comprensión de esos conceptos.

#### **Etapa Exploratoria**

El propósito de esta fase es incentivar al alumno para que formule preguntas sobre el fenómeno, incentivar su curiosidad y promover una actitud indagatoria. La exploración también ayuda a identificar las pre concepciones que el alumno tiene. Se busca utilizar actividades que presenten resultados discrepantes, hechos que "contradicen" o desafían concepciones comunes.

Los alumnos trabajan en grupo, manipulan objetos, exploran ideas y van adquiriendo una experiencia común y concreta. A los alumnos se les pide que establezcan relaciones, observen patrones, identifiquen variables y clarifiquen su comprensión de conceptos y destrezas importantes. Los alumnos explican, en sus propias palabras, para demostrar sus propias interpretaciones de un fenómeno.

#### **Etapa Desarrollo Conceptual**

El propósito de las actividades que se desarrollan en esta fase es entregarle al alumno definiciones de conceptos, procesos o destrezas, dentro del contexto de las ideas y experiencias que tuvieron durante la fase exploratoria. Estas definiciones pueden ser introducidas a través de clases expositivas, un libro, software y otros medios. Los alumnos refinan sus concepciones iníciales y construyen nuevos conceptos.

Estas actividades, guiadas por preguntas claves que les hace el docente, deberían ayudar a que los alumnos se cuestionen sus creencias y clarifiquen concepciones equivocadas o difíciles.

#### **Etapa de Aplicación / Evaluación**

Esta fase incluye actividades que permiten a los alumnos aplicar conceptos específicos. Estas actividades ayudan a demostrar la comprensión que los alumnos y alumnas han logrado de las definiciones formales, conceptos, procesos y destrezas, ayudándolos a clarificar sus dificultades. Se pide a los alumnos que apliquen lo que han aprendido al predecir los resultados en una nueva situación

Las actividades de aplicación también permiten al profesor y al alumno, (incluye elementos de auto-evaluación), establecer el grado de dominio de los conceptos, procesos y destrezas definidos en los objetivos. Las actividades de evaluación se focalizan en medir comprensión y razonamiento científico en la resolución de problemas de la "vida real" para los cuales estos conceptos y principios son relevantes.

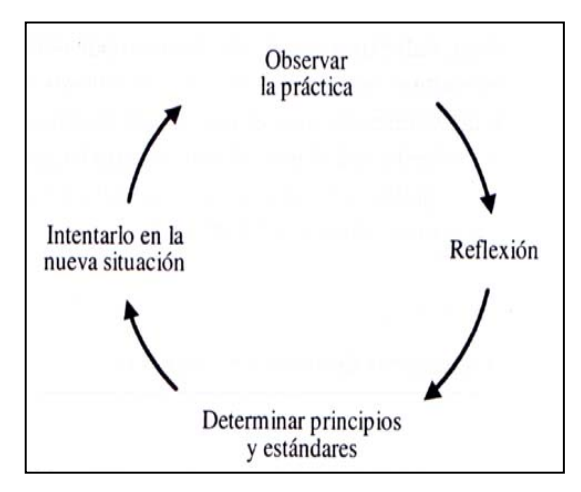

**Gráfico 6. Ciclo de aprendizaje Fuente:** http://sisbib.unmsm.edu.pe/bvrevistas/anales/v61\_n3/imagenes/fig3.jpg

## **2.3.4.4.- Estrategias de aprendizajes Significativos**

#### **Qué son las estrategias de enseñanza**

Las estrategias de enseñanza son los métodos, técnicas, procedimientos y recursos que se planifican de acuerdo con las necesidades de la población a la cual va dirigida y que tiene por objeto hacer más efectivo el proceso de enseñanzaaprendizaje.

Para el logro de los objetivos el docente puede tomar en cuenta elementos tales como:

- 1) Las motivaciones y los intereses reales de los estudiantes.
- 2) Ambiente motivante y adecuado al proceso enseñanza-aprendizaje.
- 3) Posibilidad por parte de los educandos de modificar o reforzar su comportamiento.
- 4) Utilización de recursos naturales del medio ambiente y adecuados a la realidad de las situaciones de aprendizaje.
- 5) El docente como mediador del aprendizaje debe conocer los intereses y diferencias individuales de los estudiantes (inteligencias múltiples).así como conocer estímulos de sus contextos: familiares, comunitarios, educativos y otros, además de contextualizar las actividades.
- 6) Todo docente tiene el deber de hacer que el alumno investigue, descubra y compartas sus ideas.

#### **Clasificación y funciones de las estrategias de aprendizaje**

Diversas estrategias de enseñanza pueden incluirse antes (preinstruccionales), durante (coinstruccionales) o después (posinstruccionales) de un contenido curricular específico, ya sea en un texto o en la dinámica del trabajo docente.

Las estrategias preinstruccionales por lo general preparan y alertan al estudiante en relación a qué y cómo va a aprender (activación de conocimientos y experiencias previas pertinentes) y le permiten ubicarse en el contexto del aprendizaje pertinente.

Las estrategias construccionales apoyan los contenidos curriculares durante el proceso mismo de enseñanza o de la lectura del texto de enseñanza. Cubren funciones como las siguientes: detección de la información principal; conceptualización de contenidos; delimitación de la organización, estructura e interrelaciones entre dichos contenidos y mantenimiento de la atención y motivación. Aquí pueden incluirse estrategias como: ilustraciones, redes semánticas, mapas conceptuales y analogías, entre otras.

A su vez, las estrategias posinstruccionales se presentan después del contenido que se ha de aprender y permiten al alumno formar una visión sintética, integradora e incluso crítica del material. En otros casos le permiten valorar su propio aprendizaje. Algunas de las estrategias son: pospreguntas intercaladas, resúmenes finales, redes semánticas y mapas conceptuales.

Ocurrida en la clase. Las principales estrategias de enseñanza son las siguientes:

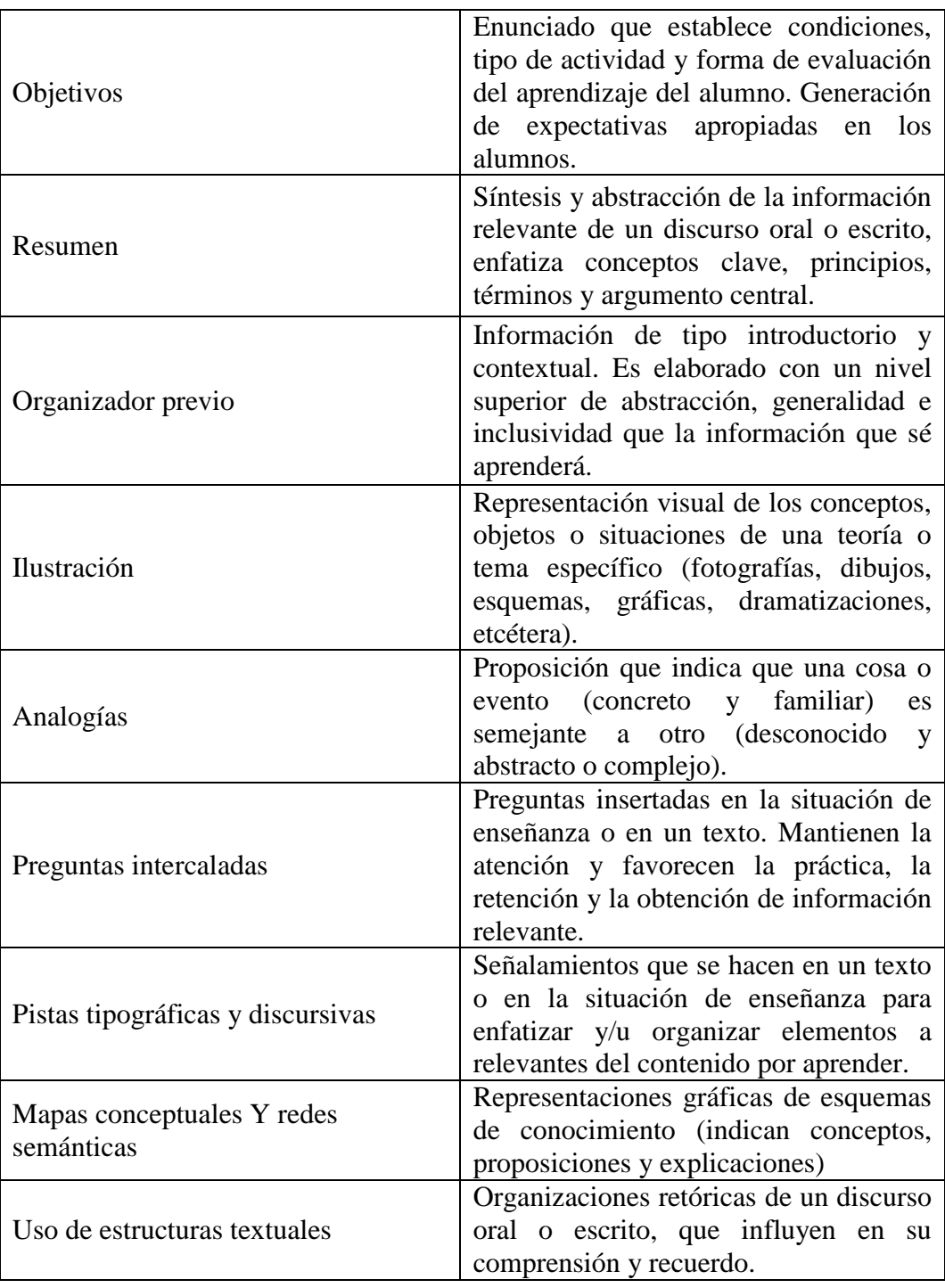

**Tabla 3.** Estrategias de enseñanza

**Fuente:** redescolar.ilce.edu.mx/redescolar/biblioteca/articulos/.../estrate.pdf **Elaborado por:**Alex Llumiquinga.

#### **2.3.4.5.- Teoría del aprendizaje significativo de Ausubel.**

La teoría de Ausubel se inscribe en el marco de las teoríascognitivas y está centrada principalmente en el aprendizaje que ocurre enun ambiente escolar, es decir, en un marco instruccional de carácter formal.

El concepto central de su obra es el de aprendizaje significativo, al cual se refiere en los siguientes términos: *"la esencia del proceso de aprendizaje significativo reside en que ideas expresadas simbólicamente son relacionadas de modo no arbitrario, sino sustancial (no al pie de la letra) con lo que el alumno ya sabe, señaladamente con algún aspecto esencial de su estructura de conocimientos (por ejemplo, una imagen, un símbolo ya con significado, un contexto, una proposición)..." (Ausubel*, 1976).

En consecuencia, un aprendizaje tendrá el carácter de significativo cuando, al relacionarse con conocimientos previos del sujeto, adquiera significado y así pueda incorporarse a sus estructuras de conocimiento.

A este concepto de aprendizaje significativo opone el de aprendizaje memorístico o por repetición, caracterizándolo como aquél en el que los contenidos se relacionan entre sí de manera arbitraria y carente de significado para el sujeto que aprende.

Según este autor cualquier situación de aprendizaje, en un contexto escolarizado o no, es susceptible de ser analizada a partir de dos ejes, uno vertical que representa el aprendizaje que puede efectuar el alumno; este aprendizaje puede inscribirse en la categoría de memorización o de repetición, o bien en la categoría de aprendizaje significativo.

De esto puede inferirse que los dos tipos de aprendizaje que él distinguesignificativo y por repetición-pueden ser la resultante o derivación de la enseñanza expositiva o de la enseñanza por descubrimiento o investigación.

Ausubel identifica y define tres tipos de aprendizaje significativo:

- Aprendizaje de representaciones o de proposiciones de equivalencia;
- Aprendizaje de conceptos, y
- Aprendizaje de proposiciones

En lo que respecta al primer tipo **aprendizaje de representaciones o de proposiciones de equivalencia**su autor señala que éste *"constituye el tipo básico de aprendizaje significativo, del cual dependen todos los demás aprendizajes".*  Consiste en conocer el significado de símbolos solos y de lo que éstos representan, es decir, conocer que *"las palabras particulares representan y, en consecuencia, significan psicológicamente las mismas cosas que sus referentes".* 

(Ausubel, 1978). Este Aprendizaje de representaciones sería el más cercano al aprendizaje respectivo, en la medida en que en el aprendizaje del vocabulario se dan relaciones arbitrarias, las que deben adquirirse a través de un proceso de repetición. A esto habría que conectar el hecho de que las primeras palabras que el niño aprende no representan aún categorías, para él sólo representan objetos o hechos reales y concretos.

## **Aprendizaje por conceptos.**

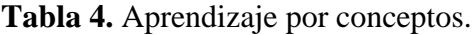

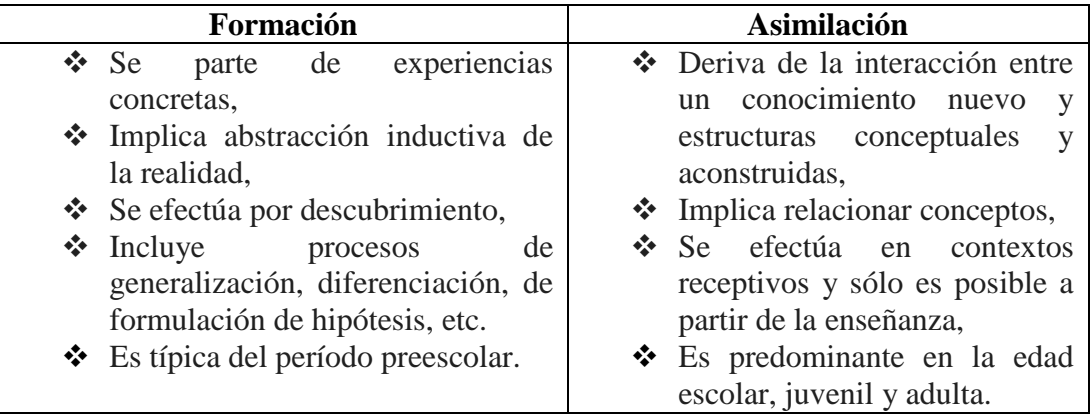

**Fuente**. http://www.monografias.com/trabajos10/dapa/dapa.shtml. **Elaborado por:** Alex Llumiquinga.

**Aprendizaje de proposiciones.** En este caso, la tarea de aprendizaje significativo no consiste en atribuir un referente a cada palabra, sino más bien, en captar el significado de nuevas ideas expresadas en forma de proposiciones. A este respecto, Novak (1985) señala: "Las *proposiciones son dos o más conceptos ligados a una unidad semántica... Utilizando una metáfora un tanto tosca, las proposiciones son las "moléculas" a partir de las que se construye el significado y los conceptos son los "átomos" del significado".* 

Ausubel distingue, a su vez, tres formas de aprendizaje de conceptos por asimilación:

- aprendizaje subordinado
- aprendizaje supraordinado, y
- aprendizaje combinatorio.

**Tabla 5.** Aprendizaje de conceptos por asimilación.

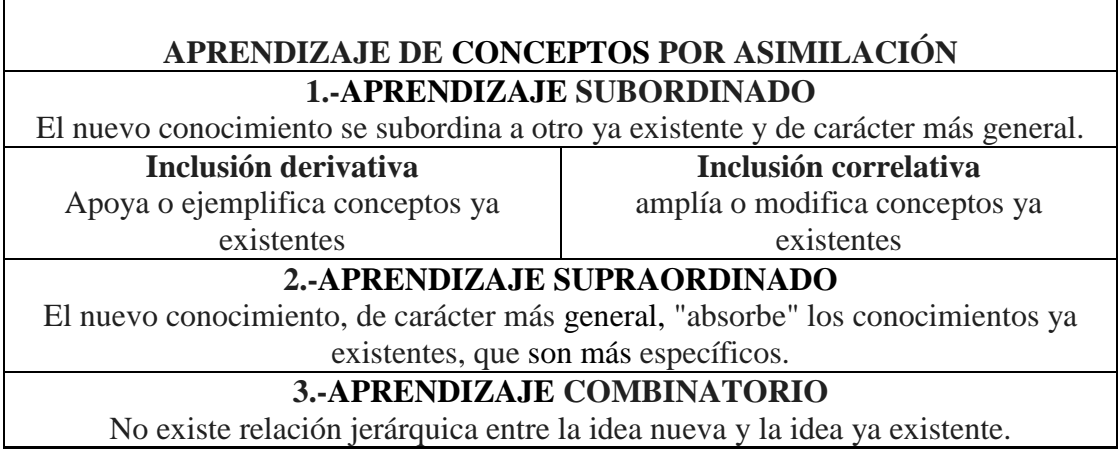

**Fuente**. http://www.monografias.com/trabajos10/dapa/dapa.shtml. **Elaborado por:** Alex Llumiquinga.

## **2.4.- Hipótesis**

La aplicación del Software Educativo en la asignatura de computación incidirá en el aprendizaje significativo en los estudiantes de 5to, 6to y 7mo año de educación básica del Centro Educativo Bilingüe "Thomas Cranmer".

## **2.5. Señalamiento de variables.**

## **2.5.1.- Variable Independiente.**

Software Educativo.

## **2.5.2.- Variable Dependiente.**

Aprendizaje Significativo.

## **2.5.3.- Termino de relación.**

Incidirá.

## **2.5.4. Unidades de observación.**

- Asignatura de computación.
- Estudiantes de 5to, 6to y 7mo año de educación básica.

## **CAPÍTULO III**

## **METODOLOGÍA DE LA INVESTIGACIÓN**

#### **3.1.- Enfoque.**

La presente investigación se realizará bajo el paradigma cuali-cuantitativo, pues se tomará en cuenta la problemática social estudiando así como su contexto y planteando una observación directa y participativa con el problema.

Se plantea también cuáles son las posibles causas que se presentan ante el problema y se crea además la búsqueda de su explicación. La investigación será orientada hacia la comprobación de la hipótesis para de este modo centrar el estudio sobre el fenómeno en forma global.

#### **3.2.- Modalidad básica de la investigación**

#### **3.2.1.- Investigación bibliográfica – documental**

La presente investigación muestra un contenido científico ya contiene aportes de teorías, enfoques y criterios que respaldan la investigación, para lo cual es necesario realizar investigaciones documentales ya sea en libros, revistas, internet, etc. Que me permitan tener mayor conocimiento del problema en mención.

## **3.2.2.- Investigación de campo**

La presente investigación se realizara en el mismo lugar donde se sucintan los hechos, con los estudiantes de 5to, 6to y 7mo año de educación básica del Centro Educativo Bilingüe "Thomas Cranmer", ya que se necesita obtener informaciónen forma directa de los estudiantes y acerca de la utilización del Software Educativo en el aprendizaje significativo de la asignatura de computación.

#### **3.3.- Nivel o tipo de investigación**

#### **3.3.1.- Investigación Exploratorio**

En la presente investigación se busca desarrollar nuevos métodos de enseñanza aprendizaje dentro de cual se relacione la tecnología con la pedagogía, esto permitirá que los estudiantes desarrollen nuevas habilidades y destrezas que favorezcan como aporte para aplicar en el vivir diario educativo, facilitando la labor del docente como mediador del proceso e incentivar que el estudiante sea su propio generador de los conocimientos para alcanzar un aprendizaje significativo en la asignatura de computación.

#### **3.3.2.- Investigación Descriptiva**

Se describirán todos los elementos que permitan llegar a conocer situaciones y actitudes predominantes del problema que se está investigando, en el cual intervendrán personas de la asignatura de computación, en el que servirá de aporte a describir la parte conceptual combinada con la parte tecnológica, lo cual facilitara el aprendizaje significativo de los estudiantes de 5to, 6to y 7mo año de educación básica del Centro Educativo Bilingüe "Thomas Cranmer" de la ciudad de Ambato.

#### **3.3.3.- Asociación de variables**

Para este trabajo de investigación se analizaran las dos variables la versatilidad del software educativo que faciliten el aprendizaje de diferentes contenidos curriculares de la asignatura de computación en un entorno de trabajo para el aprendizaje de los alumnos básicamente interactivo que ofrezca amplias posibilidades y oportunidades de experimentación didáctica e innovación educativa en el aula para apoyar el ejercicio de la profesión docente , mediante el cual, el estudiante realiza una metacognición 'aprende a aprender', a partir de sus conocimientos previos y de los adquiridos recientemente logra una integración y aprende mejor.

#### **3.4.- Población y Muestra**

La investigación se realizará en una población de 50 estudiantes que estará orientado a los estudiantes de 5to, 6to y 7mo año de educación básica del Centro Educativo Bilingüe "Thomas Cranmer".

Por lo tanto por tratarse de una población tan pequeña no hace falta utilizar cálculo estadístico alguno para obtener una muestra, se trabajara con la totalidad de la población.

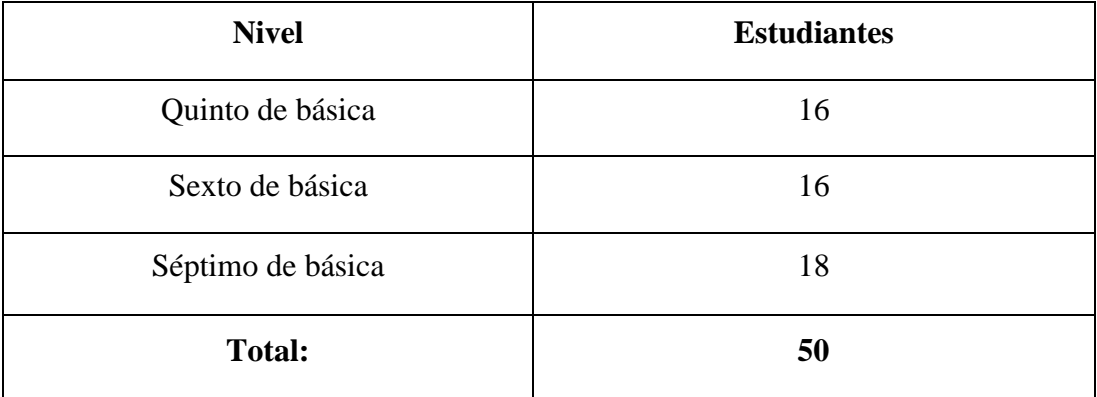

#### **Tabla 6.** Población y Muestra

**Fuente**. Población y muestra. **Elaborado por:**Alex Llumiquinga.

## **3.5.- Operacionalización de variables.**

## **VARIABLE INDEPENDIENTE: Software educativo.**

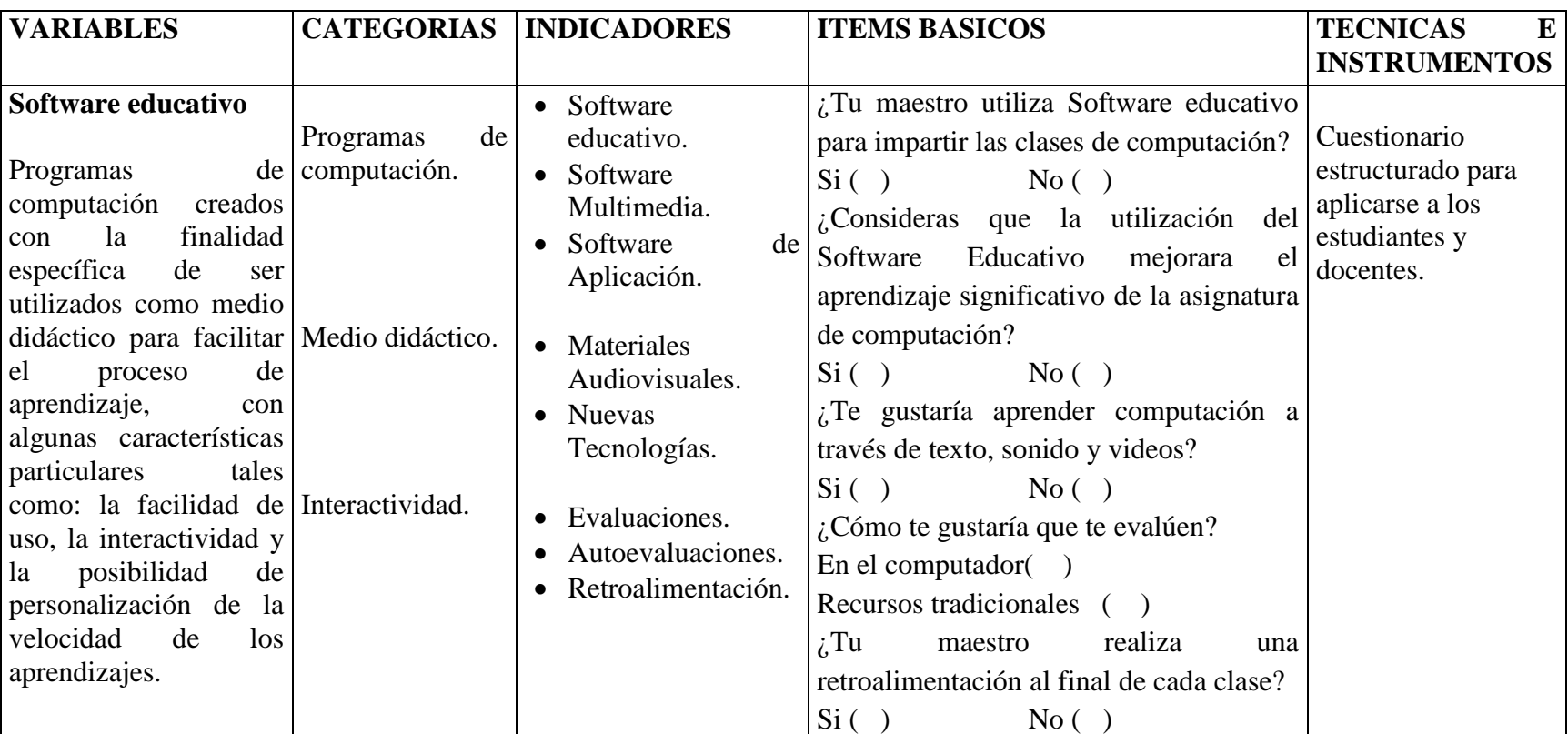

## **Tabla 7.** Operacionalización de variable (V.I.)

**Fuente:** Variable Independiente.

**Elaborado por:**Alex Llumiquinga.

## **VARIABLE DEPENDIENTE: Aprendizaje significativo**

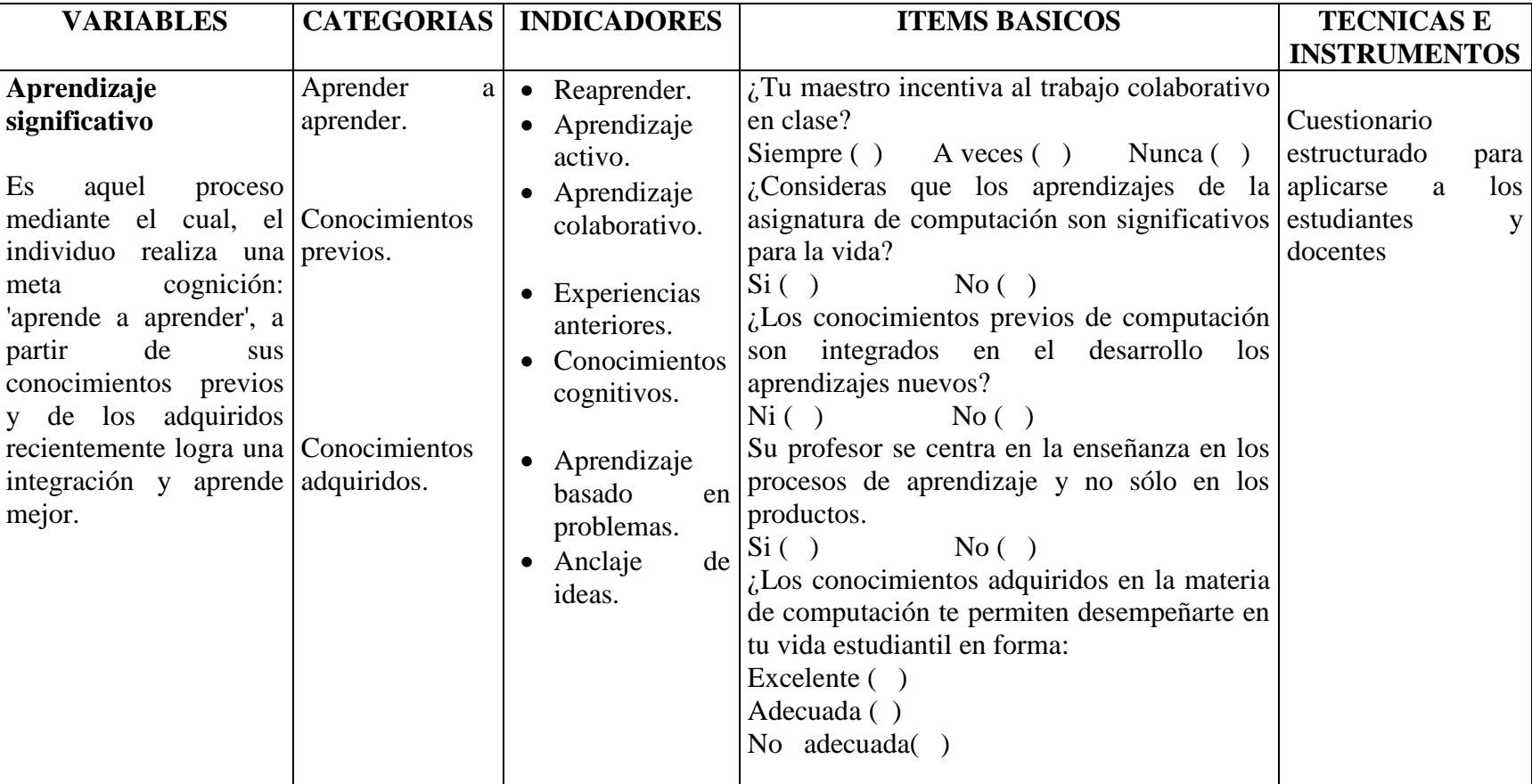

# **Tabla 8.** Operacionalización de variable (V.D.)

**Fuente:** Variable dependiente.

**Elaborado por:**Alex Llumiquinga.

## **3.6.- Plan de recolección de información**

Para recolectar la información se utilizó una encuesta en los estudiantes de 5to, 6to y 7mo año de educación básica del Centro Educativo Bilingüe "Thomas Cranmer",con el fin de deducir los resultados y ver la factibilidad de implementar un Software Educativo para el aprendizaje significativo de la asignatura de computación.

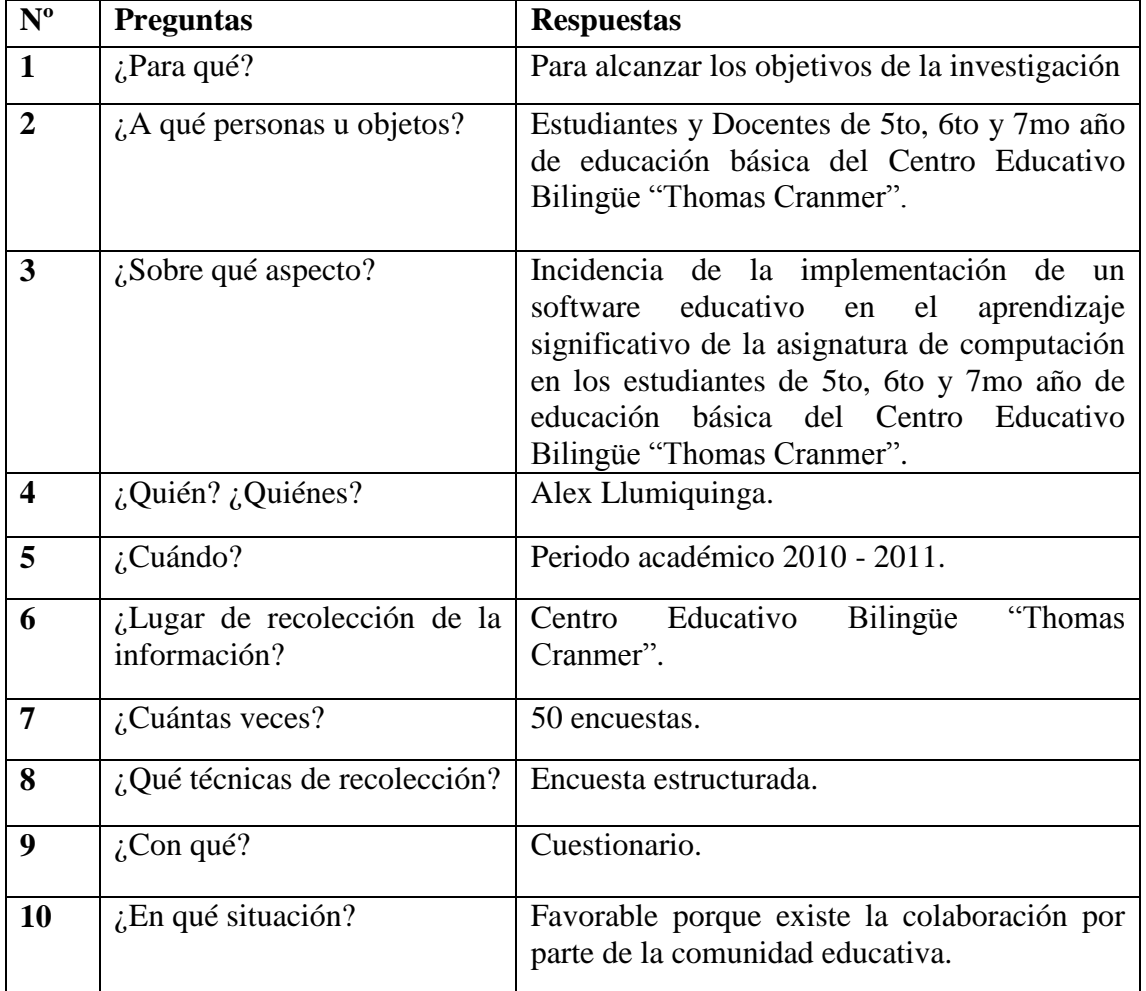

**Tabla 9.** Matriz de recolección de información.

**Fuente:** Matriz de recolección de información. **Elaborado por:**Alex Llumiquinga.
#### **3.7.- Plan de procesamiento de información**

- Diseño de materiales de recolección de Información.
- Aplicación de la encuesta.
- Revisión crítica de la información recogida, es decir, se hará la limpieza de la información defectuosa: contradictoria, incompleta, no pertinente, etc.
- Tabulación o cuadros según variables de cada hipótesis: manejo de información, estudio estadístico de datos para presentación de resultados.
- Representaciones gráficas.
- Análisis e interpretación de resultados.
- Análisis de los resultados estadísticos, destacando tendencias o relaciones fundamentales de acuerdo con los objetos e hipótesis.
- Interpretación de resultados, con apoyo del marco teórico, en el aspecto pertinente.
- Comprobación de hipótesis.
- Establecimiento de conclusiones y recomendaciones.

# **CAPÍTULO IV**

# **ANÁLISIS E INTERPRETACIÓN DE RESULTADOS**

### **4.1 Análisis de los resultados**

De conformidad al proyecto de investigación se aplico la encuesta a 50estudiantes de5to, 6to y 7mo año de educación básica del Centro Educativo Bilingüe "ThomasCranmer".

Luego se realizo la codificación de las respuestas, logrando obtener resultados cuantitativos, los mismos que servirán para el análisis y la interpretación, siendo necesarias para la verificación de la hipótesis.

#### **4.1.1.- Encuesta a estudiantes**

**Pregunta Nº 1.- ¿Tu maestro utiliza Software Educativo para impartir clases?** 

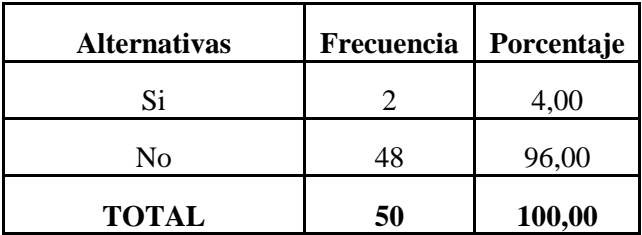

**Tabla 10.**Pregunta Nº1. Encuesta.

**Fuente:** Encuesta estructurada

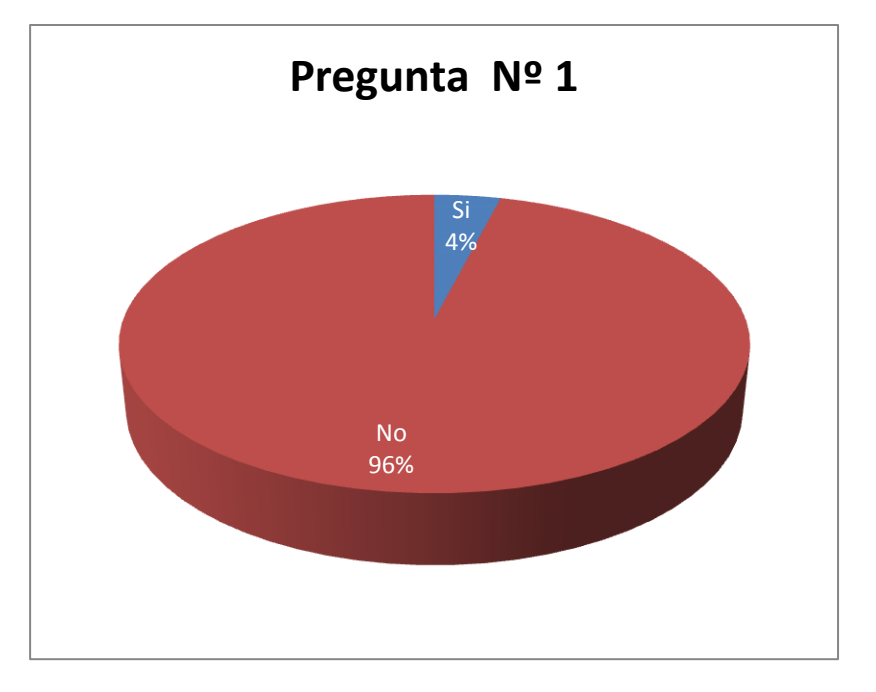

# **Gráfico 7.** Pregunta Nº 1. Encuesta

# **Análisis e Interpretación:**

De los valores obtenidos para la Pregunta 1, el 4% de los estudiantes consideran que su maestro utiliza Software Educativo para impartir clases, el 96% considera que su maestro no utiliza Software Educativo para impartir clases.

Se puede evidenciar que el docente no utiliza Software educativo para impartir clases, lo cual dificulta el proceso de enseñanza aprendizaje, desmotivando la atención de los estudiantes y generando poco interés por la asignatura.

**Pregunta Nº 2.- Consideras que la utilización del Software Educativo mejorara el aprendizaje significativo de la asignatura de computación:**

| <b>Alternativas</b> |    | Frecuencia   Porcentaje |
|---------------------|----|-------------------------|
|                     | 32 | 64,00                   |
| N٥                  | 18 | 36,00                   |
| <b>TOTAL</b>        | 50 | 100,00                  |

**Tabla 11**. Pregunta Nº 2. Encuesta.

**Fuente:** Encuesta estructurada

**Elaborado por:** Alex Llumiquinga

| Pregunta Nº 2 |     |
|---------------|-----|
| No            | Si  |
| 36%           | 64% |

**Gráfico 8.** Pregunta Nº 2. Encuesta

# **Análisis e Interpretación:**

Respecto a la Pregunta 2, el 64% de los estudiantes considera que la utilización del Software Educativo mejorara el aprendizaje significativo de la asignatura de computación, el 36% considera que la utilización del Software Educativo no mejorara el aprendizaje significativo de la asignatura de computación.

Se puede determinar que la utilización de un Software educativo mejorara el aprendizaje significativo de la asignatura de computación en los estudiantes, logrando fortalecer sus conocimientos y mejorar su rendimiento escolar en la asignatura de computación.

**Pregunta Nº 3.- Consideras que tu docente está capacitado para utilizar Software educativo.**

| <b>Alternativas</b> | Frecuencia   Porcentaje |
|---------------------|-------------------------|
| Si                  | 80,00                   |
| Nο                  | 20,00                   |
| <b>TOTAL</b>        | 100,00                  |

**Tabla 12**. Pregunta Nº 3. Encuesta.

**Fuente:** Encuesta estructurada

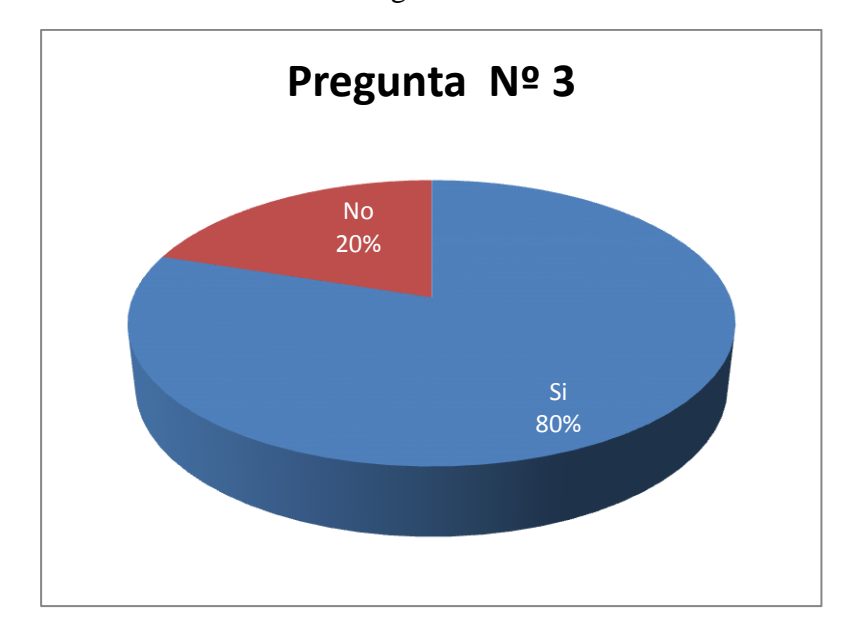

**Gráfico 9.** Pregunta Nº 3. Encuesta

#### **Análisis e Interpretación:**

De lo anterior se observa que el 80% de los estudiantes considera que su maestro está capacitado para utilizar Software educativo, el 20% considera que su maestro no está capacitado para utilizar Software educativo

Se puede identificar que el docente está capacitado para utilizar Software educativo, en sus clases de computación lo cual les motivara a los estudiantes a trabajar en el mismo y contribuir a lograr los objetivos de aprendizaje propuesto por el docente.

**Pregunta Nº 4.- Aprendes mejor cuando puedes ver, escuchar y manipular, por ti mismo los objetos.**

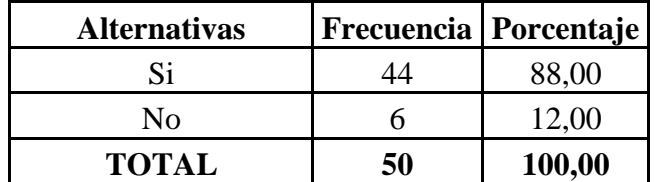

**Tabla 13**. Pregunta Nº 4. Encuesta.

**Fuente:** Encuesta estructurada **Elaborado por:** Alex Llumiquinga

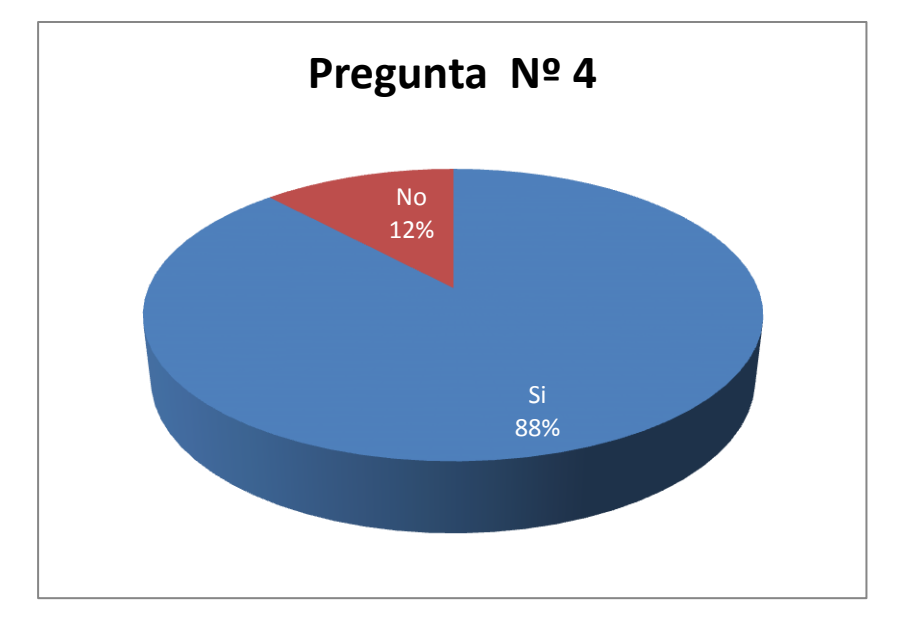

#### **Gráfico 10.** Pregunta Nº 4. Encuesta

#### **Análisis e Interpretación:**

Referente a la Pregunta 4, claramente se puede deducir que la mayoría de los estudiantes encuestados aprenden de mejor manera cuando pueden ver, escuchar y manipular, por si mismo los objetos, el 12% considera que aprenden de mejor manera cuando no pueden ver, escuchar y manipular, por si mismo los objetos.

Se puede afirmar que la mayoría de los estudiantes aprenden de mejor manera cuando pueden ver, escuchar y manipular por si mismo los objetos, esto les motiva y despierta el interés por aprender, logrando así alcanzar un aprendizaje significativo en la materia.

**Pregunta Nº 5.- Te gustaría que las evaluaciones sean a través de un software educativo**

| <b>Alternativas</b> | Frecuencia   Porcentaje |        |
|---------------------|-------------------------|--------|
|                     |                         | 84,00  |
| N٥                  |                         | 16,00  |
| TOTAL               | 50                      | 100,00 |

**Tabla 14**. Pregunta Nº 5. Encuesta.

**Fuente:** Encuesta estructurada

**Elaborado por:** Alex Llumiquinga

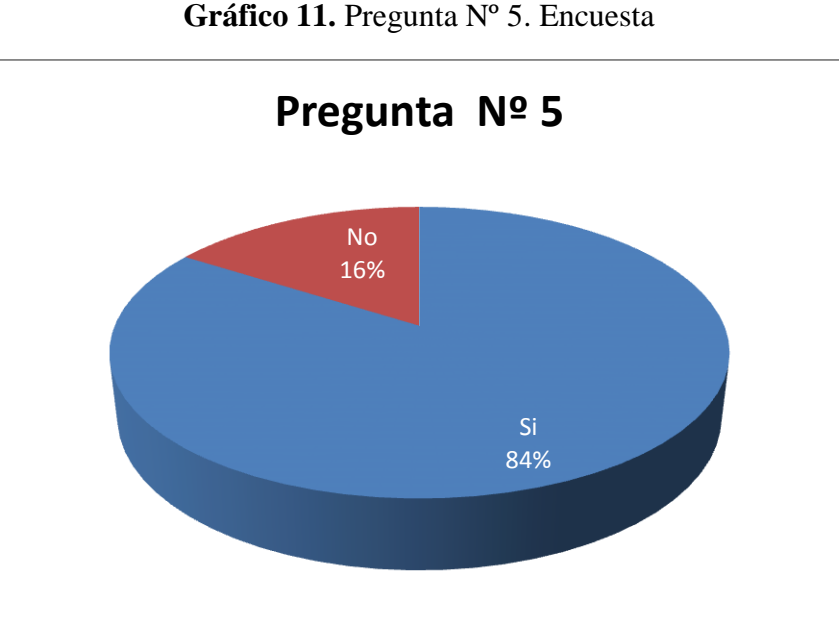

# **Análisis e Interpretación:**

El 84% de los estudiantes afirma que les gustaría que las evaluaciones sean a través de un software educativo, el 16% restante considera que no le gustaría ser evaluado a través de un software educativo.

Se puede determinar que los estudiantes les gustarían que las evaluaciones sean a través de un software educativo ya que el estudiante actúa de forma autónoma frente al programa, interactúa con el PC y trabaja de forma autónoma, permitiéndolo detectar sus propios errores y retroalimentarse de los mismos.

**Pregunta Nº 6.- Los conocimientos previos de computación son integrados en el desarrollo de aprendizajes nuevos.**

| <b>Alternativas</b> |    | Frecuencia   Porcentaje |
|---------------------|----|-------------------------|
| Si                  | 30 | 60,00                   |
| No                  | 20 | 40,00                   |
| <b>TOTAL</b>        | 50 | 100,00                  |

**Tabla 15**. Pregunta Nº 6. Encuesta.

**Fuente:** Encuesta estructurada

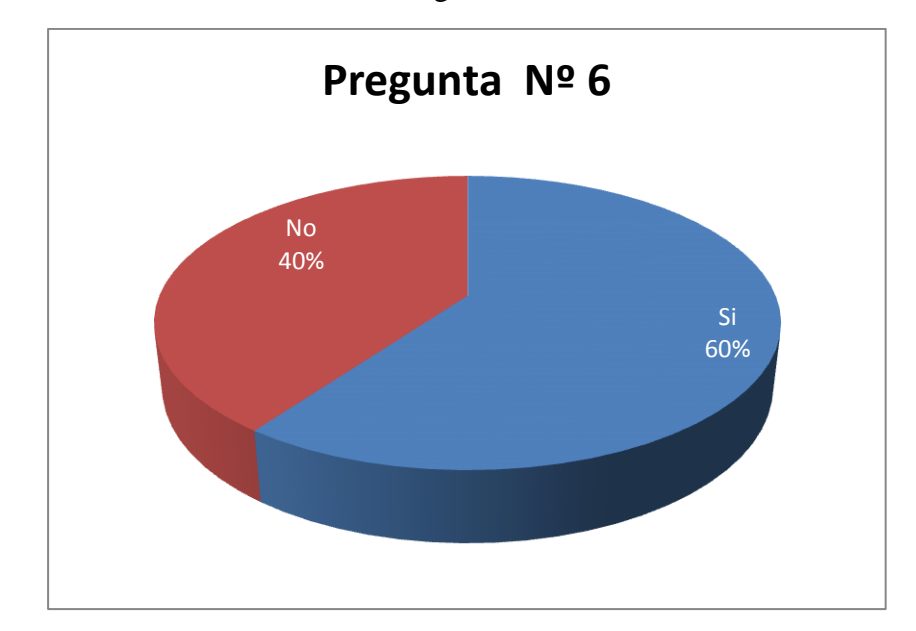

**Gráfico 12.** Pregunta Nº 6. Encuesta

#### **Análisis e Interpretación:**

Con los valores obtenidos en la Pregunta 6, el 60% de los estudiantes afirma que los conocimientos previos de computación son integrados en el desarrollo de aprendizajes nuevos, y el 40% menciona que los conocimientos previos de computación no son integrados en el desarrollo de aprendizajes nuevos.

Se puede deducir que los conocimientos previos de computación son integrados en el desarrollo de aprendizajes nuevos ya que los estudiantes necesitan aprender profundamente y enriquecer sus conocimientos, motivando al momento de formular preguntas y seguir líneas de investigación, de tal forma que ellos puedan construir nuevos conocimientos a partir de los conocimientos previos.

# **Pregunta Nº 7.- Consideras que tu laboratorio de computación tecnológicamente es:**

| <b>Alternativas</b> | <b>Frecuencia</b> | Porcentaje |
|---------------------|-------------------|------------|
| Satisfactorio       | 17                | 34,00      |
| Medianamente        |                   |            |
| Satisfactorio       | 20                | 40,00      |
| Poco                |                   |            |
| Satisfactorio       | 13                | 26,00      |
| <b>TOTAL</b>        | 50                | 100        |

**Tabla 16**. Pregunta Nº 7. Encuesta.

**Fuente:** Encuesta estructurada

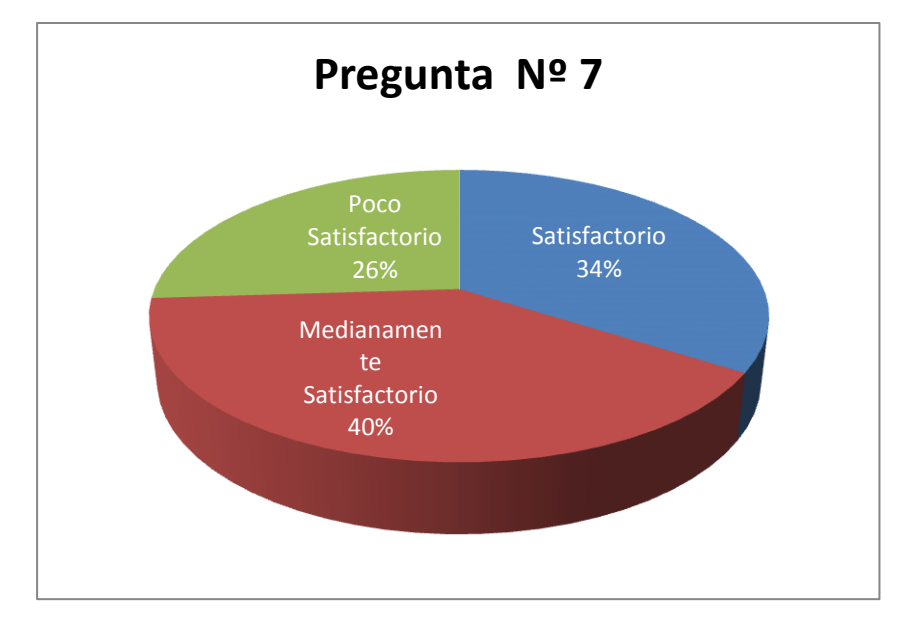

**Gráfico 13.** Pregunta Nº 7. Encuesta

#### **Análisis e Interpretación:**

El 34% de los estudiantes afirma que el laboratorio de computación tecnológicamente es satisfactorio, el 40% menciona que el laboratorio de computación tecnológicamente es medianamente satisfactorio y un 26 % determina que el laboratorio de computación tecnológicamente es poco satisfactorio.

Se puede deducir que el laboratorio de computación de la institución tecnológicamente es medianamente satisfactorio debido a que sus maquinas están quedando obsoletas al pasar los años ya que salen nuevas generaciones de ordenadores que son necesarias implementarlas, para potencializar las habilidades en los alumnos y así aprovechen al máximo las posibilidades del uso de las TIC.

**Pregunta Nº 8.- Los conocimientos adquiridos en la asignatura de computación te permiten desempeñarte en tu vida estudiantil en forma:**

| <b>Alternativas</b> | <b>Frecuencia</b> | Porcentaje |
|---------------------|-------------------|------------|
| Excelente           | 19                | 50,00      |
| Adecuada            | 17                | 45,00      |
| No adecuada         |                   | 5,00       |
| <b>TOTAL</b>        | 50                | <b>100</b> |

**Tabla 17**. Pregunta Nº 8. Encuesta.

**Fuente:** Encuesta estructurada

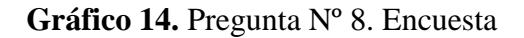

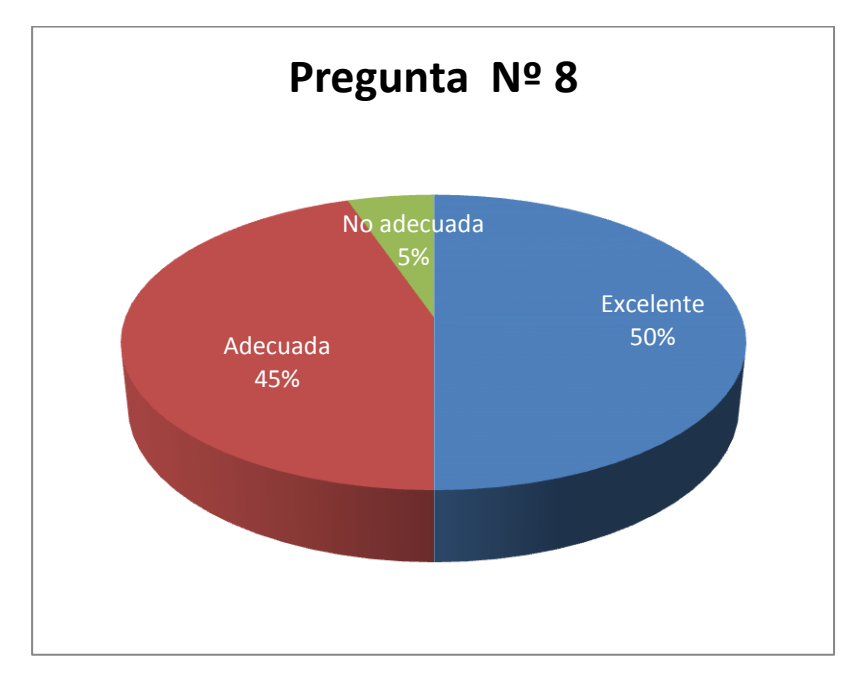

#### **Análisis e Interpretación:**

El 50% de los estudiantes afirma que los conocimientos adquiridos en la asignatura de computación te permiten desempeñarte en tu vida estudiantil en forma excelente, el 45% de los estudiantes mencionan que los conocimientos adquiridos en la asignaturade computación te permiten desempeñarte en tu vida estudiantil en forma adecuada y el 5% mencionan que los conocimientos adquiridos en la asignatura de computación te permiten desempeñarte en tu vida estudiantil en forma no adecuada.

Se puede determinar que los conocimientos adquiridos por los estudiantes en laasignatura de computación le permiten desempeñarse en la vida estudiantil de manera adecuada, ya que puede desenvolverse sin problemas al momento de manipular el computador para realizar tareas escolares, pero un pequeño porcentaje no ha logrado desarrollar las habilidades necesarias, siendo menester del maestro tratar de nivelar los conocimientos.

# **Pregunta Nº 9.- Al final de la clase su docente realiza una Retroalimentación:**

| <b>Alternativas</b> | Frecuencia | Porcentaje |
|---------------------|------------|------------|
| Siempre             | 24         | 48,00      |
| A veces             | 15         | 30,00      |
| Nunca               | 11         | 22,00      |
| <b>TOTAL</b>        | 50         | <b>100</b> |

**Tabla 18**. Pregunta Nº 9. Encuesta.

**Fuente:** Encuesta estructurada **Elaborado por:** Alex Llumiquinga

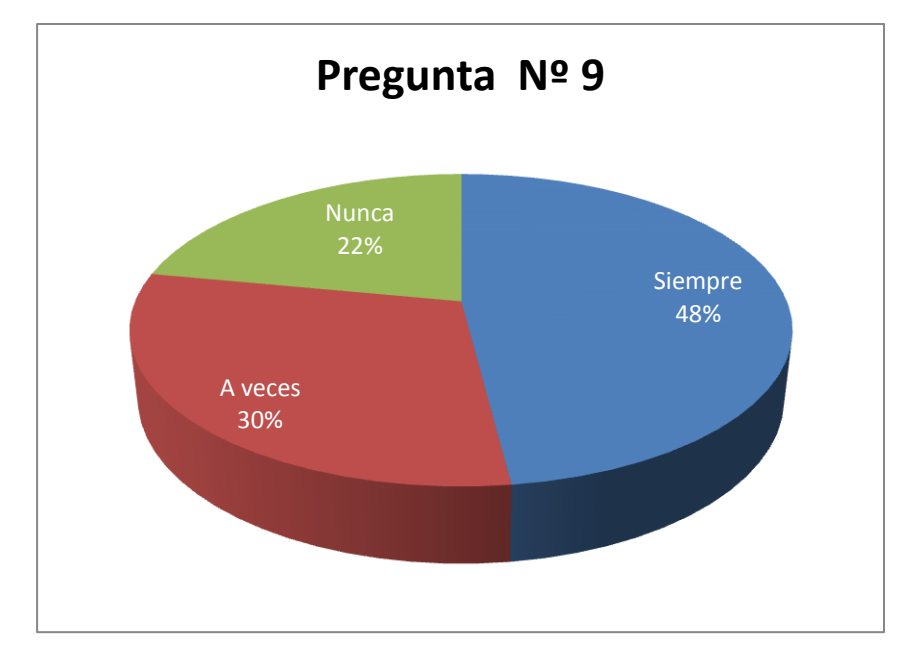

#### **Gráfico 15.** Pregunta Nº 9. Encuesta

#### **Análisis e Interpretación:**

Respecto a la Pregunta 9, se observa que en un 48% los estudiantes aseguran que su docente al final de la clase realiza una retroalimentación, mientras que un 30% afirman que a veces al final de la clase su docente realiza una retroalimentación y el 22% que nunca su docente realiza una retroalimentación al final de la clase.

Se puede verificar que el maestro de computación en un porcentaje mayoritario si realiza una retroalimentación de la asignatura dictada a sus estudiantes al final de cada clase, ya que es necesario volver a recordar o estudiar algún tema que no haya quedado claro en los estudiantes o para reforzar esa información vista con anterioridad.

# **Pregunta Nº 10.- Tu docente propicia el trabajo colaborativo en clases:**

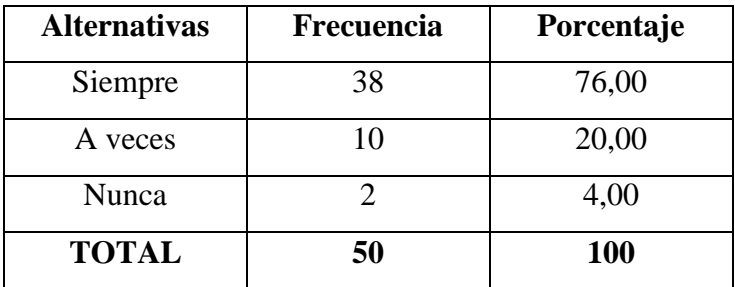

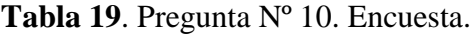

**Fuente:** Encuesta estructurada

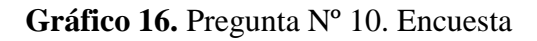

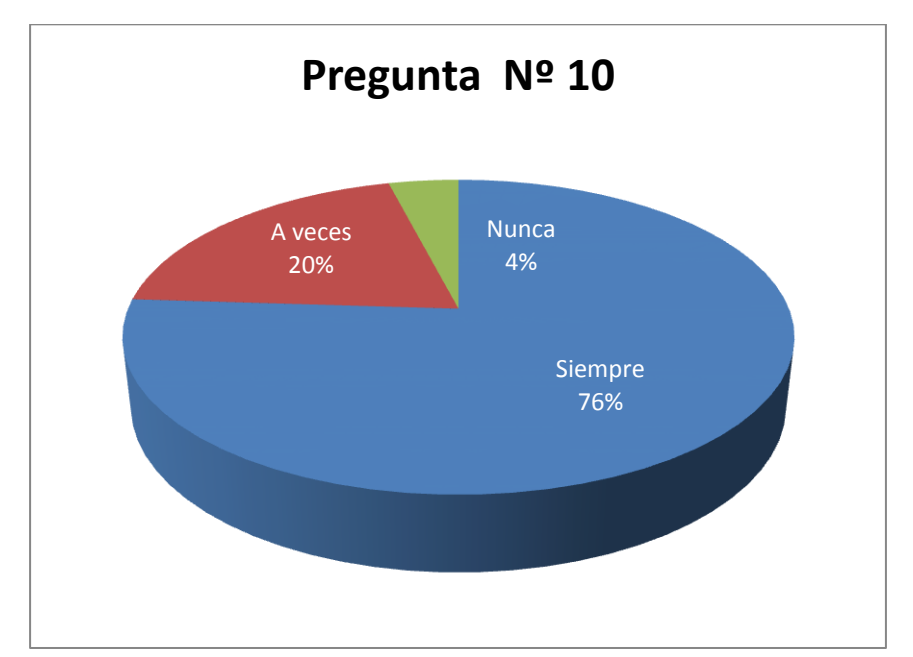

#### **Análisis e Interpretación:**

De los valores obtenidos para la Pregunta 10, se determina que el 76% de los estudiantes considera que su docente propicia el trabajo colaborativo en clases, el 20% que a veces su docente propicia el trabajo colaborativo en clases y finalmente el 4% afirma que nunca su docente propicia el trabajo colaborativo en clases.

Se puede identificar que el docente de computación propicia el trabajo colaborativo con sus estudiantes en clases ya que se busca propiciar espacios en los cuales se dé el desarrollo de habilidades individuales y grupales a partir de la discusión entre los estudiantes al momento de explorar nuevos conceptos, siendo cada quien responsable de su propio aprendizaje. Se busca que estos ambientes sean ricos en posibilidades y más que organizadores de la información propicien el crecimiento del grupo.

#### **4.2.- Verificación de Hipótesis.**

Para verificar la hipótesisse utiliza un estadígrafo, en este caso hablaremos del Chi<sup>2.</sup> La prueba de independencia de Chi-Cuadrado, nos permite determinar si existe una relación entre dos variables categóricas. Es necesario resaltar que esta prueba nos indica si existe o no una relación entre las dos variables.

#### **Hipótesis**

La aplicación del Software Educativo en la asignatura de computación incidirá en el aprendizaje significativo en los estudiantes de 5to, 6to y 7mo año de educación básica del Centro Educativo Bilingüe "Thomas Cranmer".

#### **Variable Independiente.**

Software Educativo

#### **Variable Dependiente.**

Aprendizaje Significativo

#### **1.- Planteamiento de la Hipótesis.**

Se plantea la hipótesis nula (**H0**) y la Hipótesis alterna (**H1**)

**H0:** La aplicación del Software Educativo en la asignatura de computación **NO** incidirá en el aprendizaje significativo en los estudiantes de 5to, 6to y 7mo año de educación básica del Centro Educativo Bilingüe "Thomas Cranmer".

**H1:** La aplicación del Software Educativo en la asignatura de computación **SI**  incidirá en el aprendizaje significativo en los estudiantes de 5to, 6to y 7mo año de educación básica del Centro Educativo Bilingüe "Thomas Cranmer".

## **2.- Selección del nivel de significación (según la tabla)**

Para la verificación hipotética se utilizara el nivel de significancia  $\infty = 0.01$ 

## **3.- Descripción de la población**

Se toma como muestra el total de la población de los estudiantes de 5to, 6to y 7mo año de educación básica del Centro Educativo Bilingüe "Thomas Cranmer".

#### **4.- Especificación del estadístico.**

Se trata de un cuadro de contingencia de 3 filas x 2 columnas con la aplicación de la siguiente formula estadística.

Las filas hacen referencia a las preguntas en este caso se han tomado 3 preguntas que son las más relevantes de la encuesta y las columnas hacen referencia a la alternativa de cada pregunta, en este caso las alternativas son: Sí y No.

$$
X^2 = \sum \left| \frac{(O - E)^2}{E} \right|
$$

X **<sup>2</sup>**= Chi cuadrado

- $\Sigma$  = sumatoria
- $O =$  frecuencias observadas

 $E =$  frecuencias esperadas

## **5.- Especificación de las zonas de aceptación y rechazo**

Se procede a determinar los grados de libertad considerando que el cuadro tiene 3 filas y 2 columnas por lo tanto:

 $gl = (f - 1) (c - 1)$  $gl = (3 - 1) (2 - 1)$  $gl = (2) (1)$  $gl= 2$ 

Por lo tanto con 2 grados de libertad y un nivel de significancia del  $0.01X^2$ t= 9.21, por lo tanto si  $X^2$ t  $\leq X^2$ c se aceptara  $H_0$  caso contrario se la rechazará.

Chi cuadrado tabular lo podemos graficar de la siguiente manera:

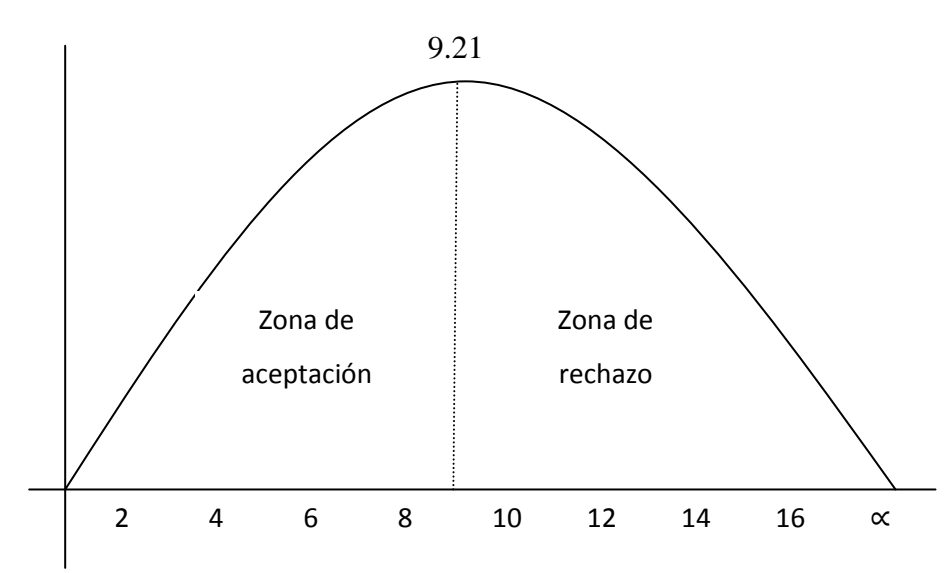

**Gráfico 17.** Chi. Cuadrado

**6.- Recolección de datos y cálculos estadísticos.**

**Tabla 20.**Frecuencias observadas estudiantes

|             |                                                                                                    |    | <b>Alternativas</b> |                 |
|-------------|----------------------------------------------------------------------------------------------------|----|---------------------|-----------------|
| $N^{\rm o}$ | <b>Pregunta</b>                                                                                                    | Si | N <sub>0</sub>      | <b>Subtotal</b> |
|             | Tu maestro utiliza Software                                                                                                    |    |                     |                 |
|             | Educativo para impartir clases                                                                                                    | 2  | 48                  | 50              |
| 2           | Consideras que la utilización del<br>Software Educativo mejorara el<br>aprendizaje significativo de la<br>asignatura de computación: | 32 | 18                  | 50              |
|             | Consideras que tu maestro está<br>capacitado para utilizar Software<br>educativo                                                     | 40 | 10                  | 50              |
|             | <b>Subtotal</b>                                                                                                    | 74 | 76                  | 150             |

Fuente: Cuestionario

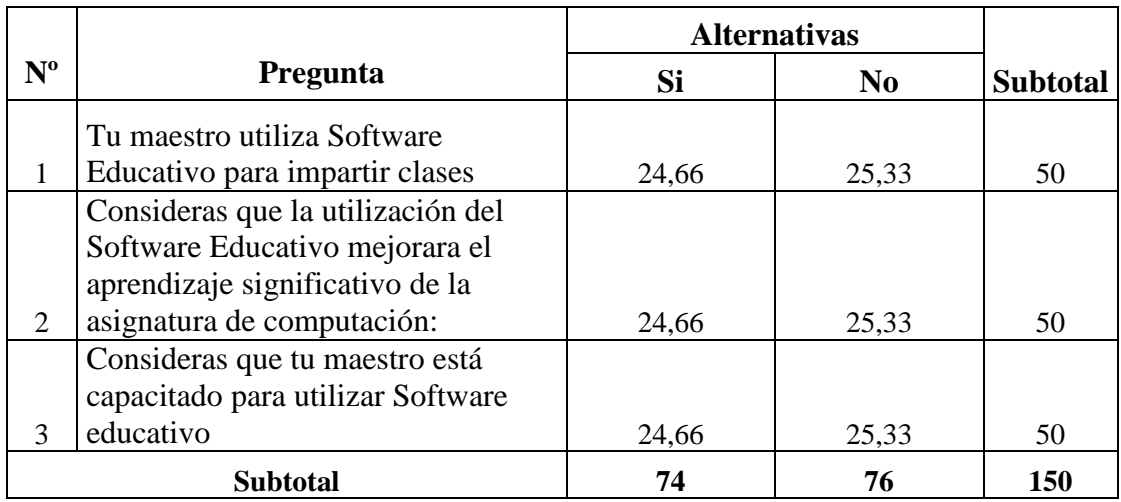

# **Tabla 21.** Frecuencias esperadas estudiantes

Fuente: Cuestionario

Elaborado por: Alex Llumiquinga

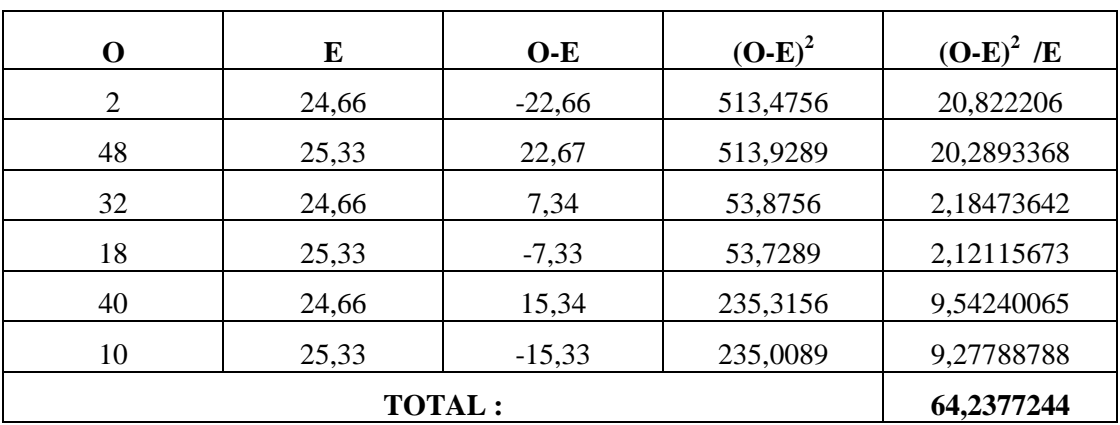

# **Tabla 22.** Tabla del Chi cuadrado estudiantes

Fuente: Cuestionario

**7.- Decisión.-** con 2 gl y con un nivel de significancia del  $0.01 \text{ X}^2$ t = 9,21.

 $X^2$ c= 64,2377 en el caso de los estudiantes y de acuerdo a las regiones planteadas este ultimo valor es mayor que el primero y se halla por lo tanto en la región de rechazo, se rechaza la hipótesis nula y se acepta la hipótesis alterna que dice:

La aplicación del Software Educativo en la asignatura de computación **SI** incidirá en el aprendizaje significativo en los estudiantes de 5to, 6to y 7mo año de educación básica del Centro Educativo Bilingüe "Thomas Cranmer".

# **CAPÍTULO V**

# **CONCLUSIONES Y RECOMENDACIONES**

# **5.1.- Conclusiones.**

- En la asignatura de computación el docente no utiliza Software educativo para impartir clases, lo cual dificulta el proceso de enseñanza aprendizaje, desmotivando la atención de los estudiantes y generando poco interés por la asignatura.
- La utilización de un Software educativo mejorara el aprendizaje significativo de la asignatura de computación en los estudiantes, logrando fortalecer sus conocimientos y mejorar su rendimiento escolar en la asignatura de computación.
- El docente de la asignatura de computación está capacitado para utilizar Software educativo, en sus clases de computación lo cual les motivara a los estudiantes a trabajar en el mismo y contribuir a lograr los objetivos de aprendizaje propuesto por el docente.
- La mayoría de los estudiantes aprenden de mejor manera cuando pueden ver, escuchar y manipular por si mismo los objetos esto les motiva y les da interés a los estudiantes a que quieran aprender y sientan una necesidad de interactuar con el computador y con sus partes lo cual implica que produzcan y aprendan más.

 A los estudiantes les gustarían que las evaluaciones sean a través de un Software educativo ya que el estudiante actúa de forma autónoma frente al programa, aprende del ordenador y puede ser una situación de auto aprendizaje en la propia aula, que ayudará en el caso de errores y marcará el progreso del estudiante.

#### **5.2.- Recomendaciones.**

- El docente debería implementar la utilización del Software educativo para impartir clases de computación ya que este proporcionaría una gran ayuda didáctica para que el estudiante pueda aprender de manera autónoma dentro y fuera del aula de clase mediante un ordenador. Como principal enfoque metodológico las clases con el uso de los Software Educativo, se considera la resolución de problemas, donde los estudiantes son los protagonistas, entes activos de su propio aprendizaje y el docente en general es el facilitador, el guía, el conductor.
- Es de mucha importancia implementar el Software educativo en la institución ya que con ello podríamos resolver los problemas de aprendizaje de los estudiantes y de capacitación a los docentes, hoy en día la tecnología debe estar presente en una sala de clase ya que esto constituye una opción educativa que facilita el aprendizaje por tener las características de ser mas grafico, multimedia, interactivo, con libertad de navegación para aprender lo que más se necesite o interese o por consiguiente mas motivante, además le permite evaluarse, retroalimentarse y repetir los temas las veces que lo desee.
- Los [docentes](http://www.monografias.com/trabajos28/docentes-evaluacion/docentes-evaluacion.shtml) deben estar capacitados constantemente ya que tenemos la obligación como tarea principal educar y conducir el [aprendizaje](http://www.monografias.com/trabajos5/teap/teap.shtml) de los estudiantes a partir fundamentalmente del uso de las Tecnologías de la [Información](http://www.monografias.com/trabajos7/sisinf/sisinf.shtml) y la [Comunicaciones,](http://www.monografias.com/trabajos/lacomunica/lacomunica.shtml) al utilizar para ello el [software educativo](http://www.monografias.com/trabajos10/recped/recped.shtml) como medio de [enseñanza,](http://www.monografias.com/trabajos15/metodos-ensenanza/metodos-ensenanza.shtml) por lo que es necesario que los mismos estén preparados para asumir con [éxito](http://www.monografias.com/trabajos15/llave-exito/llave-exito.shtml) el [proceso](http://www.monografias.com/trabajos14/administ-procesos/administ-procesos.shtml#PROCE) de enseñanza aprendizaje de los estudiantes a partir de la búsqueda, [selección,](http://www.monografias.com/trabajos5/selpe/selpe.shtml) procesamiento y [síntesis](http://www.monografias.com/trabajos7/sipro/sipro.shtml) de la información, contenida en el software educativos.
- El docente debe estar preparado para seleccionar los recursos adecuados, tales como imágenes, textos, audio, video, etc. que presenta a sus estudiantes, sea utilizado con una finalidad didáctica o para facilitar el desarrollo de las actividades formativas mediadores entre la realidad y los estudiantes, y mediante sus sistemas simbólicos desarrollando habilidades cognitivas para que estos objetos aporten a los aprendizajes significativos de la asignatura de computación.
- Se recomienda realizar las evaluaciones de los estudiantes utilizando el Software educativo permitiendo saber sobre el trayecto del estudiante en la construcción del conocimiento, la reflexión del mismo sobre sus trayectos, logros y dificultades, la evaluación deja de ser un momento terminal del proceso para transformarla en la búsqueda de comprensión de las dificultades y en la dinamización de nuevas oportunidades de conocimiento, a partir de una toma de decisiones que ajusta las prácticas educativas.

# **CAPÍTULO VI**

#### **PROPUESTA**

## **6.1.- Título.**

Software educativo para mejorar el aprendizaje significativo de la asignatura de computación en los estudiantes de 5to, 6to y 7mo año de educación básica del Centro Educativo Bilingüe "Thomas Cranmer".

#### **6.2.- Datos Informativos.**

**Nombre de la Institución:** Centro Educativo Bilingüe "Thomas Cranmer". **Provincia:** Tungurahua **Cantón:** Ambato **Parroquia:** Ficoa **Dirección:** Calle los Higos 06-143 **Beneficiarios:** Estudiantes y profesores delCentro Educativo Bilingüe "Thomas Cranmer".

#### **6.3.- Antecedentes de la propuesta.**

Las tecnologías de la información obligan a modificar la organización de la educación, crear entornos educativos que desarrollen considerablemente las posibilidades del sistema, no sólo de tipo organizativo, sino también de transmisión de conocimientos y desarrollo de destrezas, habilidades y actitudes.

La clave está en transformar la información en conocimiento y éste, en educación y aprendizaje significativo.

Teniendo en cuenta que todo material educativo puede utilizarse como recurso de apoyo en diversas circunstancias de aprendizaje, este se puede definir, desde el punto de vista educativo, como un sistema de aprendizaje, organizado de acuerdo a objetivos específicos, que tiene como finalidad dirigir y orientar a los educandos en los procesos de asimilación de los contenidos a través de los mecanismos de búsqueda, selección y procesamiento interactivo de la información.

La escuela no puede ya basar su trabajo en la transmisión de informaciones desde las diferentes disciplinas, a modo de listado para ser repetido, sino profundizar en la manera en que usamos la información para solucionar problemas, para construir conocimiento, para compartirlo, herramientas, para que los sujetos reconstruyan progresivamente sus modos de pensar y vivir su cultura particular.

La función educativa requiere autonomía e independencia intelectual para poder seguir aprendiendo. Aprender a aprender es el lema de este siglo. Se consigue con el análisis crítico de los mismos procesos socializadores que cada individuo ha integrado de una manera particular, en sus propios esquemas de pensamiento.

# **6.4.- Justificación.**

El software educativo como apoyo al proceso de enseñanza aprendizaje se ha implementado teniendo en cuenta los avances tecnológicos en este sentido, es decir, a medida que avanza la informatización de nuestra sociedad y por ende la implementación de recursos informáticos en nuestras escuelas se introducen en los mismos recursos informáticos beneficiando la calidad de las clases en nuestras aulas.

El software educativo constituye una evidencia del impacto de la tecnología en la educación pues es la más reciente herramienta [didáctica](http://www.monografias.com/trabajos14/enfoq-didactica/enfoq-didactica.shtml) útil para el estudiante y profesor convirtiéndose en una alternativa válida para ofrecen al usuario un ambiente propicio para la [construcción](http://www.monografias.com/trabajos35/materiales-construccion/materiales-construccion.shtml) del conocimiento.

Usar la informática como apoyo a procesos de aprendizaje es una inquietud que durante mucho tiempo viene siendo investigada. Su asimilación dentro de las [instituciones](http://www.monografias.com/trabajos13/trainsti/trainsti.shtml) educativas ha aumentado a un nivel excepcional teniendo en cuenta su aceptación en la educación.

El software educacional, tiene justamente respuesta a numerosos requerimientos específicos en términos del sistema educacional, demandas metodológicas y pedagógicas entre muchas otras. De aquí surge la propuesta de crear software educativo para impartir clases de la asignatura de computación, creados con la finalidad específica de colaborar al proceso de enseñanza aprendizaje como un medio didáctico que facilite este proceso.

#### **6.5.- Objetivos.**

#### **6.5.1- Objetivos General.**

 Diseñar un Software educativo para mejorar el aprendizaje significativo de la asignatura de computación en los estudiantes de 5to, 6to y 7mo año de educación básica del Centro Educativo Bilingüe "Thomas Cranmer".

## **6.5.2- Objetivos Específicos.**

- Seleccionar los contenidos cognitivos necesarios que me permitan mejorar el aprendizaje significativo en los estudiantes de la asignatura de computación.
- Implementar el software educativo como herramienta de apoyo pedagógico para dinamizar el aprendizaje significativo en los estudiantes de la asignatura de computación.
- Evaluar el uso del Software educativo para evidenciar su utilidad práctica y el beneficio en el aprendizaje significativo en los estudiantes de la asignatura de computación.

# **6.6.- Análisis de factibilidad.**

#### **6.6.1.- Factibilidad operativa**

El presente Software educativo será administrado y manipulado tanto por los docentes como estudiantes de Centro Educativo Bilingüe "Thomas Cranmer", los mismos que tienen los conocimientos necesarios y la capacitación para poderlos utilizar.

El presente Software educativo será entregado a los estudiantes en un medio portable listo para ser utilizado, lo cual facilitara la revisión y estudio autónomo tanto en casa como en la institución educativa.

# **6.6.2.- Factibilidad Técnica**

La institución dispone de un laboratorio de cómputo con 10 maquinas, los mismos que están medianamente satisfactorios, para la ejecución del software educativo.

| # DE EQUIPOS | <b>DESCRIPCIÓN</b>                    |
|--------------|---------------------------------------|
|              | Marca: Pentium o compatible           |
|              | Procesador: Pentium 4 ; 2.4 GHZ       |
|              | Disco duro: 80 GB                     |
| 10 PC'S      | Memoria RAM: 512 MB                   |
|              | Memoria CACHE: 512 K                  |
|              | Monitor: 15" LG                       |
|              | Kit Multimedia: CD Writer, parlantes; |
|              | Mouse PS/2; Teclado.                  |

**Tabla 23.** Laboratorio de cómputo.

**Fuente:** Laboratorio de Computación del C.E.B. "Thomas Cranmer" **Elaborado por:**Alex Llumiquinga.

# **Características mínimas para la ejecución del Software educativo.**

# **Hardware**

# **Computador:**

Pentium 4, 256 RAM, Disco de 40 Gb.

Kit Multimedia.

- **Dispositivos de almacenamiento:** CD-ROM
- **Proyector de datos.**

# **Software**

#### **Sistema Operativo**

Windows XP SP1, SP2.

# **6.6.2.- Factibilidad Económica.**

La institución cuenta con la infraestructura adecuada y el equipamiento físico y tecnológico adecuado para implementar la siguiente propuesta, tomando en cuenta que el diseño del Software educativo en su totalidad será un aporte del investigador en beneficio del crecimiento de la institución.

## **Costos Directos.**

| Descripción                 | <b>Costos</b> |
|-----------------------------|---------------|
| Análisis y planificación    | \$60          |
| Diseño del prototipo        | \$100         |
| Programación                | \$100         |
| Producción e implementación | \$140         |
| <b>Total</b>                | \$400         |

**Tabla 24**. Costos directos

**Fuente:** Laboratorio de Computación del C.E.B. "Thomas Cranmer" **Elaborado por:**Alex Llumiquinga.

# **Costos Indirectos.**

# **Tabla 25**. Costos Indirectos

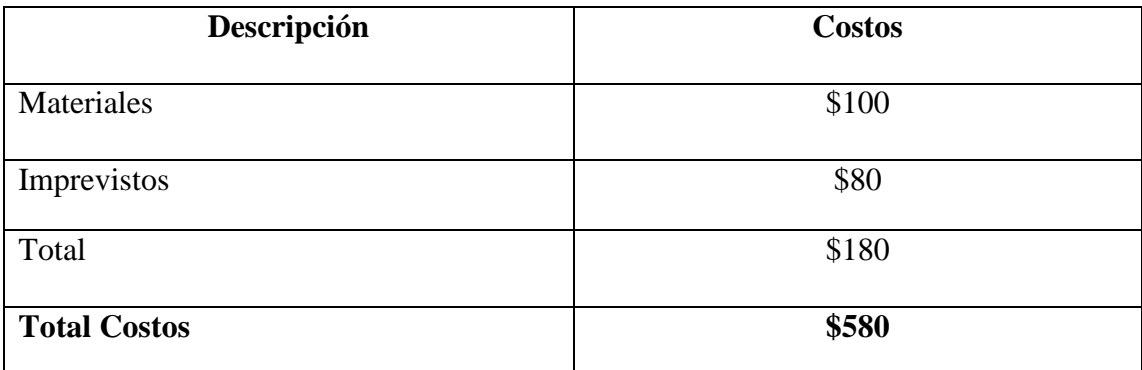

**Fuente:** Laboratorio de Computación del C.E.B. "Thomas Cranmer" **Elaborado por:**Alex Llumiquinga.

# **6.7.- Fundamentación científica***.*

#### **Software de Autor.**

(Authoring software, programa de autor, software de autor). Tipo de [aplicaciones](http://www.alegsa.com.ar/Dic/aplicacion.php) que permiten a sus usuarios crear sus propios proyectos multimedia con poca o nada de [programación.](http://www.alegsa.com.ar/Dic/programacion.php) Estas aplicaciones suelen generar los [ejecutables](http://www.alegsa.com.ar/Dic/ejecutable.php) para que los proyectos puedan ser vistos en diferentes computadoras.

Para la siguiente propuesta se utilizo el software Multimedia Builder, que es un sistema de Autoría Multimedia basado en el sistema operativo Windows, que permite la creación de:

- Cd con Auto arranque
- ❖ Software Multimedia
- Presentaciones
- Reproductores MP3

# **Gráfico 18.** Multimedia Builder.

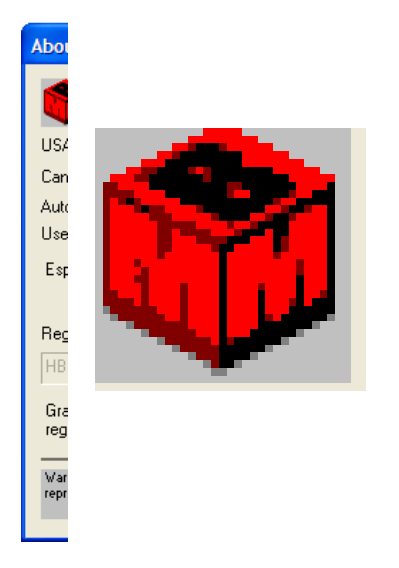

**Gráfico 18.** Multimedia Builder **Fuente:**Multimedia Builder.

Multimedia Builder permite la creación de pequeñas aplicaciones que pueden ejecutarse en forma independiente (ejecutables), acepta diversos tipos de contenidos para el desarrollo multimedia:

- Imágenes de tipo mapa de bits
- Animaciones
- Textos
- Sonidos
- Video

Formatos soportados por Multimedia Builder

- $\triangleq$  Imágenes: JPEG, GIF, PNG, TIFF, BMP, PCX
- Sonidos: MP3, OGG, WAV, WMA, Midi, ASF
- Video: AVI, MPEG, MOV, DAT
- Animaciones: SWF, AniGIF
- Documentos: TXT, HTML

# **Características del multimedia Builder.**

Un programa creado con Multimedia Builder es una interfaz que puede tener varias páginas. Cada página puede tener distintos objetos y a cada uno le podemos asociar ciertas acciones. Dichas acciones pueden desencadenarse con un clic del ratón como un mapa de bits que reproduzca música al ser pulsado, o ejecutarse automáticamente después de cierto tiempo, entre otras combinaciones.

Un programa creado con Multimedia Builder funciona de manera integrada con la herramienta de diseño grafico Real Draw Pro , la cual se puede utilizar para el diseño de la apariencia grafica de cada pantalla.

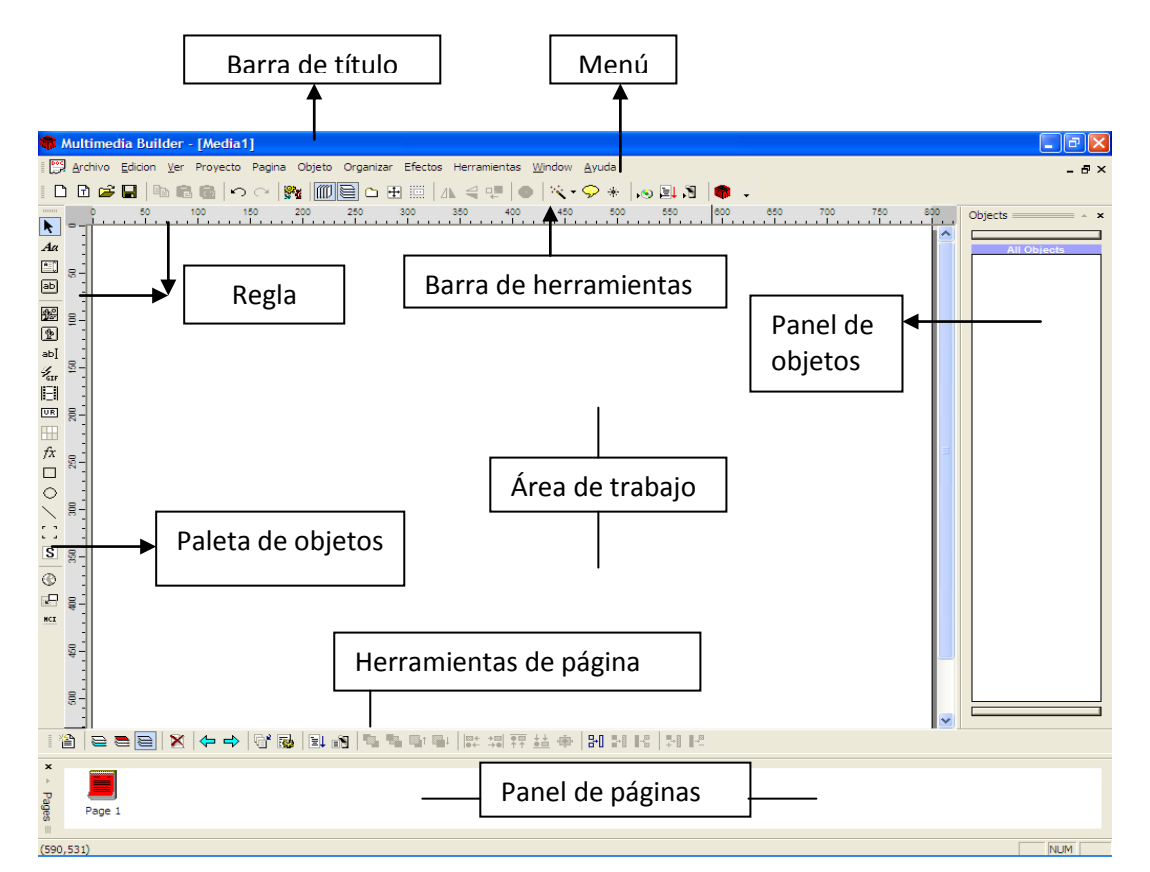

**Gráfico 19.**Pantalla principal de Multimedia Builder.

**Gráfico 19.** Pantalla principal deMultimedia Builder **Fuente:**Multimedia Builder.

**Barra de título.-** muestra el nombre del programa y del archivo que estamos trabajando.

**Barra de menús.-** tiene las órdenes del programa.

**Barra de herramientas.** Son los botones que corresponden a las opciones de menús más utilizadas.

**El área de trabajo.-** Es donde diseñamos la interfaz del programa que estamos elaborando con Multimedia Builder.

**Barra de estado.-** Es la barra inferior de la aplicación en donde suelen salir pequeñas frases informativas sobre las actividades que están realizando.

**La paleta de objetos.-** Se trata de una barra de herramientas que está al lado izquierdo de la interfaz. Cada botón es un tipo de objeto que podemos insertar a nuestra área de trabajo.

**Panel de páginas.-** muestra las páginas que insertamos en nuestra aplicación.

**Panel de objetos.-** muestra el nombre del objeto si está o no visible y si los objetos están agrupados entre otras características.

# **Otros programas que se utilizaron para el diseño del software:**

**Tabla 26.**Software proyecto

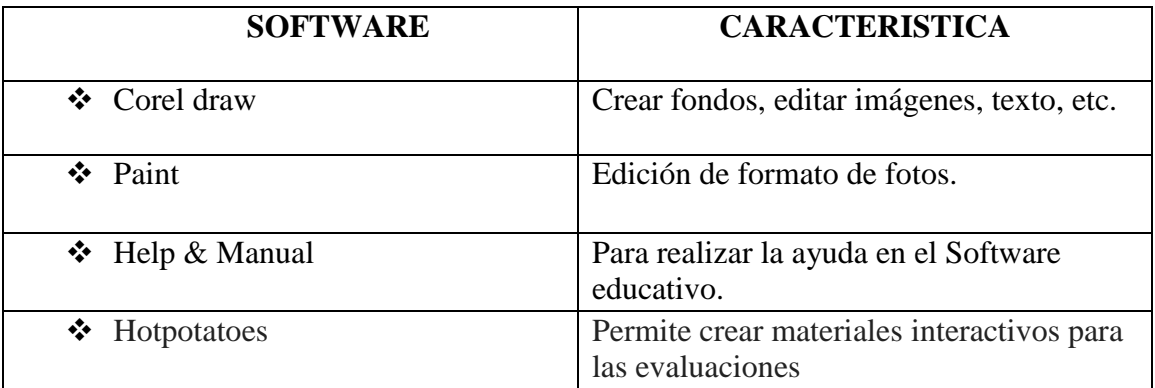

**Fuente:** Software proyecto

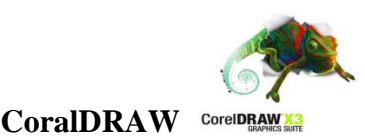

Este software se basa en las [imágenes](http://www.mastermagazine.info/termino/4448.php) vectoriales (serie de puntos unidos por líneas) pero también permite trabajar con mapas de bits, con animación de imágenes, etc.; toda una serie de aplicaciones que generan una mejor manipulación para las [ilustraciones profesionales,](http://es.wikipedia.org/wiki/CorelDRAW) con lo que puede ser utilizado para realizar desde simples gráficos hasta diagramas técnicos altamente complejos y de [alta calidad.](http://www.mastermagazine.info/termino/4448.php)

Entre sus características se encuentran la velocidad y la facilidad de uso, lo que hace que sea apto incluso para quienes están iniciándose en el [diseño](http://www.mastermagazine.info/termino/4448.php) por computadora. Y además, que es compatible con muchos formatos de archivos, incluso de su competencia.

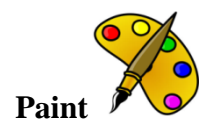

Paint es una herramienta de dibujo que puede utilizarse para crear dibujos sencillos o complicados. Estos dibujos pueden ser en blanco y negro o en color, y pueden guardarse como archivos de mapa de bits.

#### **Utilidades:**

Puede imprimir su dibujo, usarlo como fondo del escritorio o pegarlo en otro documento. Incluso puede usar Paint para ver y modificar fotografías digitalizadas. También puede utilizar Paint para trabajar con imágenes, como archivos .jpg, .gif o .bmp. Puede pegar una imagen de Paint en otro documento que haya creado o utilizarla como fondo del escritorio.

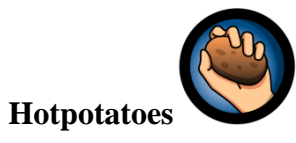

[HOT POTATOES](http://hotpot.uvic.ca/) es un paquete canadiense de herramientas de autor que nos permite crear materiales interactivos tipo: cloze, quiz, emparejamientos, crucigramas y una mezcla de todos los anteriores.

## **Utilidad:**

Hotpotatoes es un recurso muy interesante para generar ejercicios de refuerzo o repaso para nuestros alumnos. Cuando elegimos hacer alguno de los distintos tipos de pruebas que soporta, nos genera un archivo propio de hotpotatoes para futuras ediciones y, además, podemos crear un archivo html, tipo página web, que incluye los códigos java que comunica al alumno la puntuación final de su ejercicio.

# **Help & Manual**

Help & Manual puede ser de gran ayuda; con él podrás crear todo el sistema de ayuda y documentación necesaria para tus aplicaciones y exportarlo a varios formatos (PDF, ayuda en HTML, winhelp, mmhelp...)

Presenta una interfaz de uso muy sencilla. Incluye un visualizador de imágenes, una utilidad de captura de pantalla y una herramienta que te ayuda a crear e imprimir el manual de uso de tu aplicación.
### **6.8.- Desarrollo de la propuesta.**

### **El modelo ADDIE**

El modelo ADDIE es un proceso de diseño Instruccional interactivo, en donde los resultados de la evaluación formativa de cada fase pueden conducir al diseñadorinstruccional de regreso a cualquiera de las fases previas. El producto final de una fase es el producto de inicio de la siguiente fase.

### **Descripción de las fases del Modelo ADDIE**

### **Análisis**

La fase de **Análisis** es la base para el resto de las fases de diseño instruccional. Durante esta fase se debe definir el problema, identificar el origen del problema y determinar las posibles soluciones.

La fase puede incluir técnicas de investigación específicas tales como análisis de necesidades, análisis de trabajos y análisis de tareas. Los resultados de esta fase a menudo incluyen las metas educativas y una lista de tareas a realizar. Estos resultados (salidas) serán las entradas para la fase de diseño.

### **Diseño**

La fase de **Diseño**implica la utilización de los resultados de la fase de Análisis para planear una estrategia para el desarrollo de la instrucción. Durante esta fase, se debe delinear cómo alcanzar las metas educativas determinadas durante la fase de Análisis y ampliar los fundamentos educativos.

Algunos de los elementos de la fase de Diseño pueden incluir escribir una descripción de la población meta, conducir el análisis de aprendizaje, escribir los objetivos y temas a evaluar, selección del sistema de entrega y ordenar la instrucción. Los resultados (salidas) de la fase de Diseño serán las entradas de la fase de Desarrollo.

### **Desarrollo**

La fase de Desarrollo se estructura sobre las bases de las fases de Análisis y Diseño. El propósito de esta fase es generar los planes de las lecciones y los materiales de las mismas. Durante esta fase se desarrollará la instrucción, todos los medios que serán usados en la instrucción y cualquier documento de apoyo. Esto puede incluir hardware (por ejemplo, equipo de simulación) y software (por ejemplo, instrucción basada en la computadora).

### **Implementación**

La fase de **Implementación** se refiere a la entrega real de la instrucción, ya sea basado en el salón de clases, basado en laboratorios o basado en computadora. El propósito de esta fase es la entrega eficaz y eficiente de la instrucción. Esta fase debe promover la comprensión del material por parte de los estudiantes, apoyar el dominio de objetivos por parte de los estudiantes y asegurar la transferencia del conocimiento de los estudiantes del contexto educativo al trabajo.

### **Evaluación**

Esta fase mide la eficacia y eficiencia de la instrucción. La **Evaluación** debe estar presente durante todo proceso de diseño instruccional – dentro de las fases, entre las fases, y después de la implementación. La Evaluación puede ser Formativa o Sumativa.

### **Evaluación Formativa.**

Se realiza durante y entre las fases. El propósito de este tipo de evaluación es mejorar la instrucción antes de implementar la versión final.

### **Evaluación Sumativa.**

Usualmenteocurre después de que la versión final es implementada. Este tipo de evaluación determina la eficacia total de la instrucción. La información de la evaluación sumativa es a menudo usada para tomar decisiones acerca de la instrucción (tales como comprar un paquete educativo o continuar con la instrucción.

# **Tabla 27.** Costo del Software

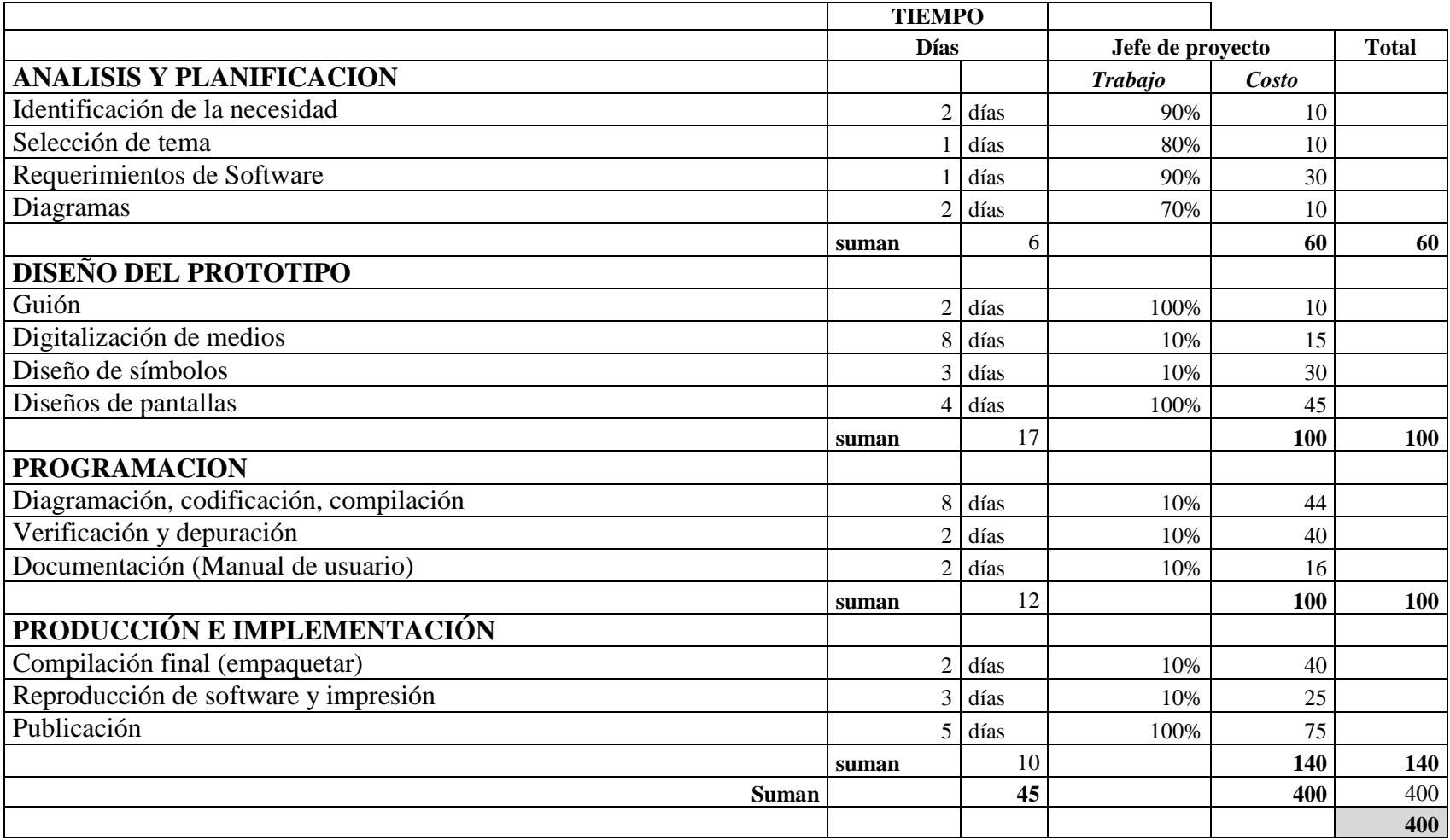

**Fuente:** Microsoft Project-Costos del Software **Elaborado por:**Alex Llumiquinga.

### **Características del material concreto.**

# **PORTADA**

Cuando ha accedido a la aplicación del Software educativo, usted podrá observar la portada principal, la misma que se muestra a continuación.

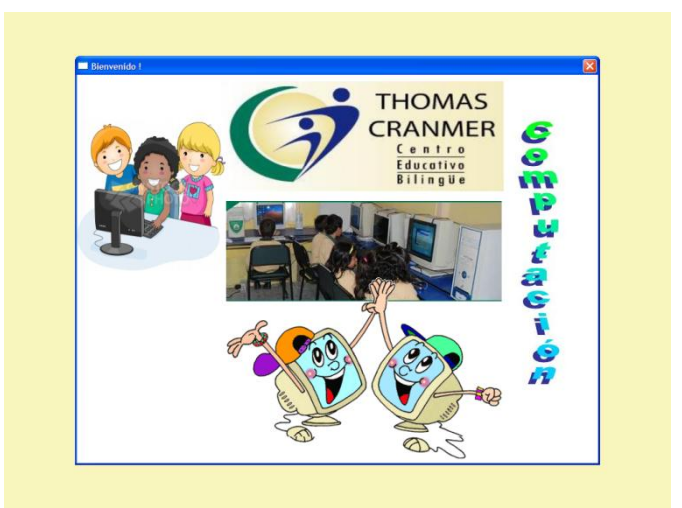

**Gráfico 20.** Portada Software.

# **MENÚ PRINCIPAL**

Luego para ingresar al Menú basta con dar clic en cualquier lugar de la pantalla.

**Gráfico 21.** Menú Principal Software.

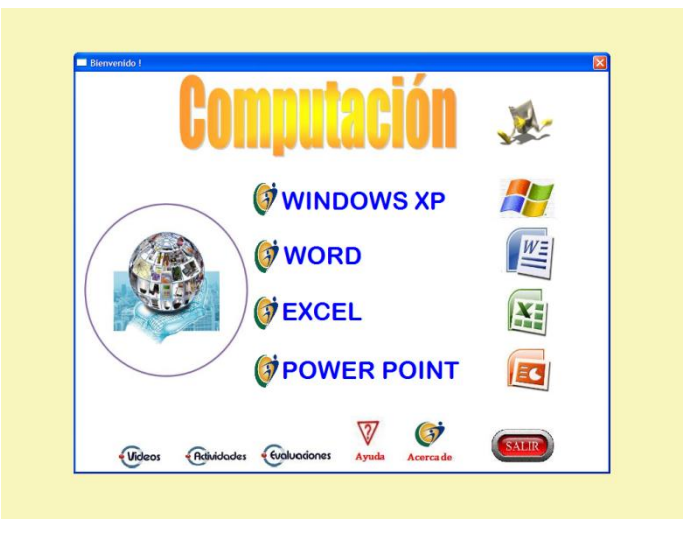

En la mayoría de pantallas que muestra este Software Educativo, usted encontrará los siguientes botones:

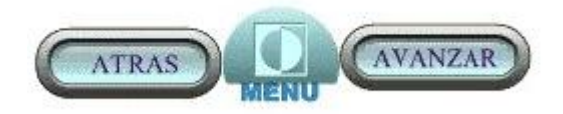

**ATRÁS.-** Permite retroceder a la pantalla anterior **MENÚ** Regresa al Menú Principal de la Aplicación **AVANZAR.-** Pasa a la siguiente pantalla.

En la parte inferior del Menú Principal usted encuentra una barra de botones que tienen como finalidad la realización de una serie de operaciones complementarias.

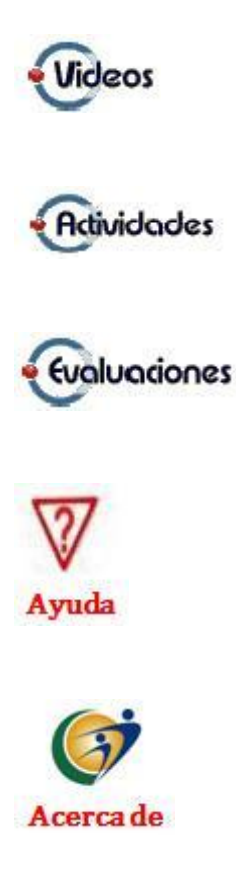

### **6.9. Plan operativo.**

### **Fases Metas Actividades Recursos Tiempo Responsables Evaluación o Resultados Socialización** Presentar a las autoridades, docentes y estudiantes de la institución la propuesta. Socializar mediante reuniones de trabajo con todas las personas involucradas. Humanos **Materiales** Institucionales Del 07 al 08 de Abril del 2011. Una hora diaria. EI investigador y autoridades del plantel Comunidad educativa conoce sobre la propuesta **Capacitación** Capacitar a los docentes y estudiantes sobre la utilización del Software educativo. Realizar talleres demostrativos sobre la utilización del Software educativo Investigador Laboratorio Proyector de datos. CD. Del 21 al 26 de abril del 2011. Dos horas semanales. Investigador Docente estudiantes Comunidad educativa capacitada Ejecución Implementar el software educativo como herramienta de apoyo para mejorar el aprendizaje significativo. Utilizar el software educativo en horas clase. Humanos Materiales Institucionales Informáticos Durante el mes de Mayo a Julio del 2011.Dos horas semanales. Docentes y estudiantes Encuesta a los estudiante **Evaluación** Aplicar el software Educativo en la materia de Computación. Desarrollar las evaluaciones o actividades propuestas en el Software educativo. Humanos Materiales Institucionales En el mes de Julio durante el periodo escolar. Docentes y estudiantes Promedios Satisfactorios.

### **Tabla 28**. Plan operativo

**Fuente:** Plan Operativo.

**Elaborado por:**Alex Llumiquinga.

### **6.10.-Cronograma**

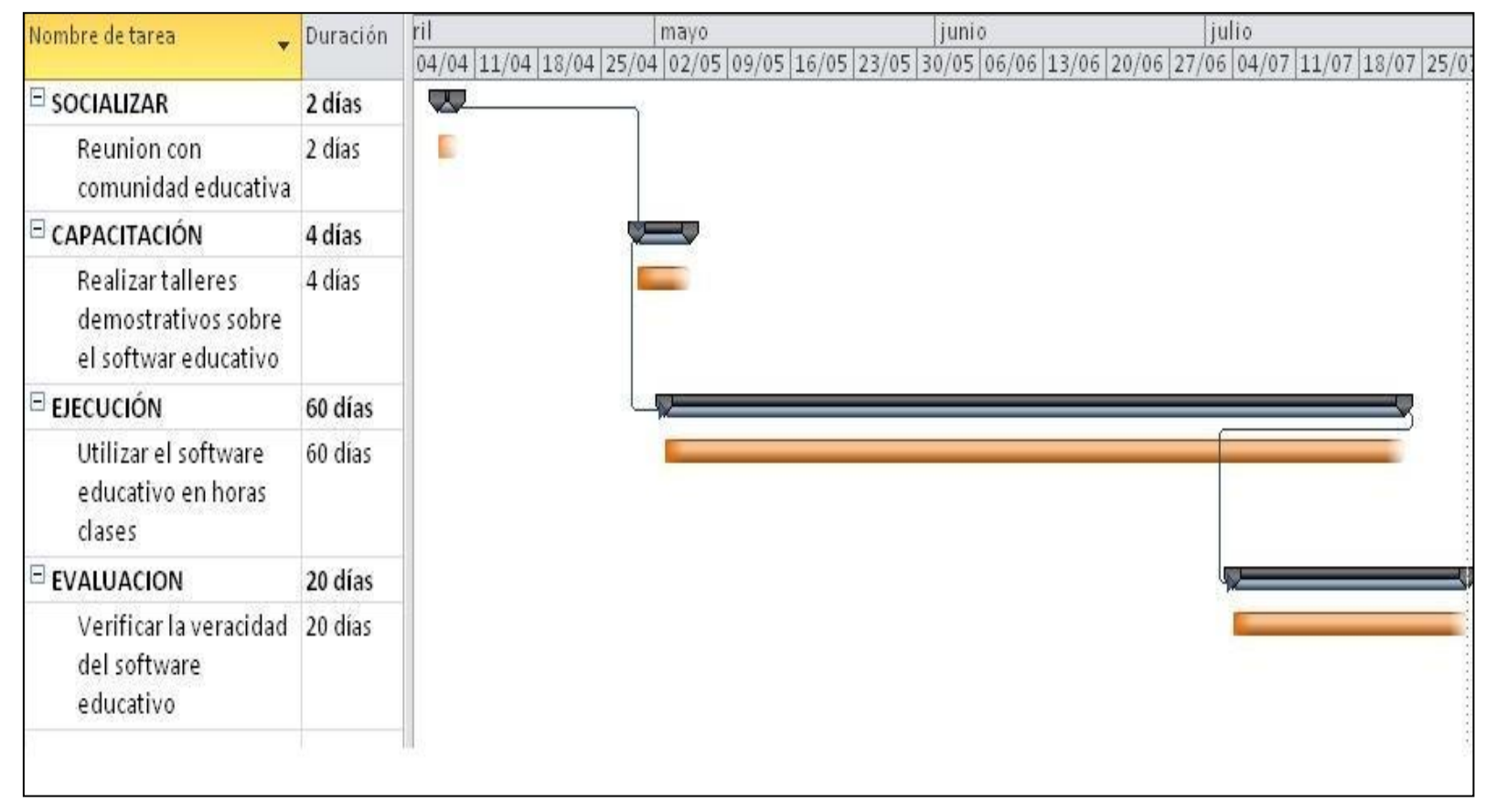

### **Tabla 29.** Cronograma

**Fuente:** Cronograma **Elaborado por:**Alex Llumiquinga.

### **6.11.- Administración de la propuesta.**

### **6.11.1.- Talento Humano.**

- Autoridades.
- ❖ Docentes.
- ❖ estudiantes.
- ❖ Investigadores.

### **6.11.2.- Recursos materiales.**

- Laboratorio de cómputo.
- Proyector de datos.
- Cd.

### **6.12.- Previsión de la evaluación.**

La evaluación de la propuesta y su aplicación será flexible, participativa, permanente, se realizara mediante encuestas de opinión sobre la utilización del software educativo para mejorar el aprendizaje significativo, se aplicaran encuestas a los estudiantes de 5to, 6to y 7mo año de educación básica del Centro Educativo Bilingüe "Thomas Cranmer" de la ciudad de Ambato.

Los resultados de las encuetas serán socializados, para determinar la veracidad y pertinencia de la aplicación del software educativo, en beneficio del mejoramiento de la calidad educativa de la institución.

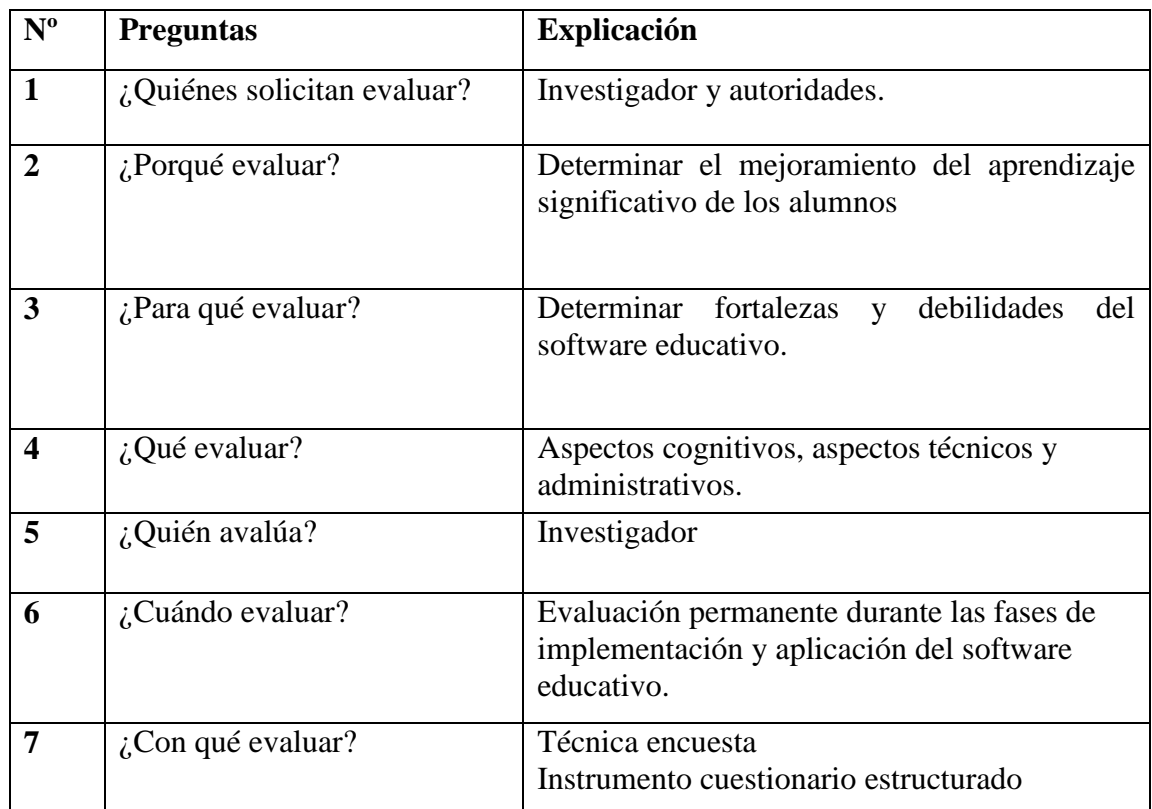

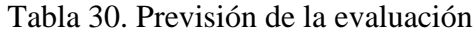

**Fuente:** Previsión de la evaluación **Elaborado por:**Alex Llumiquinga.

### **BIBLIOGRAFÍA**

### **Textos**

ADELL, Jordi. (1997). " Nuevas Tecnologías e Innovación Educativa. Informática

ALBA, Carmen (2000). "Tecnologías, diversidad y educación. Revista Comunicación y Pedagogía, núm. 168, pp. 37-42"

ALONSO, Catalina (1992). "Estilos de aprendizaje y tecnologías de la información". Proceedings European Conference about Information Technology in Education: a Critical Insight (TIE)." Barcelona: Universidad de Barcelona

AREA MOREIRA, Manuel (2004) Los medios y las tecnologías en la educación. Madrid: Pirámide/Anaya

BARTOLOMÉ, Antonio (1999). "Tecnologías de la Información y la Comunicación. Un reto formativo". Revista EDUCAR, 25, pp. 11-20"

BAUTISTA, A. (1994). Las nuevas tecnologías en la capacitación docente. Madrid: Visor.

CABERO, Julio (Coord.) (2000). Nuevas tecnologías aplicadas a la educación. Madrid: Síntesis

CANTON. Isabel (2001). "Nueva organización escolar en la sociedad del conocimiento". Bordón, 53 (2), pp.201-213"

CARRASCO, Mª José, et al. (2001). "Claves didácticas y organizativas para la integración de la NTIC en los contextos educativos". Revista Comunicación y Pedagogía, núm. 174, pp. 23-27"

DÍAZ B. F. y Hernández R., G. (1999). Estrategias docentes para un aprendizaje significativo. McGraw Hill, México, 232p.

JONES, F., PALINCSAR, A., et al. Estrategias para enseñar a aprender. AIQUE. Buenos Aires. 1995.

LIMA M., S. (2005): La mediación pedagógica con uso de las TIC. Curso Pedagogía 2005

MARQUÉZ, P., El software educativo, Universidad de Barcelona, España, 1999

MIRABITO, M. (1998). Las nuevas tecnologías de la comunicación. Barcelona: Gedisa

MORENO HERRERO, I (1996). Las nuevas tecnologías como nuevos materiales curriculares. En Educación y Medios, nº 2, 40-47.

VAQUERO, A. (1997): La tecnología en la educación. TIC para la enseñanza, la formación y el aprendizaje. En soporte digital. España.

ZABALA, A. (1990). Materiales curriculares. En MAURi, T. y otros. El currículum en el centro educativo. Barcelona: ICE de la UB/Horsori, col.: Cuadernos de Educación, 125-167.

# **WEBGRAFÍA**

### **Direcciones de Internet**

<http://peremarques.pangea.org/medios.htm>

[http://portal.perueduca.edu.pe/Docentes/integracion/l/Investigacion\\_modelo\\_Efectos](http://portal.perueduca.edu.pe/Docentes/integracion/l/Investigacion_modelo_Efectos%20del%20software.pdf)

[%20del%20software.pdf](http://portal.perueduca.edu.pe/Docentes/integracion/l/Investigacion_modelo_Efectos%20del%20software.pdf)

[http://es.wikipedia.org/wiki/Software\\_educativo](http://es.wikipedia.org/wiki/Software_educativo)

<http://www.edufuturo.com/educacion.php?c=3375>

<http://publicalpha.com/%C2%BFque-es-el-software-educativo/>

<http://peremarques.pangea.org/siyedu.htm>

<http://educacioninos.blogspot.com/2008/12/ciclo-de-aprendizaje.html>

[http://observatorio.ofset.org/soft\\_educativo.html#adecuada](http://observatorio.ofset.org/soft_educativo.html#adecuada)

<http://redescolar.ilce.edu.mx/redescolar/biblioteca/articulos/pdf/estrate.pdf>

<http://www.monografias.com/trabajos10/mmedia/mmedia.shtml>

http://recursostic.educacion.es/primaria/ludos/web/

<http://www.aulaclic.com./>

<http://www.youtube-cursosgratis.com/>

http://www. Ley-de-educación-Tics-y-Leyes-Ecuador.com/

# ANEXOS

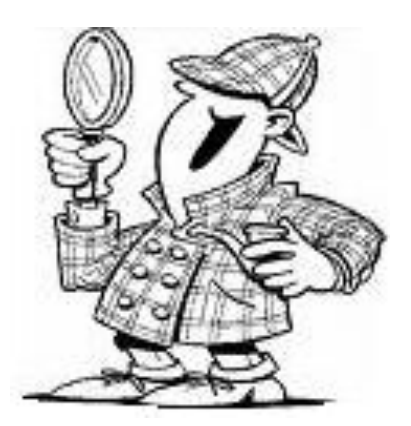

### **ANEXO 1.**

### **Manual de Instalación.**

# **INSTRUCCIONES PARA LA INSTALACIÓN DE EL SOFTWARE EDUCATIVO.**

El CD con la información del Software educativo contiene un programa de instalación y un archivo de texto denominado "Leer primero", que contiene instrucciones básicas de cómo proceder de una manera correcta a instalar la aplicación para poder utilizarla.

A continuación se detalla el proceso correcto para dar inicio al uso de la aplicación desarrollada:

1. Introduzca el CD de Instalación en la Unidad respectiva.

2. Ejecute el archivo con el nombre "Software educativo. Mmb", dando doble clic Sobre él Presione "SIGUIENTE" en cada una de las preguntas que se le vayan presentando durante el proceso de instalación. .

4. Una vez hecho esto, la aplicación está lista para ser utilizada.

### **ANEXO 2**

### **Manual de usuario.**

# **PORTADA**

Cuando ha accedido a la aplicación del Software educativo, usted podrá observar la portada principal, la misma que se muestra a continuación.

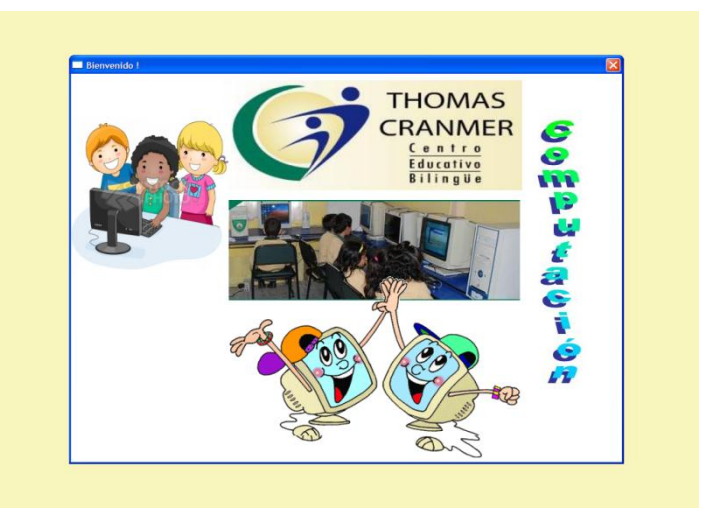

# **MENÚ PRINCIPAL**

Luego para ingresar al Menú basta con dar clic en cualquier lugar de la pantalla

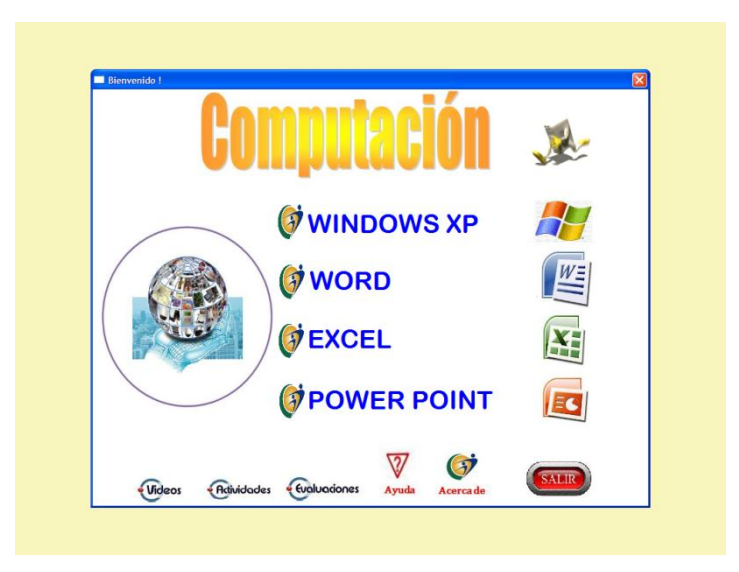

En la mayoría de pantallas que muestra este Software Educativo, usted encontrará los siguientes botones:

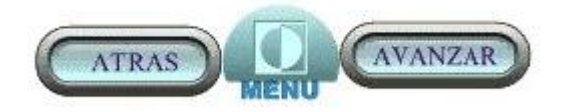

**ATRÁS.-** Permite retroceder a la pantalla anterior **MENÚ** Regresa al Menú Principal de la Aplicación **AVANZAR.-** Pasa a la siguiente pantalla.

En la parte inferior del Menú Principal usted encuentra una barra de botones que tienen como finalidad la realización de una serie de operaciones complementarias. A continuación se explica cada una de ellas.

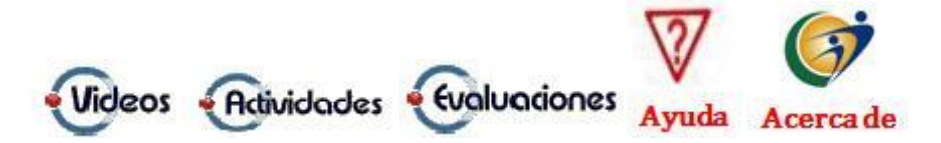

### **VIDEOS**

Accede al Menú de Videos Interactivos sobre los temas propuestos en este CD

### **ACTIVIDADES**

Conjunto de tareas propuestas

### **EVALUACIONES**

Pantalla que contiene un conjunto de Evaluaciones para el alumno

### **AYUDA**

Ejecuta el módulo de ayuda

## $\triangle$  ACERCA DE

Presenta la información del Software como es:

Diseño y compilación

Las Referencias bibliográficas

**Encontraremos también otros botones complementarios como son:**

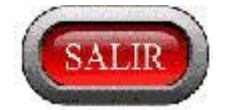

Salir de la aplicación del Software educativo.

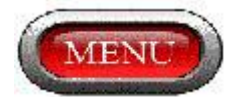

Regresa al menú principal del Software.

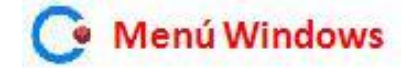

Regresa al menú de los contenidos de Windows.

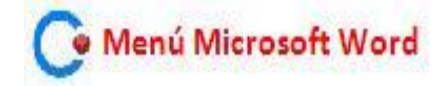

Regresa al menú de los contenidos de Microsoft Word.

· Menú Microsoft Excel.

Regresa al menú de los contenidos de Microsoft Excel.

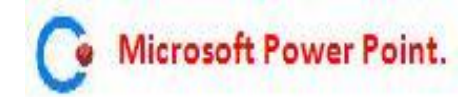

Regresa al menú de los contenidos de Microsoft Power Point.

# **SUBMENÚS**

**Windows Xp.**

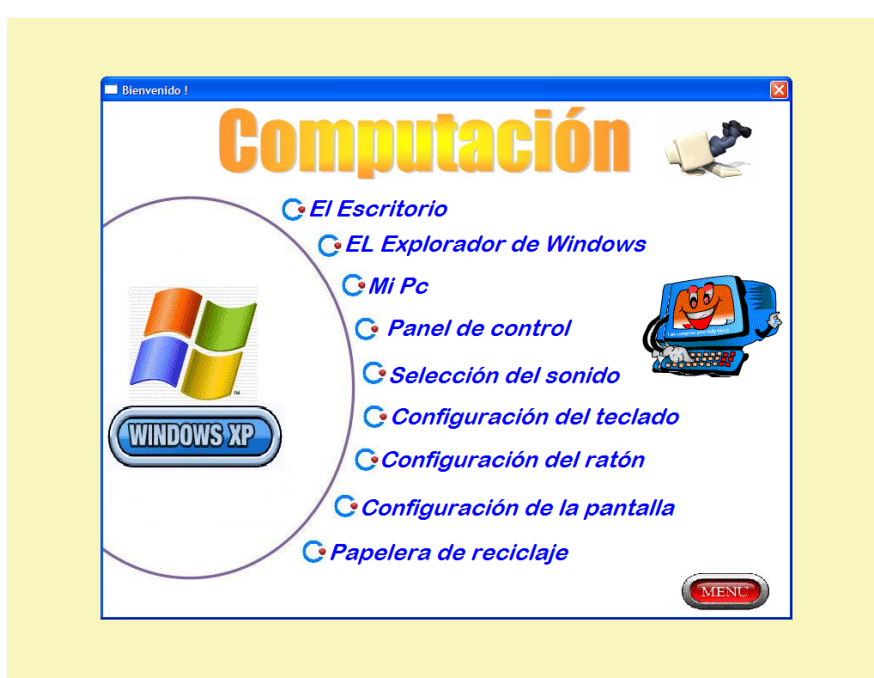

**Microsoft Word**

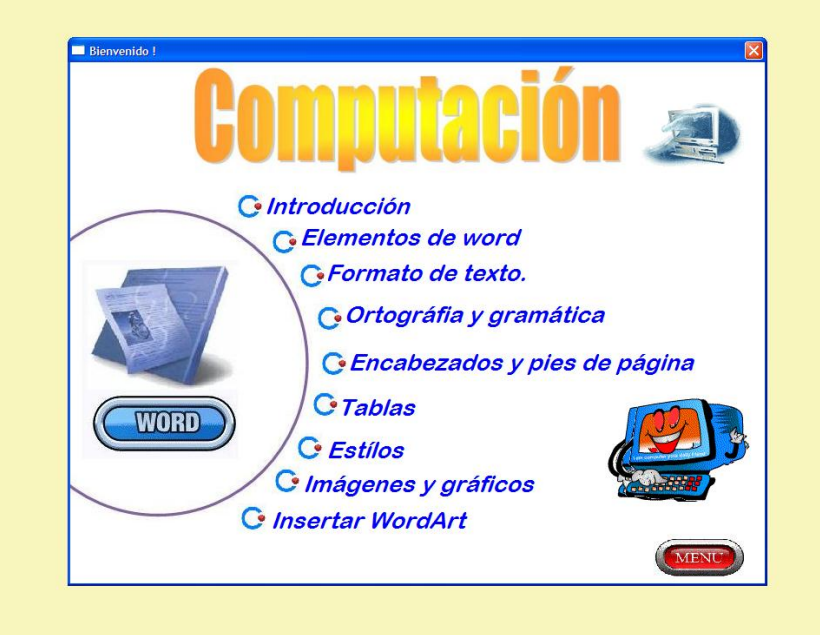

**Microsoft Excel.**

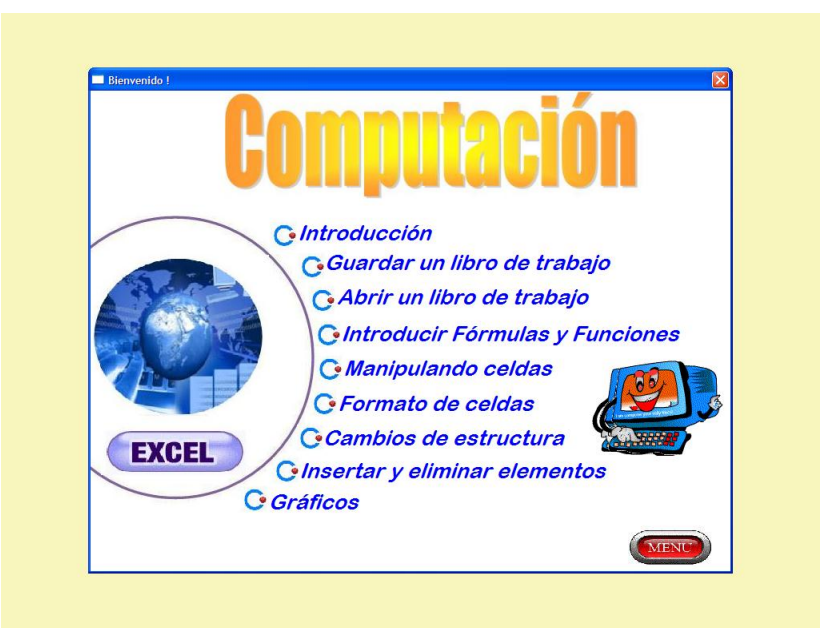

**Microsoft Power Point.**

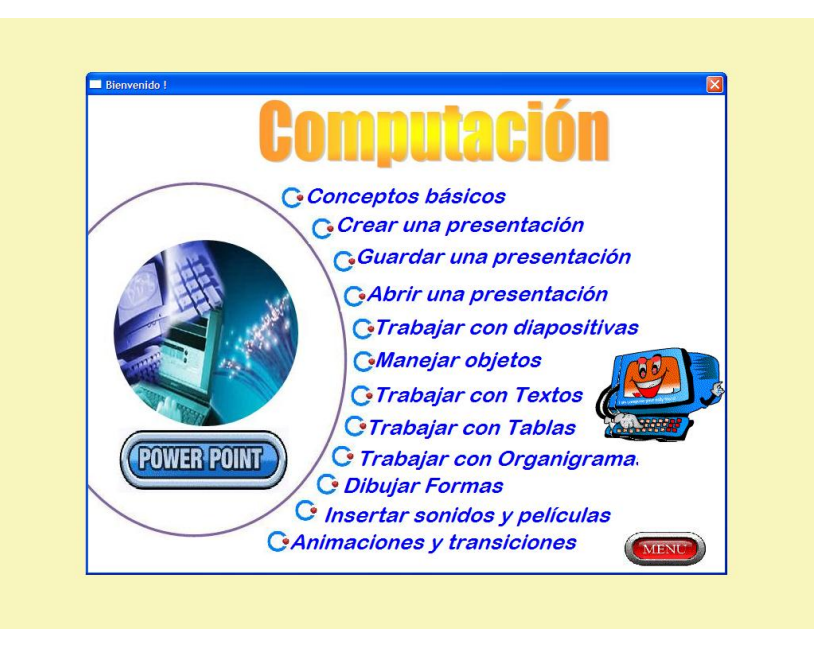

Si desea acceder a los ítems aquí presentados, de clic sobre el que sea de su interés con el botón izquierdo del mouse.

Observe que en la esquina inferior derecha esta el botón MENU el mismo que le transporta al Menú Principal.

### **ANEXO 3**

# **UNIVERSIDAD TÉCNICA DE AMBATO FACULTAD DE CIENCIAS HUMANAS Y DE LA EDUCACIÓN CARRERA DE DOCENCIA EN INFORMÁTICA MODALIDAD: SEMINARIO DE GRADUACIÓN**

**Objetico.-** Diagnosticar la situación actual sobre la utilización de un software educativo para el aprendizaje significativo de la asignatura de computación en los estudiantes de 5to, 6to y 7mo año de educación básica del Centro Educativo Bilingüe "Thomas Cranmer".

**Instrucciones:** Lea detenidamente cada pregunta y marque con una (X) en la respuesta que considere correcta.

### **Preguntas**

1.- ¿Tu docente utiliza Software Educativo para impartir clases?

 $Si( )$  No ()

2.- Consideras que la utilización del Software Educativo mejorara el aprendizaje significativo de la asignatura de computación:

 $Si( )$  No ()

3.- Consideras que tu docente está capacitado para utilizar Software educativo

 $Si( )$  No ()

4.- Aprendes mejor cuando puedes ver, escuchar y manipular, por ti mismo los objetos.

### $Si( )$  No ()

5.- Te gustaría que las evaluaciones sean a través de un software educativo

 $Si( )$  No ()

6.- Consideras que tu laboratorio de computación tecnológicamente es:

Satisfactorio ()

Medianamente satisfactorio ()

Poco Satisfactorio ()

7.- Los conocimientos previos de computación son integrados en el desarrollo de aprendizajes nuevos

 $Si( )$  No ()

8.- Los conocimientos adquiridos en la asignatura de computación te permiten desempeñarte en tu vida estudiantil en forma:

Excelente ( )  $\qquad \qquad$  Adecuada ( )  $\qquad \qquad$  No adecuada ( )

9.- Al final de la clase su docente realiza una Retroalimentación:

Siempre ( )  $A \vee e$ ces ( ) Nunca ( )

10.- Tú docente propicia el trabajo colaborativo en clases:

Siempre ( )  $A \vee e$ ces ( ) Nunca ( )

### **Gracias por su colaboración**

# **ANEXO 4**

# **Fotografías de las encuestas realizadas.**

Encuesta a estudiantes del 6año de educación básica:

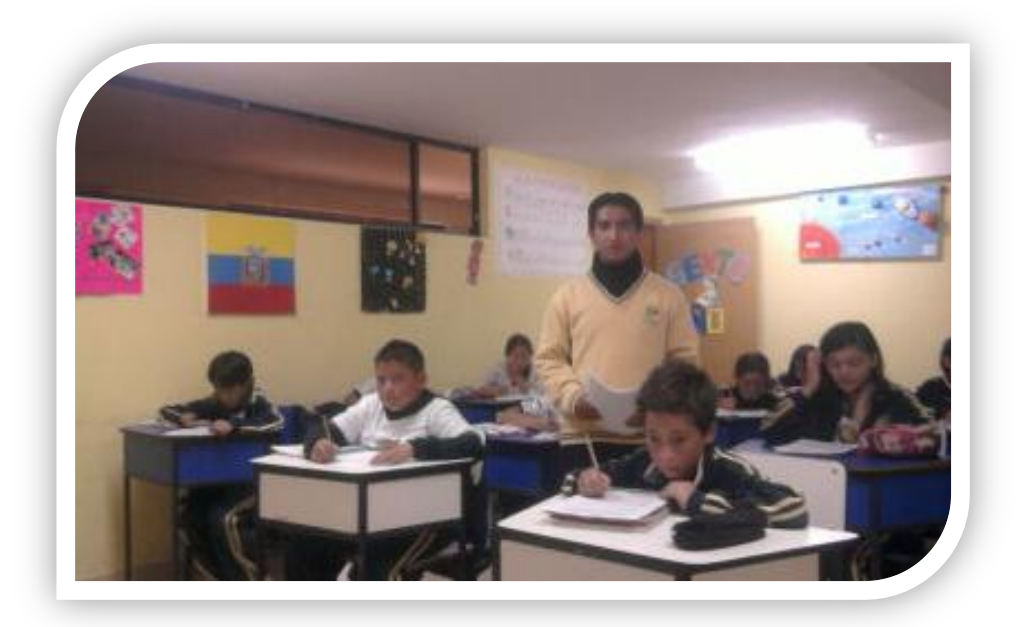

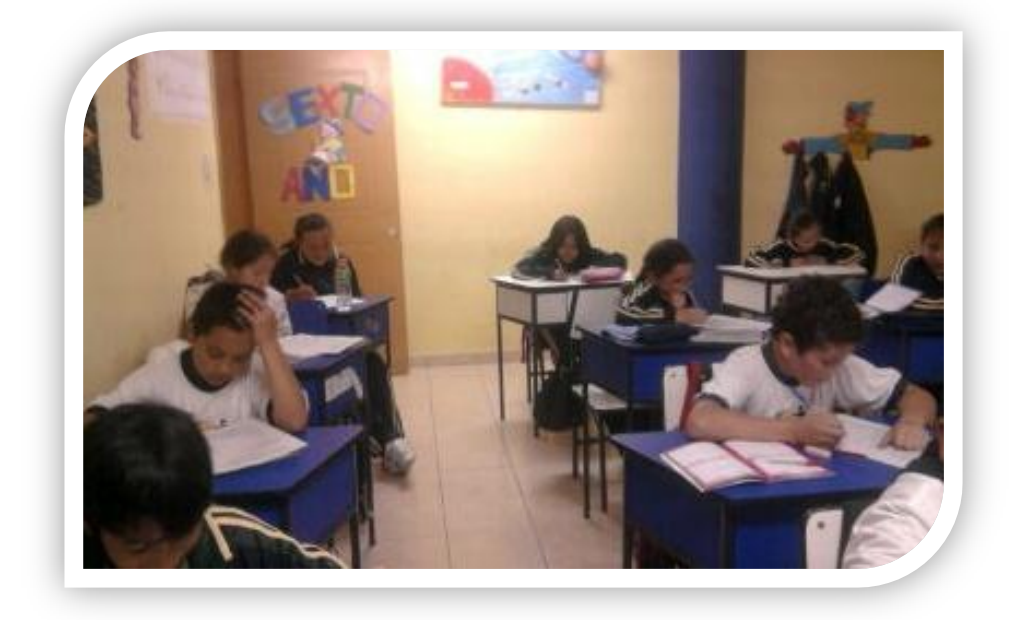

Encuesta a estudiantes del 7año de educación básica:

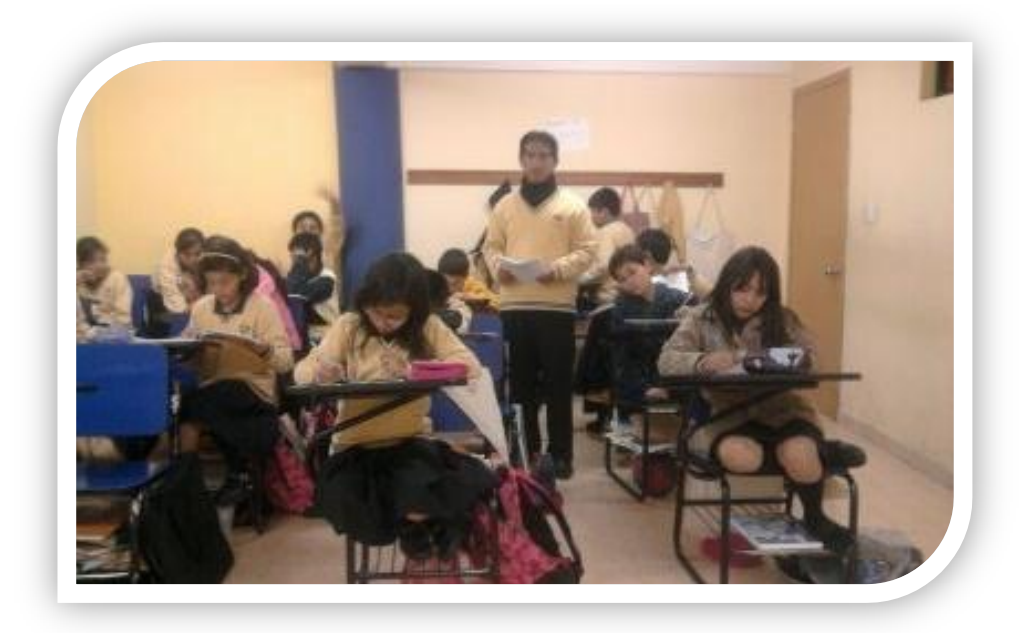

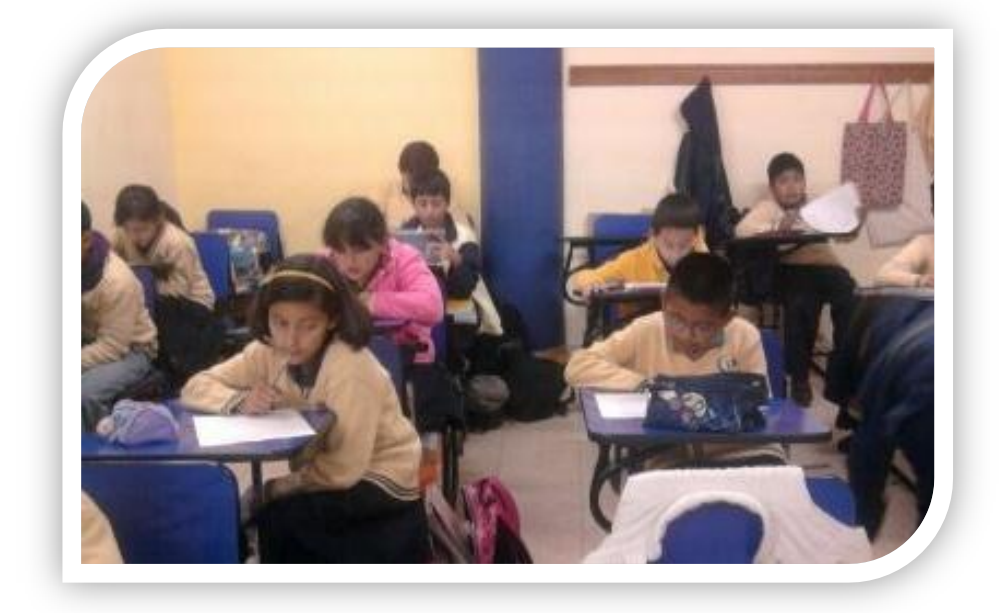